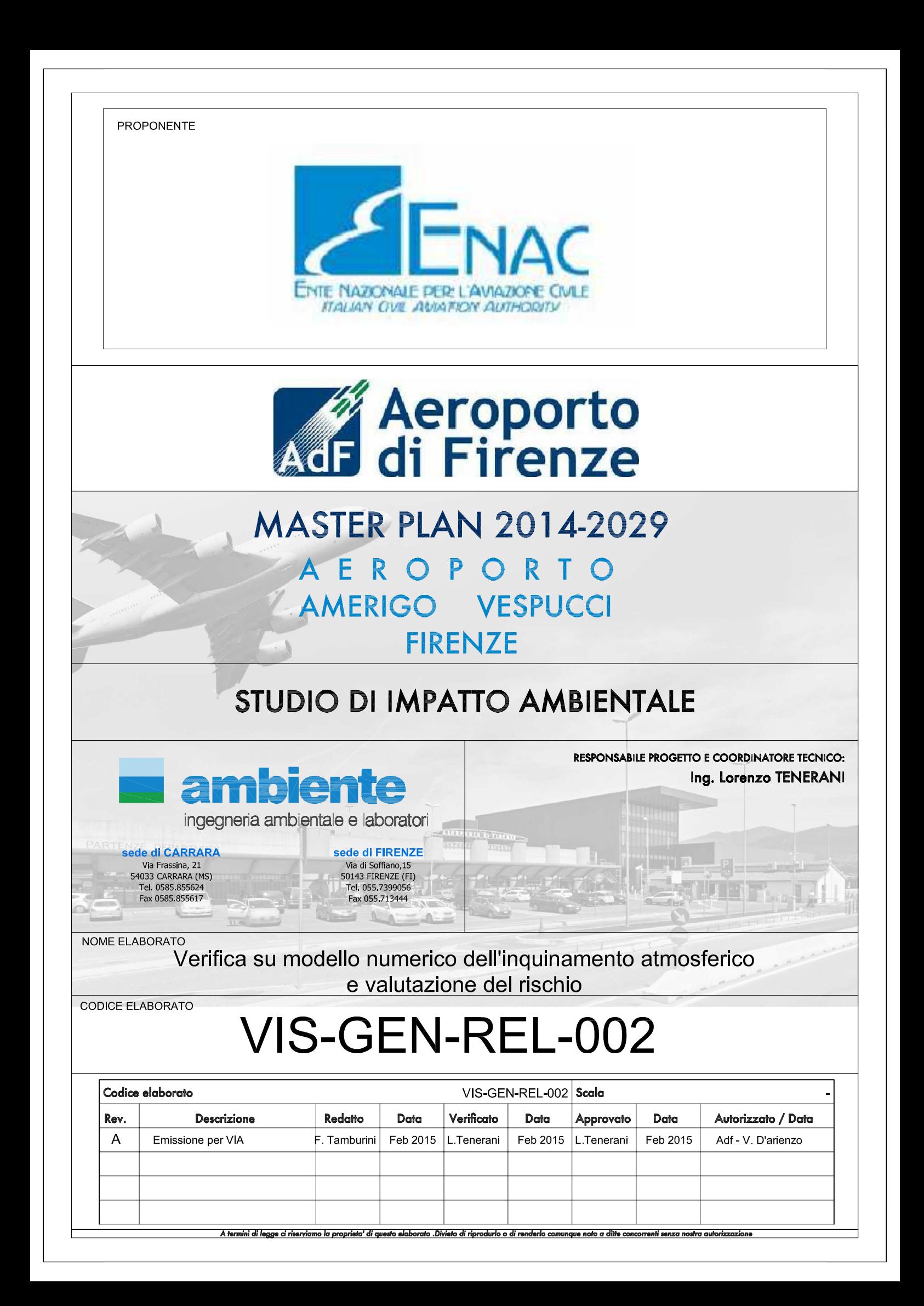

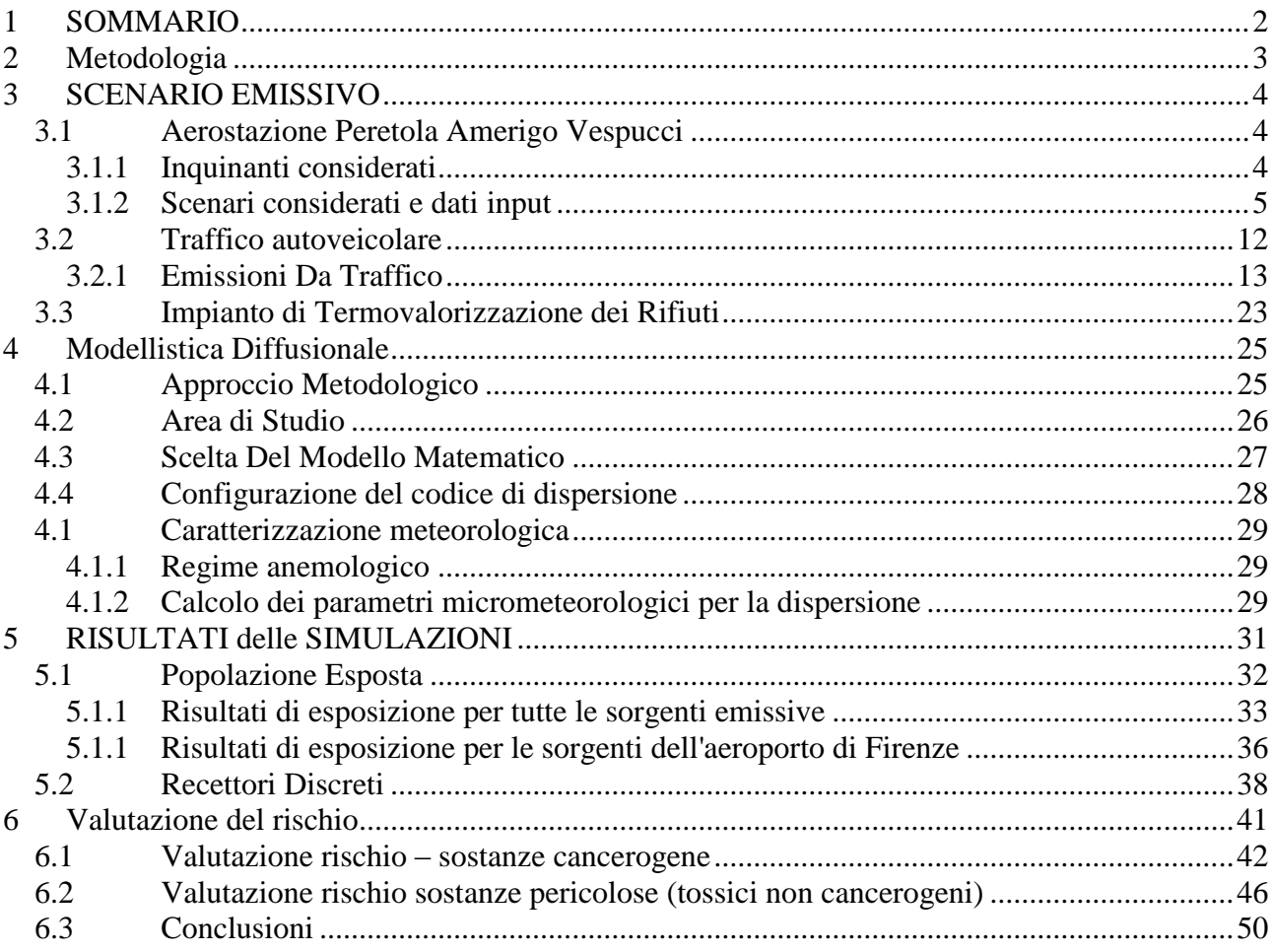

# **INDICE**

<span id="page-1-0"></span> $\mathbf{1}$ 

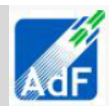

## **2 SOMMARIO**

Nel presente documento sono riportati i risultati relativi all'analisi di rischio sanitario, condotta conformemente ad approcci metodologici consolidati, relativamente alle emissioni in atmosfera derivanti dall'esercizio dell'aeroporto Amerigo Vespucci di Peretola a Firenze nella sua configurazione di progetto. In risposta a quanto richiesto dagli organi preposti si è provveduto a valutare l'eventuale impatto sulla salute della popolazione prodotto dall'opera in progetto che viene percepita come rilevante su scala regionale.

La valutazione è stata effettuata relativamente alla via di esposizione inalatoria, in relazione tanto agli agenti cancerogeni che agli effetti cronici per le sostanze pericolose, tenendo in considerazione tutte le possibili sorgenti emissive determinate dall'esercizio della aerostazione di Peretola e dall'operatività dei velivoli considerato i cicli LTO oltre che a tutte le sorgenti di emissione indirettamente condizionate dall'opera stessa quali ad esempio il traffico indotto.

L'analisi modellistica è stata condotta utilizzando un modello a dispersione a puff non stazionario, Calpuff Model System, ed ha riguardato l'anno 2010 valutato come significativo per la redazione dello studio meteodiffusionale contenuto nello SIA.

I risultati delle modellazioni condotte con il modello a dispersione Calpuff hanno permesso di valutare l'impatto diretto ed indiretto delle emissioni dell'aeroporto nella sua configurazione di esercizio relativa agli scenari progettuali in relazione all'impatto delle altre sorgenti presenti sul territorio e che hanno una relazione con l'opera in esame (viabilità stradale e termovalorizzatore di Firenze).

Sono state identificate le sostanze, da includere nella valutazione per i loro potenziali effetti negativi per la salute umana: metalli (Arsenico, Cadmio), gas come ossidi di azoto e particolato PM10.

La valutazione del rischio cancerogeno inalatorio legato all'esercizio dell'opera in progetto è stata condotta applicando procedure di provata validità. L'analisi condotta ha evidenziato come il rischio cancerogeno totale per via inalatoria risulti essere nei centri abitati inferiore di due ordine di grandezza (<10-6) rispetto al limite identificato come valore di rischio accettabile

Sulla base delle informazioni ottenute e delle risultanze dell'analisi modellistica si può concludere che l'impatto dell'esercizio dell'aeroporto Amerigo Vespucci di Peretola non risulta significativo rispetto al rischio per la salute umana per l'area studiata.

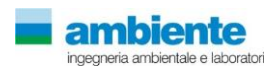

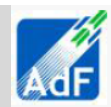

# <span id="page-3-0"></span>**3 METODOLOGIA**

La metodologia utilizzata in questo studio specialistico si avvale di una valutazione di impatto tossicologico delle emissioni considerate, attraverso una analisi modellistica attraverso la quale si calcolano le concentrazioni in atmosfera degli inquinanti di interesse ed ai relativi livelli di esposizione della popolazione ed una successiva applicazione di coefficienti per la stima dei possibili effetti sanitari.

Nel presente studio si è analizzata la linea di risk assessment, utilizzando procedure standardizzate di US EPA (Agenzia Protezione Ambientale degli USA), per arrivare a stime di impatto di tipo quantitativo. In particolare questo processo comprende quattro fasi: identificazione delle caratteristiche di pericolosità delle sostanze inquinanti in esame, valutazione dell'esposizione, valutazione dei rapporti dose-risposta, caratterizzazione del rischio.

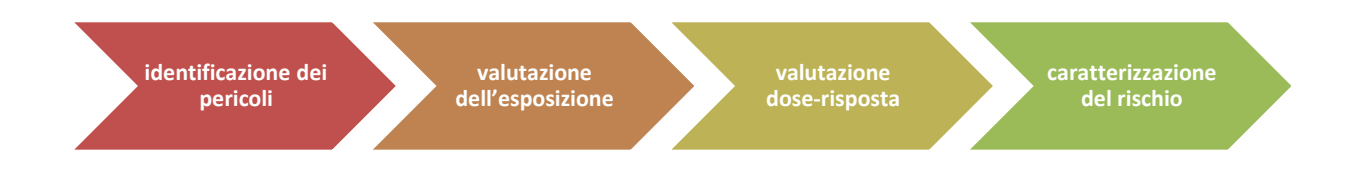

### **Figura 1 metodologia analisi di rischio**

La dimensione quantitativa del rischio dipende dalla tossicità della sostanza contaminante presa in esame e dal livello di esposizione della popolazione. La stima del rischio considera le seguenti variabili:

- livello di esposizione;
- tasso di contatto, frequenza e durata di esposizione, peso corporeo;
- tempo medio per la stima dell'effetto.

La prima fase della procedura di risk assessment consiste nella identificazione degli agenti chimici di possibile interesse tossicologico e sanitario, selezionati in funzione delle emissioni caratteristiche del sito in oggetto.

Le curve dose-risposta caratterizzano le variazioni di effetto in funzione della dose o dell'esposizione e vengono utilizzate per definire le dosi minime efficaci (LOAEL – Lowest observable adverse effect level) e le dosi che risultano prive di effetto (NOEL – No observable effect level) o di effetto avverso (NOAEL – No observable adverse effect level) nel modello considerato (studi su animali di laboratori, studi in vitro) o direttamente nell'uomo (studi epidemiologici).

L'esposizione viene valutata attraverso l'analisi del rilascio di contaminanti e l'identificazione delle possibili vie per il loro ingresso nell'organismo.

Il processo di valutazione termina confrontando il valore di rischio calcolato con i criteri di accettabilità identificati. Per questo studio viene utilizzato, come criterio di accettabilità del rischio, per le sostanze non cancerogene il criterio di accettabilità coincide con il non superamento del valore di riferimento RfC (HI≤1) mentre per le sostanze cancerogene si richiede che non vi sia più di un caso di tumore incrementale su 1.000.000 esposti (rischio  $\leq 10-6$ ).

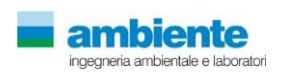

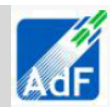

# <span id="page-4-0"></span>**4 SCENARIO EMISSIVO**

### **4.1 AEROSTAZIONE PERETOLA AMERIGO VESPUCCI**

<span id="page-4-1"></span>Il nuovo Master Plan Aeroportuale definisce gli interventi strutturali e funzionali necessari allo sviluppo e all'ammodernamento dell'intero sistema aeroportuale dell'aeroporto Amerigo Vespucci di Firenze.

Per valutare l'impatto della nuova configurazione sull'atmosfera, è stato utilizzato EDMS 5.1.4.1 (Emissions and Dispersion Modeling System), un modello di simulazione utilizzabile per studiare il trasporto e la dispersione degli inquinanti in atmosfera realizzato all'inizio degli anni '90 dalla FAA (Federal Aviation Administration) in collaborazione con la USAF (U.S. Air Force).

La sua struttura prevede une serie di sottomodelli in grado di considerare e valutare le emissioni generate dalle sorgenti aeroportuali. Si possono distinguere due grossi moduli, uno relativo alla trattazione dei fenomeni di emissione (Emission Module) e l'altro relativo alla dispersione degli inquinanti in atmosfera (Dispersion Module). Nel primo modulo avviene la stima della quantità e delle tipologie di inquinanti immesse in atmosfera da ogni singola sorgente. Una volta determinata la quantità di inquinante in atmosfera, il secondo modulo considera i processi fisici legati alle condizioni meteorologiche a cui ciascun inquinante è sottoposto e effettua una stima delle concentrazioni degli inquinanti nei siti indicati come recettori. Per applicare il modello è necessaria una dettagliata ricerca circa tutte le attività presenti all'interno del sedime aeroportuale che emettano particelle inquinanti, contribuendo in quantità più o meno significativa all'alterazione delle condizioni atmosferiche.

Utilizzando metodologie approvate dall'EPA, il primo modulo del programma fornisce, quindi, una panoramica delle emissioni prodotte dalle varie sorgenti presenti in una struttura aeroportuale, quali gli aeromobili e tutti i veicoli a motore, ed una serie di sorgenti stazionarie come le centrali termiche o i serbatoi di carburante.

Il secondo modulo del software viene utilizzato per stimare la dispersione degli inquinanti; per effettuare questa stima EDMS necessita di informazioni sui dati meteorologici caratterizzanti il sito e di informazioni sull'orografia della zona. In dettaglio EDMS utilizza il modello AERMOD, modello di dispersione degli inquinanti sviluppato dall'EPA, e CALMET, preprocessore meteorologico di AERMOD, per restituire, in formato di testo, i valori delle concentrazioni degli inquinanti nell'area studiata. Una volta catalogate le sorgenti inquinanti ed affiancate ad esse le informazioni topografiche e meteorologiche del sito, raccolte nello stesso periodo temporale, il modello fornisce le concentrazioni medie orarie dei singoli inquinanti previste in corrispondenza di recettori precedentemente definiti.

### <span id="page-4-2"></span>**4.1.1 Inquinanti considerati**

Il modello EDMS include nell'elaborazione diverse tipologie di inquinanti, caratteristici dell'inquinamento aeroportuale. Gli inquinanti presenti nel modello sono i seguenti:

- Ossidi di Zolfo
- Biossido di Azoto
- Ossidi di Azoto
- $\bullet$  PM10
- $\bullet$  PM2.5
- Benzene
- Formaldeide
- Monossido di Carbonio
- Anidride carbonica
- Metalli pesanti quali As, Cd, Pb

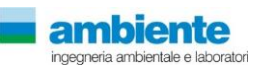

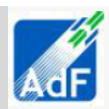

### **4.1.2 Scenari considerati e dati input**

<span id="page-5-0"></span>La simulazione per il calcolo delle emissioni è stata svolta considerando tre diversi scenari:

- 1. scenario attuale 2014;
- 2. scenario al 2018: anno di entrata in esercizio della nuova pista di volo;
- 3. scenario al 2029: anno in cui si prevede il consolidamento dell'offerta aeroportuale.

Nel Masterplan di progetto vengono riportati, per gli anni relativi agli scenari considerati, i movimenti/anno degli aerei.

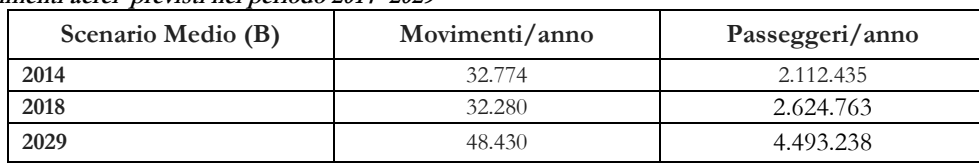

#### **Tabella 1 Movimenti aerei previsti nel periodo 2014 -2029**

Il modello EDMS richiede l'inserimento di dati riguardanti tutte le attività che si svolgono all'interno dell'aeroporto in particolare la tipologia di aerei che utilizzano le piste ed i loro movimenti annui, il traffico stradale e l'utilizzo dei parcheggi, le sorgenti stazionarie eventualmente presenti nell'aeroporto e le operazioni di assistenza svolte dai mezzi a terra.

### **4.1.2.1 Layout aeroportuale**

Il modello EDMS richiede l'introduzione delle coordinate di ogni singola sorgente in modo da costruire una piantina in scala del sedime studiato. Per simulare la dispersione degli inquinanti è stato quindi necessario digitalizzare la planimetria dell'aeroporto e definire tutte le coordinate dei punti riferiti alle sorgenti emissive dell'aeroporto rispetto ad un asse cartesiano con origine in un punto di riferimento. Il modello dell'aerostazione per la fase di Attualità 2014, Masterplan 2018 e 2029 sono mostrati per come approcciati nella relazione tecnica inerente lo studio diffusionale e valutazione d'impatto sulla qualità dell'aria parte dello SIA.

### **4.1.2.2 Attività Aeromobili**

Il modello richiede l'inserimento delle caratteristiche degli aeromobili considerati nella simulazione. Per ogni aereo EDMS richiede i seguenti input:

- Il modello, il tipo di aereo e il tipo di motore presente
- Il numero annuale di voli effettuato (cicli LTO Landing-Takeoff)
- I profili operativi per ciascun quarto d'ora del giorno, per ogni giorno della settimana e per ogni mese dell'anno
- Il tempo richiesto per ogni fase operativa (Taxi Out, Takeoff, Climbout, Approach, Landing Roll, Taxi Inn)
- I mezzi a terra assegnati a ogni aeromobile

I dati relativi alle tipologie di aeromobile per lo stato attuale (anno 2014) sono stati forniti da AdF, mentre per i dati relativi ai due scenari futuri sono stati ricavati dal Masterplan. Nelle tabelle seguenti sono riportate le tipologie di aereo per i tre scenari e i movimenti/anno:

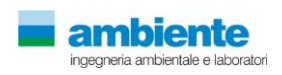

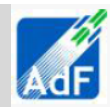

**Tabella 2 Numero annuale di voli effettuato per ogni tipologia di aereo nell'anno 2014**

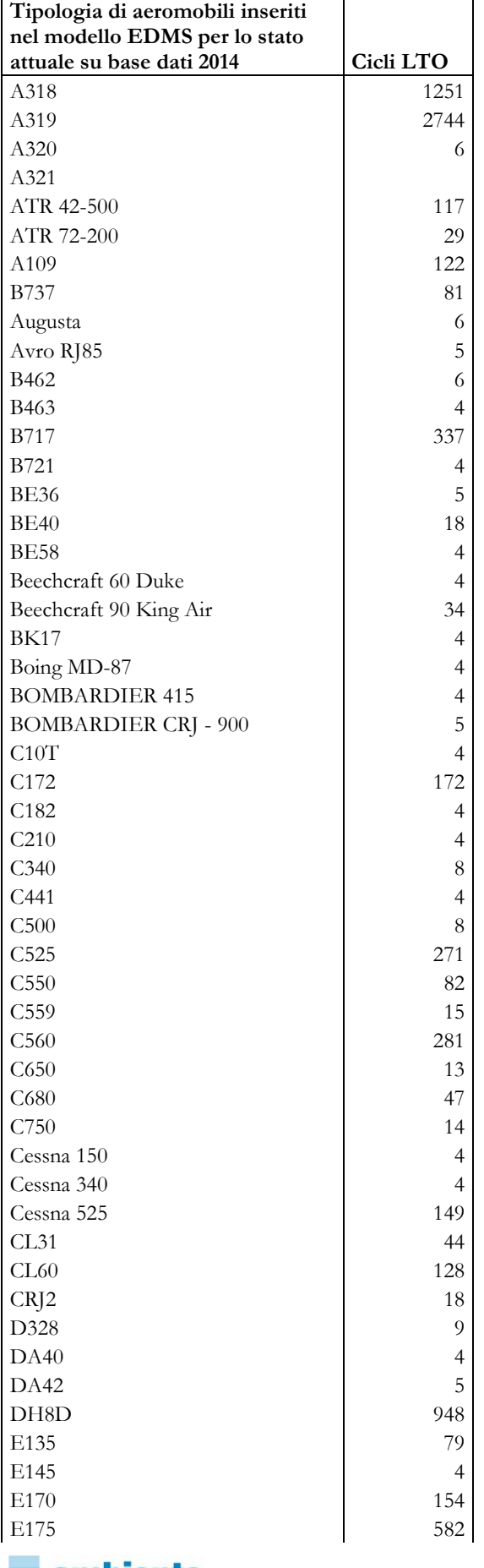

**I ambiente** ingegneria ambientale e laboratori

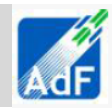

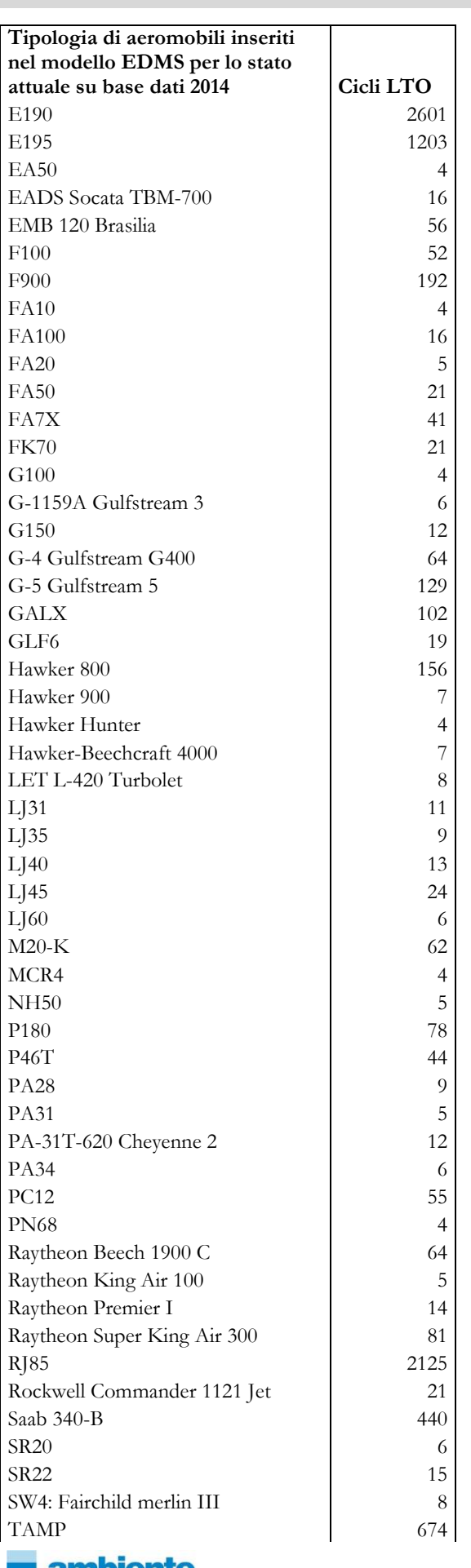

**ambiente** 

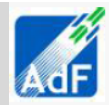

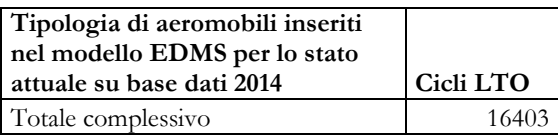

Di seguito si riportano, a titolo esemplificativo, alcuni tipi di aeromobili utilizzati nell'aeroporto di Peretola e inseriti nello studio.

**Tabella 3 Numero annuale di voli previsti per tipologia di aereo nell'anno 2018 e 2029** 

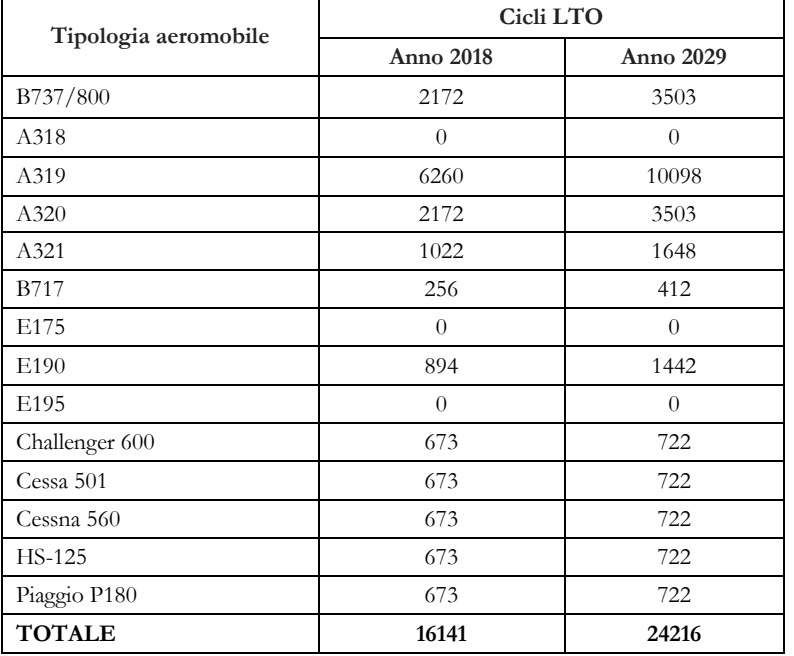

Per ogni aeromobile è stata indicata la pista di atterraggio e decollo ed i percorsi schematizzati per spostarsi dal gate alla pista e viceversa. Per quanto concerne l'utilizzo della pista, secondo quanto indicato da AdF, tale utilizzo è stato così formulato:

### **Stato attuale anno 2014**

100% atterraggi per pista 05;

100% decolli per pista 23;

Capacità massima movimenti/ora: 15 arrivi e partenze

### **Scenario 2018**

100% atterraggi per pista 12;

100% decolli per pista 30;

Capacità massima movimenti/ora: 21 arrivi e partenze

#### **Scenario 2029**

100% atterraggi per pista 12;

100% decolli per pista 30;

Capacità massima movimenti/ora: 21 arrivi e partenze

Per quanto riguarda i profili operativi e i tempi richiesti dalle varie fasi operative, sono stati utilizzati i tempi calcolati da EDMS sulla base delle caratteristiche dell'aeromobile scelto e del tipo di pista.

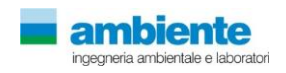

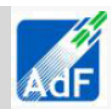

### **4.1.2.3 Mezzi a terra**

I mezzi GSE (Ground Support Equipment) sono i mezzi che affiancano l'aereo dal momento dell'atterraggio fino al successivo decollo, come i mezzi di trasporto per l'imbarco dei passeggeri, i mezzi adibiti al carico e scarico merci, i rimorchiatori degli aeromobili che li guidano negli spostamenti, i deicers ecc…

EDMS richiede l'inserimento della tipologia di mezzo, dei tempi di utilizzo, dei profili operativi e richiede l'assegnazione dei gates in cui i mezzi operano. Con tali informazioni, il software ripartisce le emissioni dei mezzi nei gates relativi, in base al tempo di funzionamento e ai profili operativi.

Di seguito si riportano, a titolo esemplificativo alcune tipologie di mezzi a terra e di AuxiliaryPowerUnit.

I dati richiesti per tutti e tre gli scenari sono stati forniti da AdF. Di seguito sono riportate le ore/anno di utilizzo per ciascun mezzo per i tre scenari considerati:

|                     | 2014     | 2018     | 2029     |
|---------------------|----------|----------|----------|
| Mezzi a terra (GSE) | Ore/anno | Ore/anno | Ore/anno |
| Mezzi interpista    | 8.194    | 8.070    | 12.108   |
| Belt loader         | 2040     | 2.009    | 3.014    |
| Baggage tractor     | 2040     | 2.009    | 3.014    |
| Passenger stand     | 1.639    | 1.614    | 2.422    |
| Cargo Loader        | 480      | 473      | 709      |
| Air Start Unit      | 8        | 8        | 12       |
| Aircraft Tractor    | 600      | 591      | 887      |
| GPU                 | 8.193    | 8.070    | 12107    |
| Fuel truck          | 2.731    | 2.690    | 4.036    |
| Cabin service truck | 912      | 912      | 912      |
| Catering            | 1.365    | 1.345    | 2.018    |
| Water service       | 1.092    | 1.076    | 1.614    |
| Deicing             | 17       | 17       | 17       |
| Service truck       | 6.360    | 6.265    | 9.398    |
| Service truck       | 1.680    | 1.655    | 2.482    |

**Tabella 4 Ore di impiego all'anno di ogni mezzo a terra per ciascuno scenario in esame**

### **4.1.2.4 Parcheggi e traffico indotto**

I parcheggi sono considerati sorgenti di emissione superficiale e per questo EDMS richiede l'inserimento, oltre che delle coordinate di tutti i parcheggi di partenza, anche dell'area e dell'eventuale altezza se si tratta di parcheggi multilivello. Altri dati fondamentali per il calcolo delle emissioni sono il numero di veicoli che transitano da ogni parcheggio annualmente, i profili operativi, la tipologia di veicoli, la velocità di transito e i fattori di emissione per i veicoli scelti.

I dati relativi alla caratterizzazione spaziale dei parcheggi sono stati forniti da AdF, il numero di veicoli annui è stato ricavato in base al numero di posti presenti in ciascun parcheggio, ipotizzando un utilizzo pari all'80%; per gli altri dati input sono stati scelti i dati di default forniti da EDMS, differenziando la tipologia di veicoli in base alla tipologia di parcheggio considerato (parcheggio autobus, parcheggio veicoli misti).

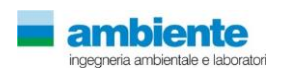

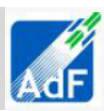

**Tabella 5 Numero di veicoli che transitano da ogni parcheggio annualmente per ogni scenario in esame**

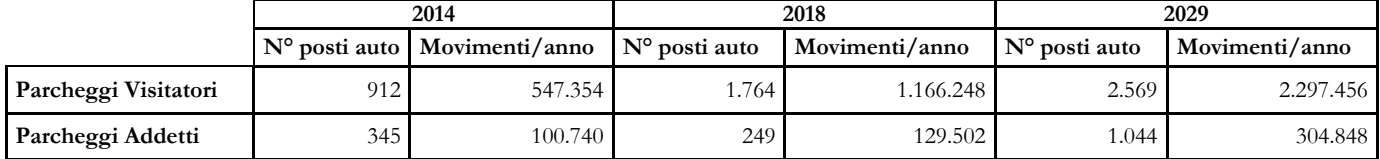

#### **4.1.2.5 Sorgenti stazionarie**

Le sorgenti stazionarie presenti all'interno dell'area aeroportuale di Peretola, sono state identificate nelle centrali termiche alimentate a metano e nei serbatoi di carburante. Per quanto riguarda lo stato attuale al 2014, sono state inserite sette centrali termiche, per lo scenario al 2018 ne sono state inserite dieci. Lo scenario al 2029 non contempla centrali termiche, in quanto verrà utilizzato il teleriscaldamento. I dati relativi al diametro e all'altezza dei camini e alla temperatura dei fumi sono stati forniti da AdF. I dati inseriti nel modello relativi ai depositi di carburante sono stati invece ricavati dal Masterplan. I depositi presenti sono due, ubicati nell'area ovest dell'aeroporto, contengono rispettivamente carburante tipo AVGAS e tipo Jet1. Le caratteristiche dei depositi per ogni scenario sono riportate nella tabella seguente:

**Tabella 6 Sorgenti stazionarie presenti all'interno dell'aeroporto Peretola**

| Edificio           | Destinazione<br>d'uso | Marca    | Potenza<br>Nominale<br>(Kw) | Tipologia    | Tiraggio | Combustibile | Tipologia<br>Evacuazione<br>Fumi | Diam.<br>Evacuazione<br>Fumi (mm) | Altezza l<br>da<br>Solaio<br>$C.T.$ (<br>cm) |
|--------------------|-----------------------|----------|-----------------------------|--------------|----------|--------------|----------------------------------|-----------------------------------|----------------------------------------------|
| Ground Safety      | Riscaldamento         | Pensotti | 27.5                        | Tradizionale |          | Metano G20   | Camino Singolo                   | 80                                | 500                                          |
| <b>ENAC</b>        | Riscaldamento         | Nd       | 200                         | Tradizionale | Forzato  | Metano G20   | Camino Singolo                   | 250                               | 600                                          |
| VVFF               | Riscaldamento         | Nd       | 200                         | Tradizionale | Forzato  | Metano G20   | Camino Singolo                   | 200                               | 600                                          |
| A. Partenze        | Riscaldamento         | RIELLO   | 151                         | Tradizionale | Forzato  | Metano G20   | Camino Singolo                   | 200                               | 600                                          |
| A. Partenze        | Riscaldamento         | RIELLO   | 151                         | Tradizionale | Forzato  | Metano G20   | Camino Singolo                   | 200                               | 600                                          |
| A. Arrivi/Partenze | Riscaldamento         | ICI      | 400                         | Tradizionale | Forzato  | Metano G20   | Camino Singolo                   | 250                               | 450                                          |
| A. Arrivi/Partenze | Riscaldamento         | ICI      | 400                         | Tradizionale | Forzato  | Metano G20   | Camino Singolo                   | 250                               | 450                                          |
| Nuova Aerostazione | Riscaldamento         | ICI      | 511                         | Tradizionale | Forzato  | Metano G20   | Camino Singolo                   | 250                               | 400                                          |
| Nuova Aerostazione | Riscaldamento         | ICI      | 511                         | Tradizionale | Forzato  | Metano G20   | Camino Singolo                   | 250                               | 400                                          |
| Nuova Aerostazione | Produzione ACS        | ICI      | 50                          | Tradizionale | Forzato  | Metano G20   | Camino Singolo                   | 180                               | 400                                          |

**Tabella 7 Litri di carburante stoccato nei depositi ubicati nell'area ovest dell'aeroporto per i tre scenari**

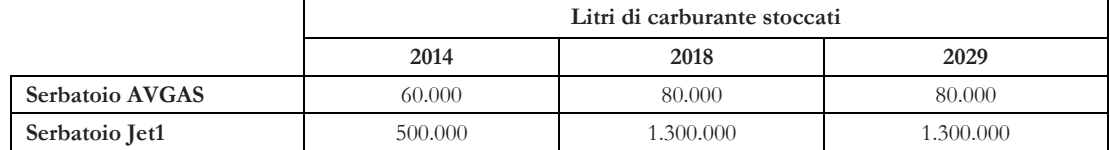

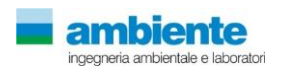

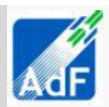

### **4.1.2.6 Stima delle Emissioni**

In tabella sono riportate le emissioni aeroportuali totali stimate dal software EDMS per l'aeroporto di Peretola, espresse in tonnellate/anno, per lo stato attuale (2014) e per i due scenari di progetto considerati, 2018 e 2029.

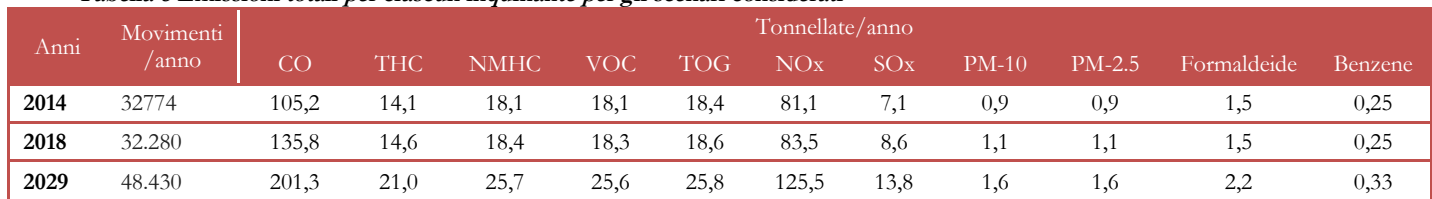

**Tabella 8 Emissioni totali per ciascun inquinante per gli scenari considerati**

Come si può notare, le emissioni per il 2018 si mantengono sostanzialmente invariate rispetto al 2014, eccezione fatta per il CO, che passa da 105 tonnellate a 135. Questo aumento, come si evidenzia nella tabella seguente, può essere ricondotto alle emissioni derivate dal traffico aereo, che passano da circa 70 tonnellate nel 2014 a 106 nel 2018. Tale aumento, mantenendosi pressoché costante il numero di movimenti annui dal 2014 al 2018, è dovuto al cambiamento nel fleet-mix aeroportuale. Nel 2018, infatti, il mix di aerei previsti, adeguato alla nuova pista di volo, risulta formato da aerei di maggiore dimensione, che comportano un lieve aumento nelle emissioni di CO. Per quanto riguarda lo scenario al 2029, anno in cui il nuovo assetto strutturale sarà completamente a regime, le emissioni di tutti gli inquinanti risultano aumentate, a causa dell'aumento di traffico aereo e dell'aumento del traffico automobilistico nei parcheggi. Anche per il 2029, inoltre, il fleet mix ipotizzato prevede aerei di maggiore dimensioni.

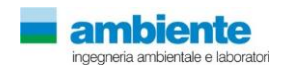

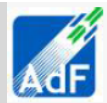

### **4.2 TRAFFICO AUTOVEICOLARE**

<span id="page-12-0"></span>Il traffico veicolare è una delle principali sorgenti emissive, riferendosi alla provincia di Firenze, per la maggior parte degli inquinanti allo studio della presente relazione. Pertanto le valutazioni oggetto di questa relazione prendono in considerazione, all'interno del dominio di calcolo, tutto il grafo stradale contenuto al fine di quantificare l'impatto diretto delle emissioni di gas e polveri sulla qualità dell'aria. Per fare questo, di seguito, si descrive la metodologia e la quantificazione dei fattori di pressione (emissioni inquinanti), determinati dall'attuale configurazione della rete viaria e dalle configurazioni previste per gli anni 2018 e 2029 volendo in questo modo tenere in considerazione tutte le possibili interazioni con l'opera allo studio dello SIA. Come base di dati per la ricostruzione dello scenario emissivo di progetto ed attuale si sono prese in considerazioni i seguenti riferimenti esplicitati in tabella seguente.

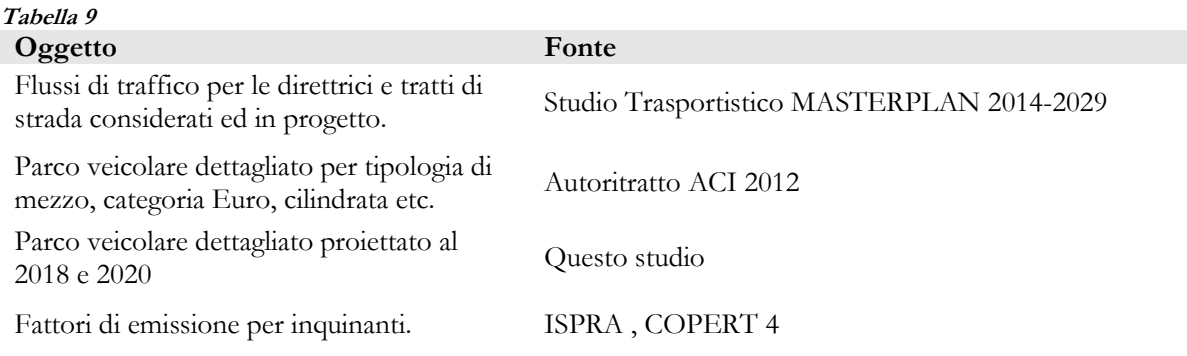

In relazione alla disponibilità dei dati ed al loro dettaglio si è predisposto un approccio metodologico, rappresentato nella figura seguente, per mezzo del quale è stato possibile dapprima calcolare dei fattori di emissione specifici per il nostro progetto, in seguito valutare le emissioni totali dei vari inquinanti in base agli scenari di progetto acquisiti. Un importante risultato di questo studio è quello di aver potuto valutare le emissioni evitate dalla realizzazione dell'opera in questione.

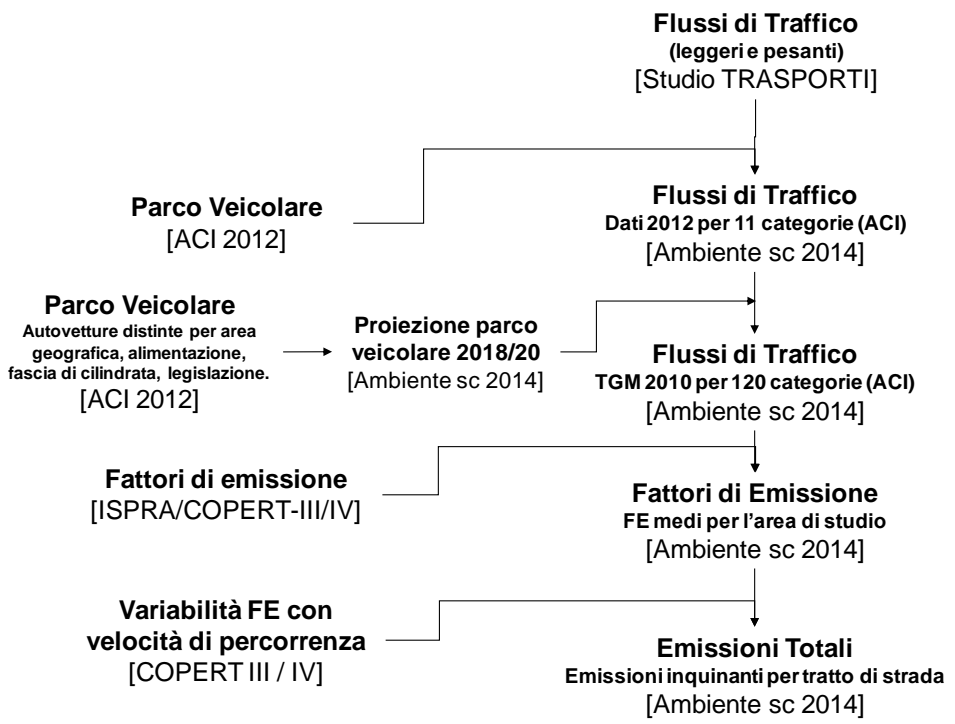

**Figura 2 Schema riassuntivo dell'approccio metodologico usato per la stima delle emissioni da traffico.**

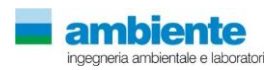

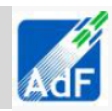

### **4.2.1 Emissioni Da Traffico**

<span id="page-13-0"></span>In questo paragrafo si discute la valutazione delle emissioni totali di tutti gli inquinanti individuati come significativi per la valutazione del rischio sanitario. Il calcolo delle emissioni riguarda il dominio di calcolo selezionato e rappresentato in precedenza per gli archi di viabilità presi in considerazione unitamente ai dati di traffico, volumi di traffico dei mezzi LEGGERI e mezzi PESANTI sia giornalieri che diurni e notturni valutati dallo studio trasportistico. La scala temporale sulla quale sono rappresentati i risultati è quella di base oraria per mantenere l'approccio utilizzato dallo studio trasportistico sopra citato.

### **4.2.1.1 Parco Veicolare**

In questo lavoro si sono presi a riferimento le informazioni della base di dati ACI-AUTORITRATTO per l'anno 2013 per la disaggregazione dei flussi di traffico secondo i seguenti parametri, necessari per l'applicazione corretta dei fattori di emissione disponibili nelle banche dati internazionali:

- AUTOBUS
- AUTOCARRI TRASPORTO MERCI
- AUTOVEICOLI SPECIALI / SPECIFICI
- AUTOVETTURE
- MOTOCARRI E QUADRICICLI TRASPORTO MERCI
- MOTOCICLI
- MOTOVEICOLI E QUADRICICLI SPECIALI / SPECIFICI
- RIMORCHI E SEMIRIMORCHI SPECIALI / SPECIFICI
- RIMORCHI E SEMIRIMORCHI TRASPORTO MERCI
- TRATTORI STRADALI O MOTRICI
- ALTRI VEICOLI

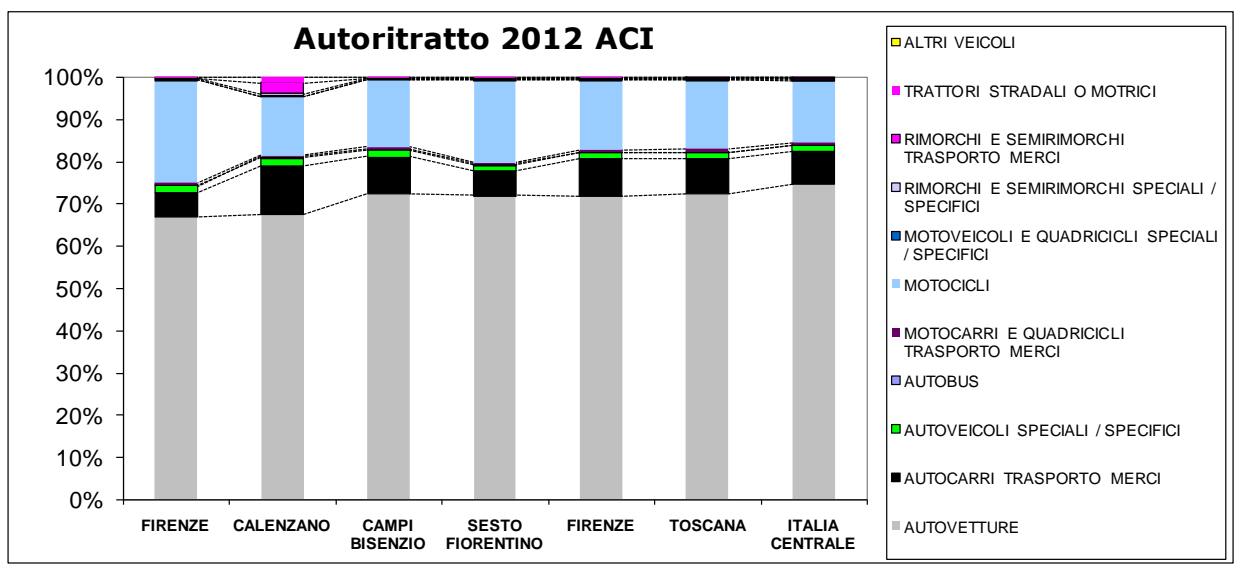

**Figura 3 Confronto tra il parco veicolare comunale , provinciale (Firenze), regionale (Toscana) ed italiano (ITALIA CENTRALE), riferito all'anno 2012**

Una prima valutazione tecnica per la disaggregazione dei dati di traffico ha riguardato, quindi, l'ambito territoriale da prendere a riferimento. Infatti, per la natura delle strade prese in considerazione, la loro localizzazione geografica e per i volumi di traffico rilevati è risultato maggiormente rappresentativa la base di dati riferita alla provincia di Toscana. A dimostrazione di quanto detto, dal grafico di figura precedente è possibile notare come la differenza di composizione percentuale del parco veicolare tra i comuni ed i vari territori presi in considerazione (provincia di Firenze, Regione Toscana ed Italia Centrale) siano da ritenersi trascurabili (differenze assoluta minore del 5%) mentre, è apprezzabilmente differente il parco veicolare dei vari comuni

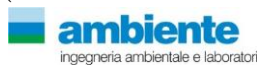

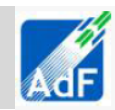

ricompresi nell'area allo studio. In conclusione si è deciso di optare per l'utilizzo dei dati del comparto TOSCANA in quanto maggiormente rappresentativo della viabilità da considerare nel presente studio.

Nella tabella seguente è rappresentata la classificazione sopra citata in 36 classi in base a Settore, Combustibile, Tipo legislazione dell'immatricolazione, Periodo di riferimento del parco veicolare.

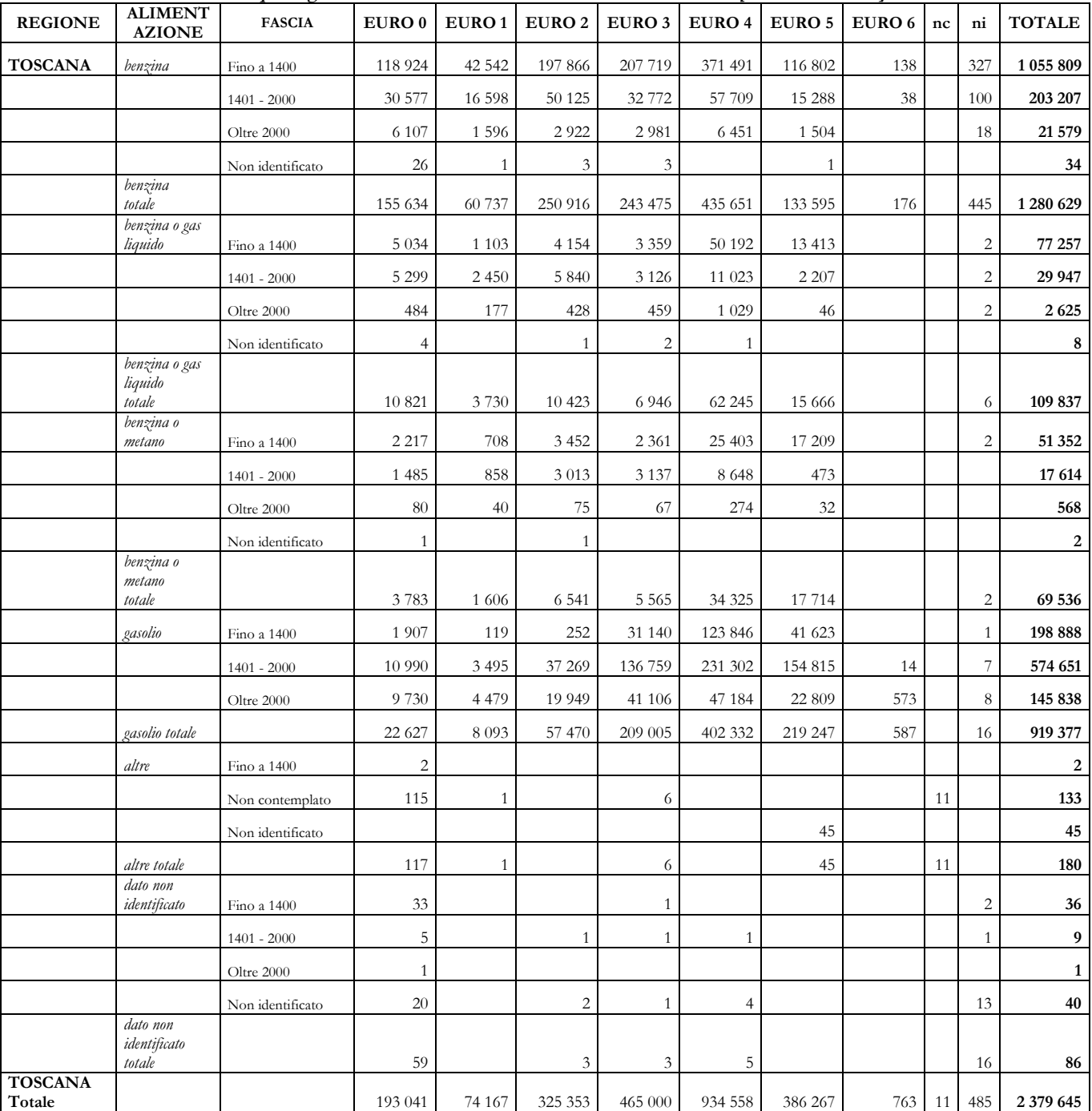

**Tabella 10 Autovetture distinte per regione alimentazione e fascia di cilindrata. Anno 2012 [Autoritratto ACI]**

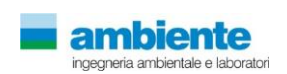

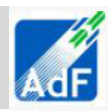

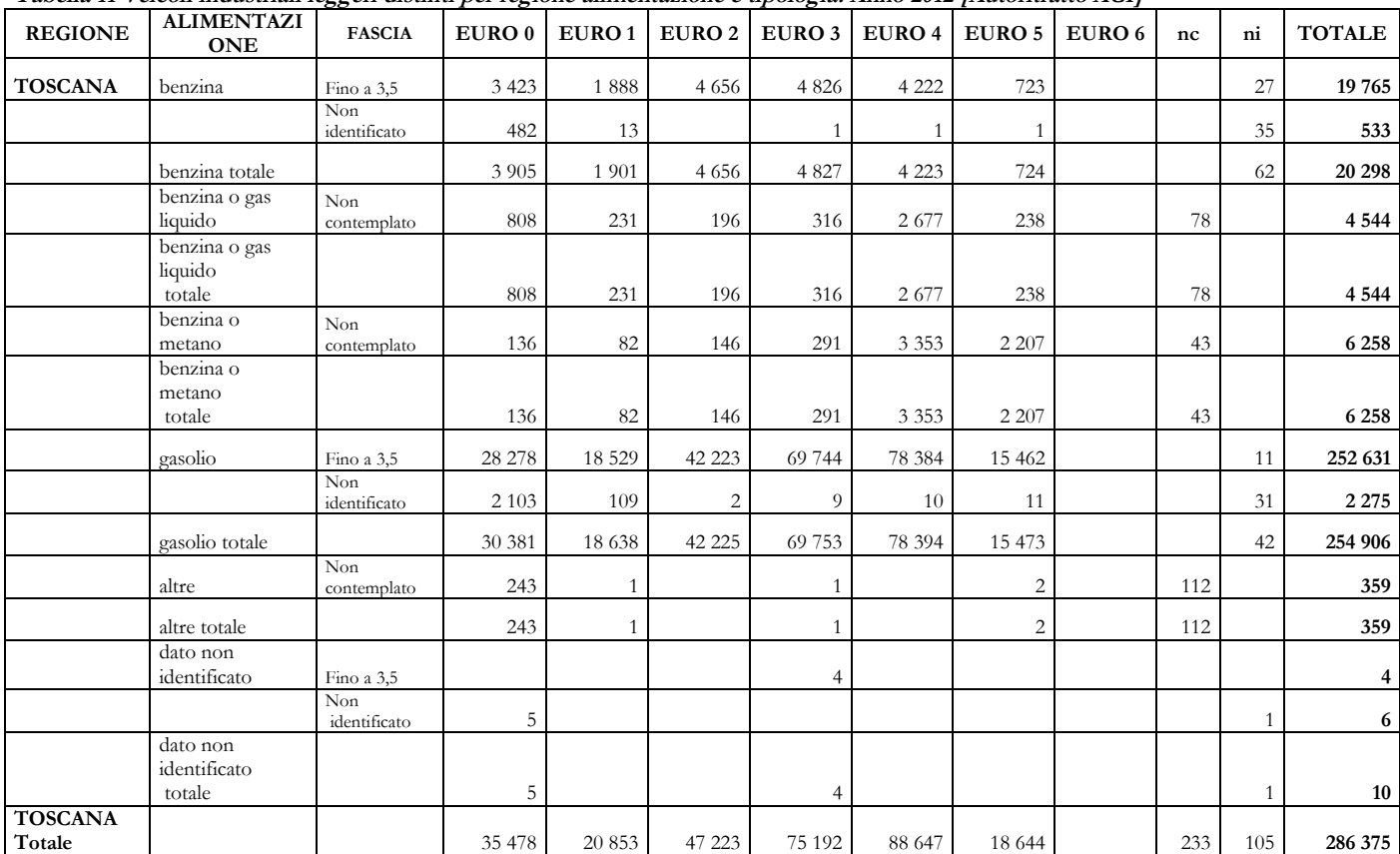

#### **Tabella 11 Veicoli industriali leggeri distinti per regione alimentazione e tipologia. Anno 2012 [Autoritratto ACI]**

**Tabella 12 Veicoli industriali pesanti distinti per regione alimentazione e tipologia. Anno 2012 [Autoritratto ACI]**

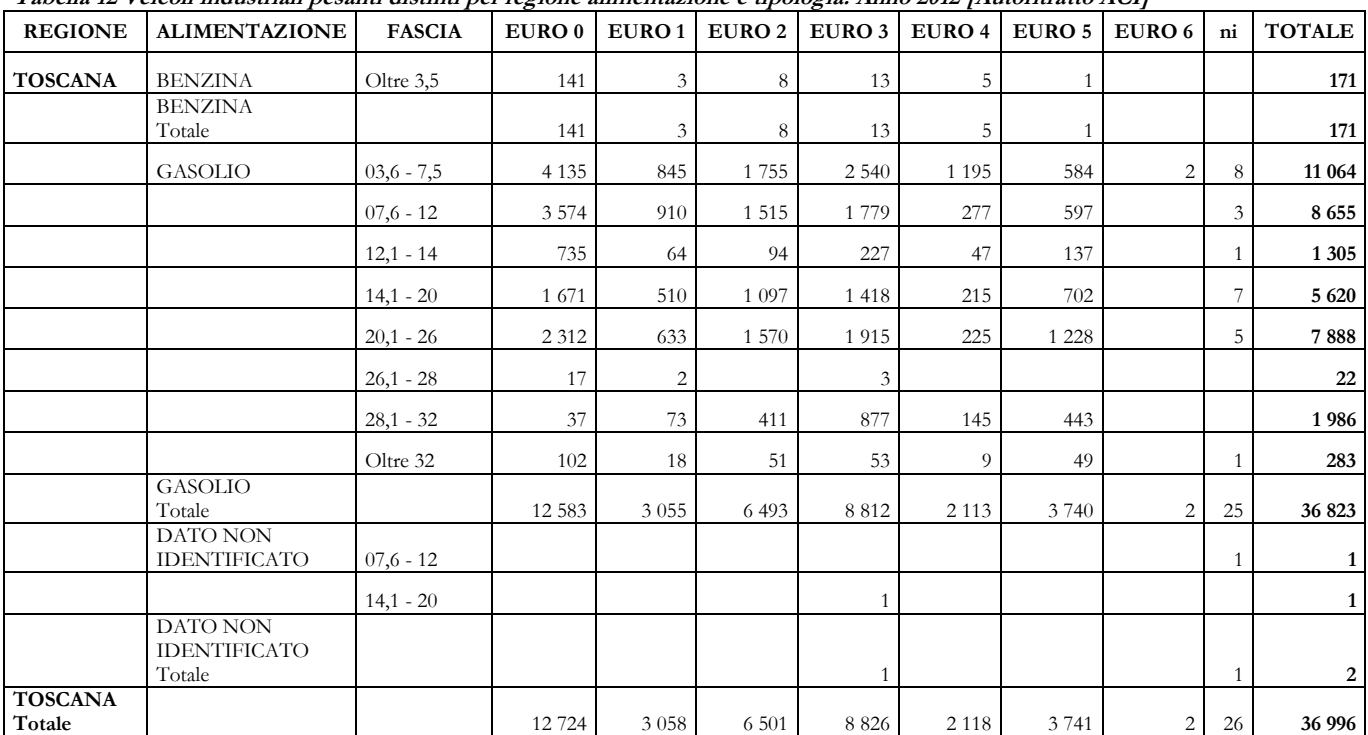

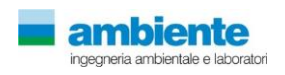

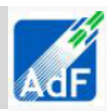

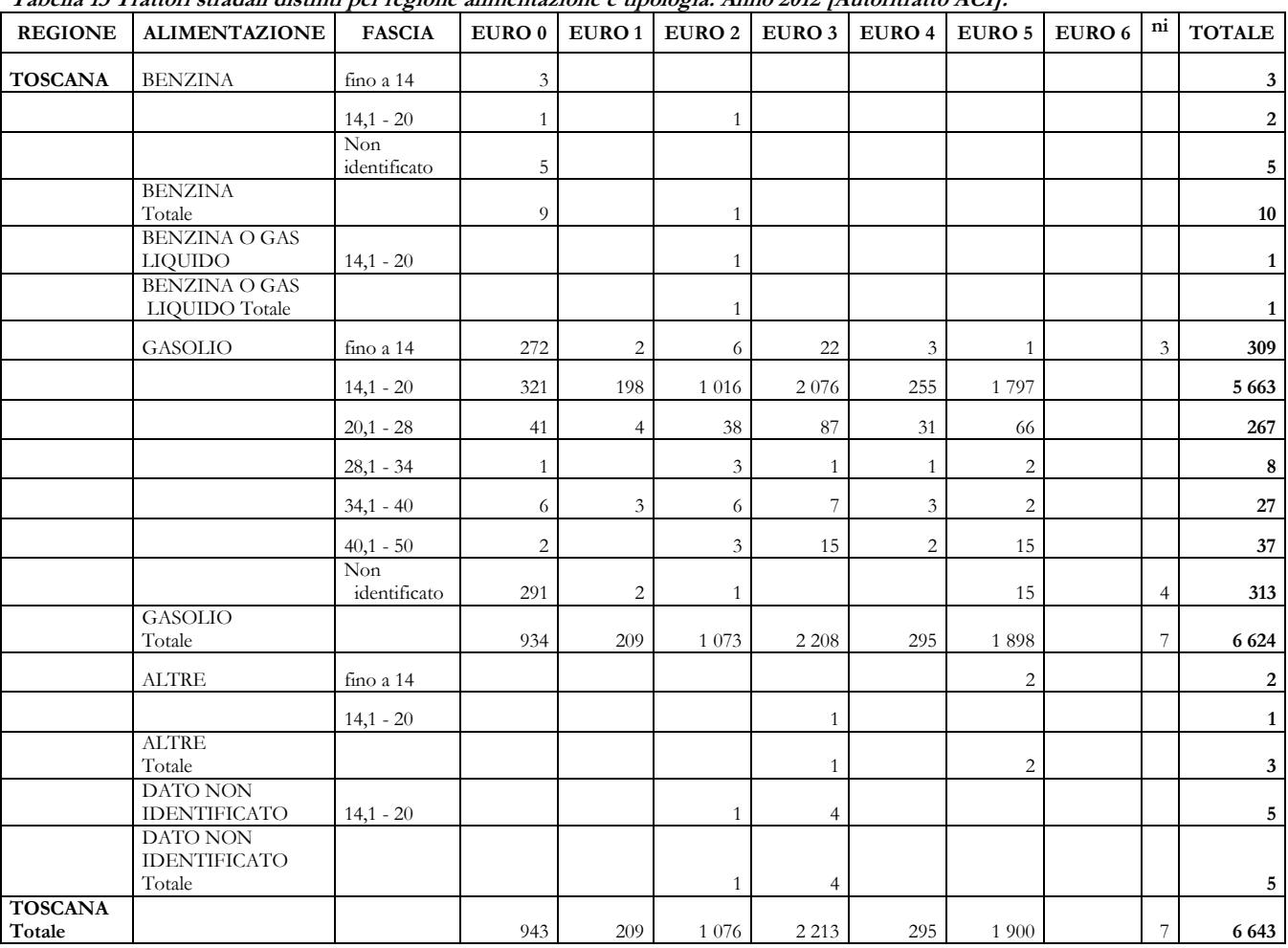

**Tabella 13 Trattori stradali distinti per regione alimentazione e tipologia. Anno 2012 [Autoritratto ACI].**

#### **Tabella 14 Autobus distinti per regione e uso. Anno 2012 [Autoritratto ACI].**

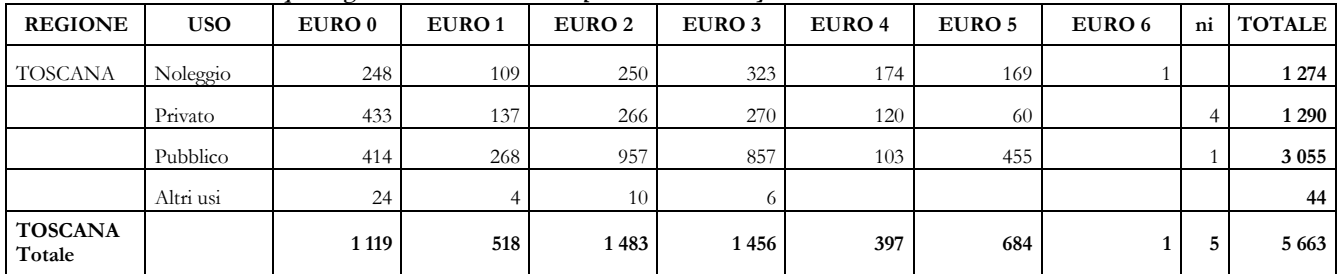

### **4.2.1.2 Proiezione del parco veicolare all'anno 2018**

In relazione agli anni in cui si vogliono valutare gli impatti sulla componente aria,nasce la necessità di valutare la proiezione del parco veicolare dall'anno 2012, base di riferimento dei dati a disposizione, all'anno 2020 base di riferimento per le simulazioni modellistiche.

In sintesi passando dalla situazione registrata al 2012 alla stima prevista per il 2020 si è può ipotizzare la seguente evoluzione del parco circolante:

Auto benzina, diesel, GPL:

- Euro 0: riduzione del 90%
- Euro 1: riduzione del 75%
- Euro 2: riduzione del 35%

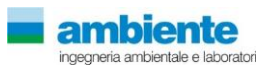

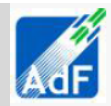

- Euro 3: nessuna variazione
- Euro 4: nessuna variazione
- Euro 5: nessuna variazione

Il 33% dei veicoli dismessi sono stati sostituiti con veicoli Euro 4 e il 66% con veicoli Euro 5. Commerciali benzina, diesel fino a 3.5 tonnellate:

- Euro 0: riduzione del 90%
- Euro 1: riduzione del 75%
- Euro 2: riduzione del 35%
- Euro 3: riduzione del 10%
- Euro 4: nessuna variazione
- Euro 5: nessuna variazione

Il 33% dei veicoli dismessi sono stati sostituiti con veicoli Euro 4 e il 66% con veicoli Euro 5. Commerciali diesel (3.5 t- 7.5 t):

- Euro 0: riduzione del 90%
- Euro 1: riduzione del 75%
- Euro 2: riduzione del 35%
- Euro 3: riduzione del 10%
- Euro 4: nessuna variazione
- Euro 5: nessuna variazione

Il 33% dei veicoli dismessi sono stati sostituiti con veicoli Euro 4 e il 66% con veicoli Euro 5. Autocarri, autotreni diesel superiori a 7.5 tonnellate:

- Euro 0: riduzione del 90%
- Euro 1: riduzione del 75%
- Euro 2: riduzione del 35%
- Euro 3: riduzione del 20%
- Euro 4: nessuna variazione
- Euro 5: nessuna variazione

Il 33% dei veicoli dismessi sono stati sostituiti con veicoli Euro 4 e il 66% con veicoli Euro 5. Autobus:

- Euro 0: riduzione del 90%
- Euro 1: riduzione del 75%
- Euro 2: riduzione del 35%
- Euro 3: riduzione del 20%
- Euro 4: nessuna variazione
- Euro 5: nessuna variazione

Il 33% dei veicoli dismessi sono stati sostituiti con veicoli Euro 4 e il 66% con veicoli Euro 5.

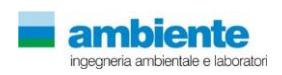

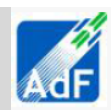

### **4.2.1.3 Proiezione del parco veicolare all'anno 2029**

In relazione agli anni in cui si vogliono valutare gli impatti sulla componente aria,nasce la necessità di valutare la proiezione del parco veicolare dall'anno 2012, base di riferimento dei dati a disposizione, all'anno 2029 base di riferimento per le simulazioni modellistiche.In sintesi passando dalla situazione registrata al 2012 alla stima prevista per il 2029 si è può ipotizzare la seguente evoluzione del parco circolante:

Auto benzina, diesel, GPL:

- Euro 0: riduzione del 100%
- Euro 1: riduzione del 90%
- Euro 2: riduzione del 80%
- Euro 3: riduzione del 45%
- Euro 4: riduzione del 10%

Le auto dismesse sono state sostituite nelle ipotesi di lavoro tutte con auto Euro 5. Commerciali benzina, diesel fino a 3.5 tonnellate:

- Euro 0: riduzione del 100%
- Euro 1: riduzione del 95%
- Euro 2: riduzione del 85%
- Euro 3: riduzione del 45%
- Euro 4: riduzione del 10%

I veicoli dismessi sono stati sostituiti con veicoli Euro 5. Commerciali diesel (3.5 t- 7.5 t):

- Euro 0: riduzione del 100%
- Euro 1: riduzione del 95%
- Euro 2: riduzione del 85%
- Euro 3: riduzione del 45%
- Euro 4: riduzione del 20%

Il 10% dei veicoli dismessi sono stati sostituiti con veicoli Euro 4 e il 90% con veicoli Euro 5. Autocarri, autotreni diesel superiori a 7.5 tonnellate:

- Euro 0: riduzione del 100%
- Euro 1: riduzione del 95%
- Euro 2: riduzione del 85%
- Euro 3: riduzione del 45%
- Euro 4: riduzione del 20%

Il 10% dei veicoli dismessi sono stati sostituiti con veicoli Euro 4 e il 90% con veicoli Euro 5. Autobus:

- Euro 0: riduzione del 100%
- Euro 1: riduzione del 95%
- Euro 2: riduzione del 85%
- Euro 3: riduzione del 45%
- Euro 4: riduzione del 20%

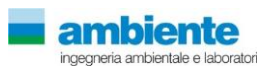

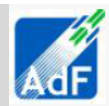

Il 10% dei veicoli dismessi sono stati sostituiti con veicoli Euro 4 e il 90% con veicoli Euro 5.

Per il calcolo delle emissioni che verrà svolto, una volta definito lo scenario di progetto, nel seguente paragrafo saranno applicati, come coefficienti moltiplicativi ai dati di traffico, i coefficienti percentuali di disaggregazione individuate per le classi elaborate e mostrate nella tabella precedente.

### **4.2.1.4 Flussi di traffico**

I dati riportati nello Studio Trasportistico del MASTERPLAN fanno riferimento ai tronchi viari rappresentati nelle tavole di inquadramento allegate alla presente relazione.

I dati per tutte le sezioni individuate ed i relativi tronchi viari sono rappresentati in base ai parametri sia di volume orario di traffico giornaliero sull'arco delle 24 ore. Per ognuno degli archi viari è disponibile il dato per le classi di veicoli LEGGERI e PESANTI, in quanto lo studio trasportistico ha valutato esclusivamente queste due categorie di autoveicoli. I dati di traffico contenuti nello studio trasportistico contengono la disaggregazione oraria, strada per strada, dei volumi di traffico ad essa associata.

Le emissioni in termini di kg/per veicolo per km di tratto stradale sono state calcolate prendendo a riferimento tutti i tronchi/archi viari considerati nello studio citato e compresi nel dominio di calcolo individuato. In questo modo, è stato possibile stimare le emissioni totali da traffico nel dominio in esame che sono state successivamente utilizzate nella configurazione del codice CALPUFF per la valutazione dell'impatto di queste sulla qualità dell'aria per tutti gli scenari di simulazione.

### **4.2.1.5 Fattori di emissioni**

Per la valutazione delle emissioni, si sono utilizzati i fattori di emissione disponibili nella base di dati ISPRA – APAT, e quelli del progetto COPERT III/IV. Partendo da questa base di dati, riportata in tabella seguente, nel presente studio si è considerata la disaggregazione dei flussi di traffico cosi come individuata nel paragrafo precedente e si sono calcolati i fattori di emissione caratteristici delle classi di veicoli disponibili nello studio trasportistico cioè i mezzi LEGGERI e PESANTI per i quali sono disponibili i dati di flusso di veicoli su base oraria per singolo arco viario.

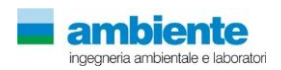

## **MASTERPLAN 2014 – 2029**

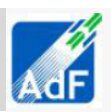

# *Valutazione Impatto Sanitario – Modellistica inquinamento atmosferico e val. rischio*

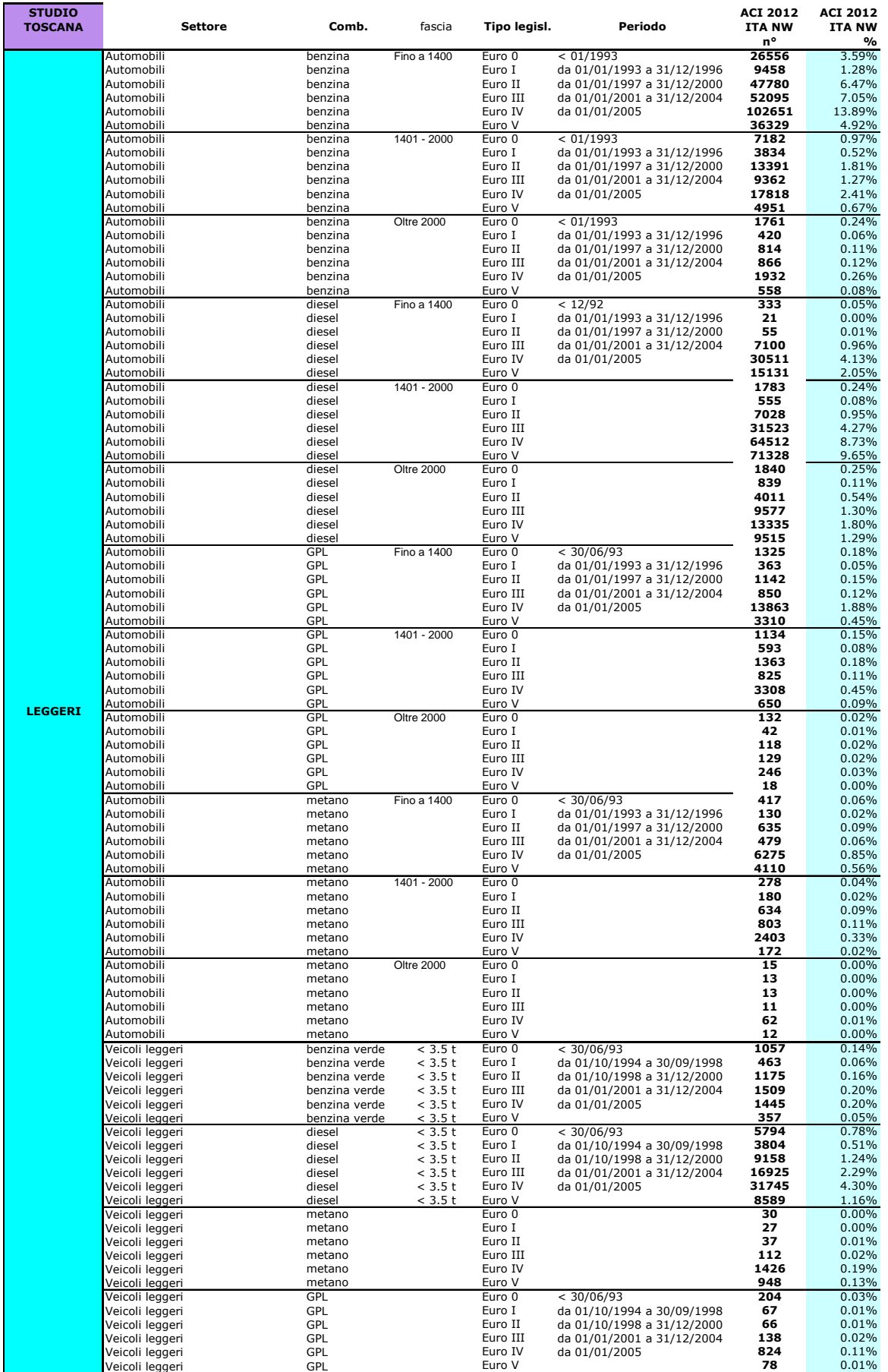

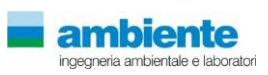

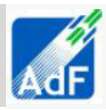

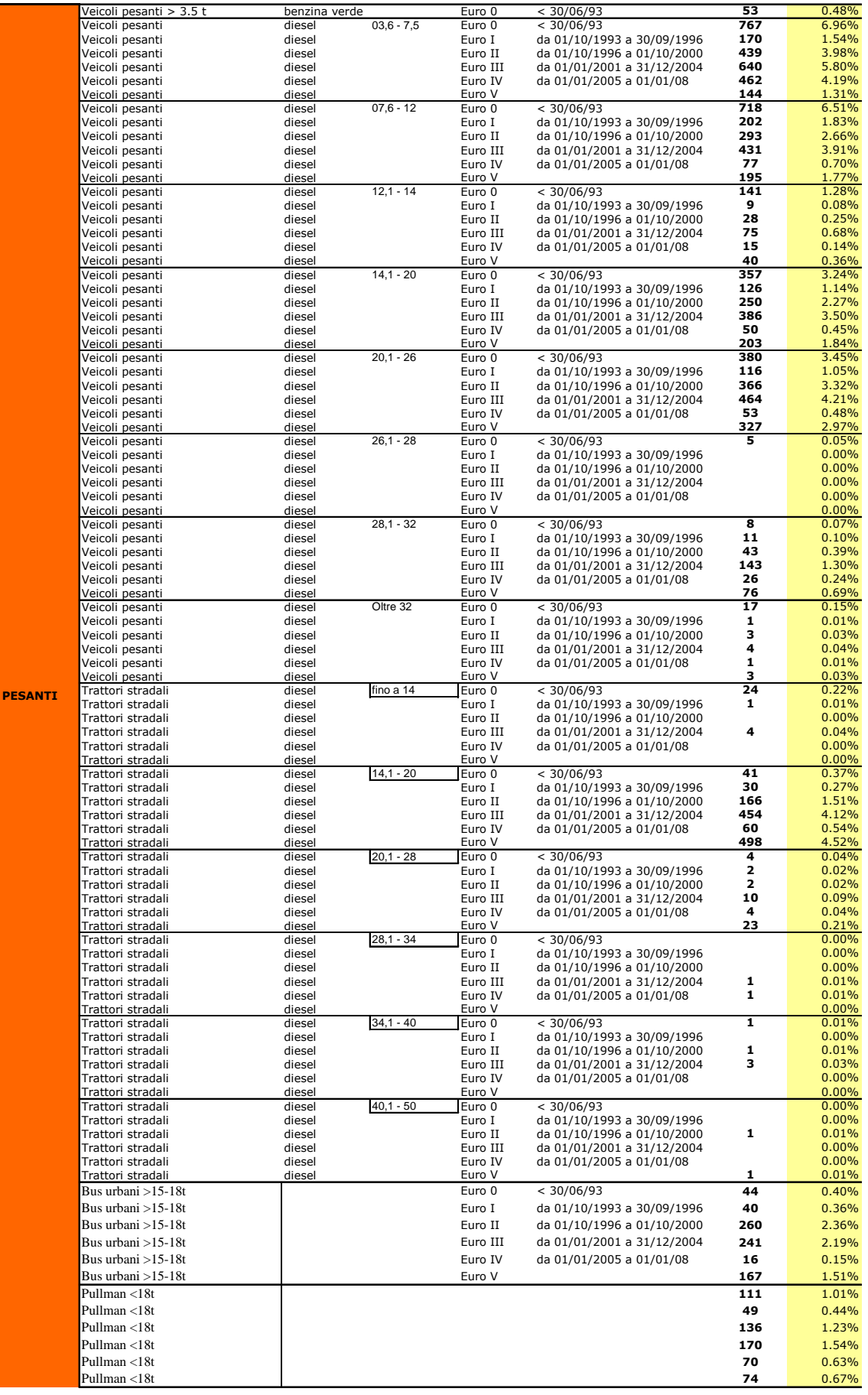

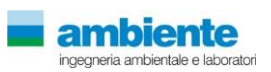

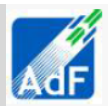

Per il calcolo del fattore di emissione per la singola classe di veicoli si è utilizzata la seguente formula

### **Fattore di Emissione "classe" = SOMMA …**

…(Fattore di Emissione settore, combustibile, tipo legislativo, periodo \* Composizione % flussi di traffico)

Per la valutazione delle emissioni delle classi Euro V ed Euro VI si sono utilizzate le indicazione contenute nel volume COPERT IV ROAD TRANSPORT 70100 che forniscono fattori di scala a partire dai fattori di emissione per le classi Euro IV.

In questo modo è stato possibile ottenere la tabella che riporta gli specifici fattori di emissione per questo studio da applicare ai flussi di traffico di autovetture di ogni singolo tronco/arco viario per il calcolo delle emissioni totali.

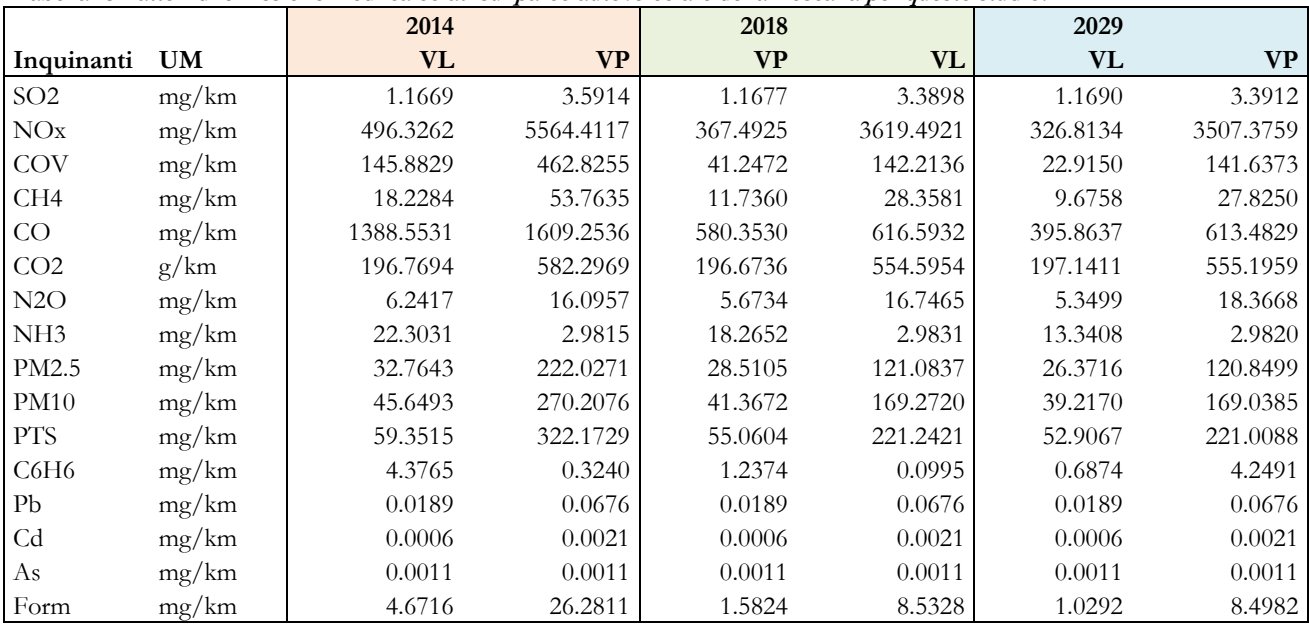

#### **Tabella 15 Fattori di emissione medi calcolati sul parco autoveicolare della Toscana per questo studio.**

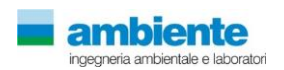

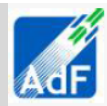

### **4.3 IMPIANTO DI TERMOVALORIZZAZIONE DEI RIFIUTI**

<span id="page-23-0"></span>Le emissioni convogliate di questo impianto sono da ricondursi al solo camino di efflusso dei fumi della camera di combustione dei rifiuti a valle del treno di abbattimento degli inquinanti. Nella tabella seguente si riportano i dati geometrici e fisici dell'emissione considerata con l'elenco degli inquinanti emessi.

| Numero identificativo  | E1                                                                  |
|------------------------|---------------------------------------------------------------------|
| Provenienza            | IMPIANTO TERMODISTRUZIONE RSU e                                     |
|                        | ASSIMILABILI + SISTEMA ABBATTIMENTO FUMI                            |
| inquinanti             | NOx, CO, SOx, TOC, Polveri, NH <sub>3</sub> , HCl, HF, IPA, Metalli |
|                        | Pesanti, Diossine                                                   |
| Portata Effluente      | $122.000,0 \text{ Nm}^3/\text{hr}$                                  |
| Diametro interno canna | 2 <sub>m</sub>                                                      |
| Temperatura effluente  | 140 °C                                                              |
| Altezza del camino     | 60 m sul livello del suolo                                          |

Tabella 7.1.a Sorgenti di inquinanti convogliate dal progetto d'impianto.

Nelle tabelle seguenti si riportano il dettaglio dei parametri di emissione inquinanti sia gassose che di polveri per lo scenari di funzionamento a regime.

Le emissioni inquinanti del nuovo impianto della di termovalorizzazione prese in considerazione in questo studio derivano dai fumi della centrale termica e sono costituite per quanto riguarda gli inquinanti gassosi quasi esclusivamente dai fumi del processo di combustione e quindi: ossidi di azoto, ossido di carbonio, ossidi di zolfo, composti organici totali ed ammoniaca (quest'ultima derivante dal sistema di abbattimento degli ossidi di azoto) oltre che ai microinquinanti derivanti dal rifiuto stesso come composti idrocarburici policiclici aromatici IPA, mercurio, metalli pesanti e diossine e furani. Inoltre, sempre dal processo di combustione sono emesse come inquinanti le polveri che derivano sia direttamente dal processo di termodistruzione che indirettamente dal treno di abbattimento degli inquinanti. Nelle seguenti tabelle si riportano per ciascuno degli inquinanti emessi i limiti per lo scenario 1a a camino cosi come previsto in fase di progetto e nello studio di impatto ambientale approvato. Questi dati saranno utilizzati per le simulazioni considerando una situazione cautelativa per l'ambiente e cioè un carico massimo di progetto per l'impianto ed emissioni continue per 8760 ore all'anno. Non saranno quindi presi in considerazione fermi impianto per manutenzione, esercizi sotto carico massimo e altre situazioni che pur realistiche decrementerebbero le emissioni inquinanti in atmosfera.

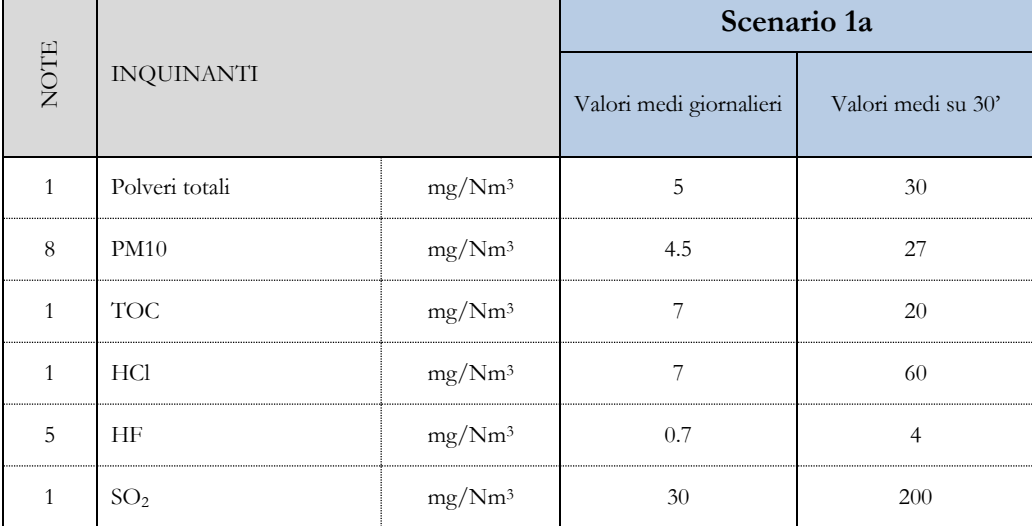

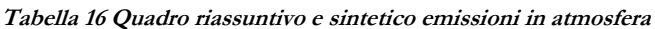

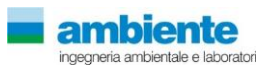

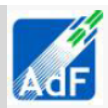

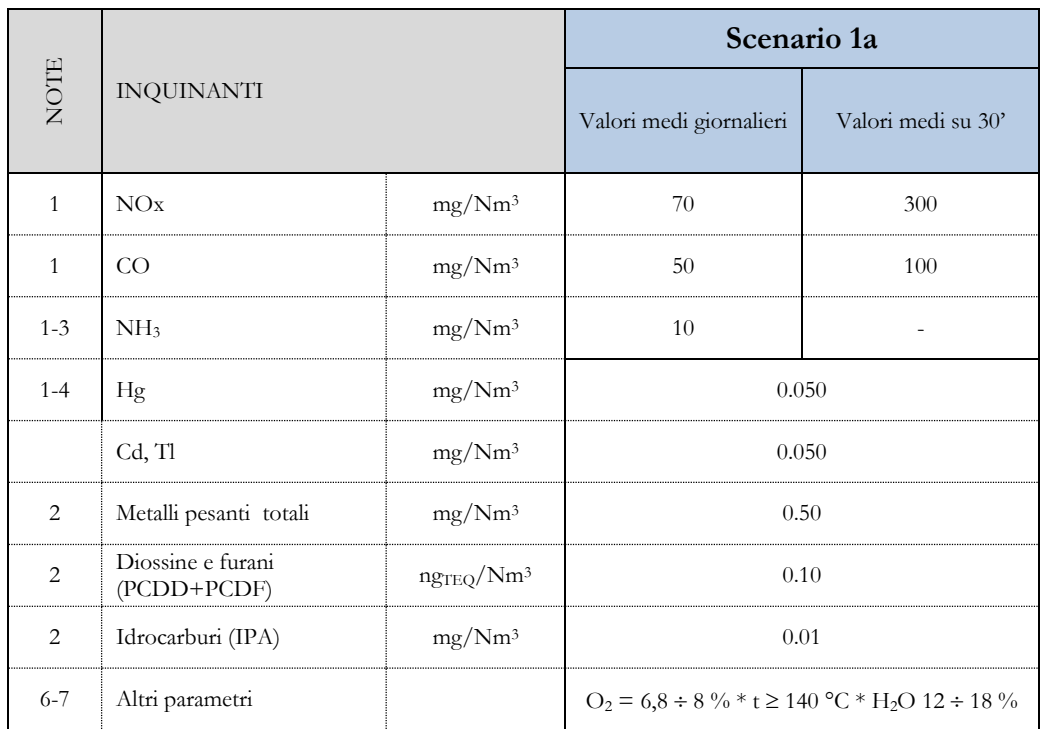

#### **NOTE**

- 1. Inquinanti misurati e registrati in continuo
- 2. Inquinanti misurati con cadenza almeno quadrimestrale
- 3. Inquinante non previsto nella Direttiva 2000/76/CE
- 4. Inquinante misurato e registrato in continuo in deroga cautelativa alla Direttiva 2000/76/CE
- 5. Inquinante non misurato come da indicazioni della Direttiva 2000/76/CE
- 6. Sono misurati e registrati in continuo i parametri previsti dalla Direttiva 2000/76/CE, quali: tenore volumetrico O2, temperatura e pressione fumi, contenuto acqua, portata volumetrica fumi
- 7. I valori dei parametri di processo sono relazionati alla tipologia e portata rifiuti, potere calorifico
- 8. Le emissioni di polveri PM10 è stato stimato in base a informazioni raccolte in letteratura che dimostrano come le emissioni di PM10 rispetto a quelle di PTS, a valle del treno di abbattimento si possano stimare in circa il 90% del flusso di massa. Pertanto le emissioni di PM10 saranno valutate come 0.9 quelle di PTS (fonte EEA Size fractions used in RAINS MODELS; CORINARIS OTHER WASTE TREATMENT Activity 090201)

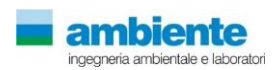

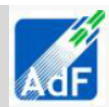

## <span id="page-25-0"></span>**5 Modellistica Diffusionale**

## **5.1 APPROCCIO METODOLOGICO**

<span id="page-25-1"></span>L'attività di supporto specialistico, oggetto della presente relazione tecnica, è relativa all'effettuazione di uno studio di modellistica diffusionale per la valutazione dell'impatto sulla qualità dell'aria delle emissioni derivanti dal nuovo provetto di ADF per l'aeroporto di Peretola a Firenze.

L'obiettivo dello studio è la valutazione, per mezzo dell'applicazione di un opportuno modello diffusionale (UNI 10964:2001 "Studi di impatto ambientale - Guida alla selezione dei modelli matematici per la previsione di impatto sulla qualità dell'aria"; UNI 10796:2000 "Valutazione della dispersione in atmosfera di effluenti aeriformi - Guida ai criteri di selezione dei modelli matematici"), della concentrazioni degli inquinanti caratteristici dell'emissione sia sul territorio circostante che in alcuni punti specifici, opportunamente individuati e ritenuti di particolare importanza, per il territorio stesso.

Le fasi, secondo cui si è proceduto nell'elaborazione del presente studio, sono:

- 1) Acquisizione ed elaborazione dei dati territoriali (DTM, utilizzo del suolo etc.)
	- a. Il dominio di calcolo è individuato facendo riferimento alla localizzazione dell' opera oggetto del presente studio, dei potenziali recettori individuabili sul territorio (abitato urbano, recettori sensibili etc.) e della conformazione orografica e morfologica del territorio.
	- b. L'area selezionata è sufficientemente estesa per comprendere un dominio di calcolo stimabile in circa 10 km, direzione W-E, per 10 km direzione N-S.
- 2) Acquisizione ed elaborazione delle informazioni relative alle emissioni dirette ed indirette.
	- a. I dati per tutte le tipologie di emissioni: emissioni convogliate (centrali termiche, camini in generale da impianti tecnologici), emissioni derivanti dal traffico aereo (cicli LTO), dai mezzi d'opera a terra operanti nell'aerostazione, dal traffico indotto da e per l'aerostazione ed eventuali emissioni diffuse (depositi di combustibile, etc.) saranno stimate in base ai dati del progetto.
	- b. Le emissioni di cui al punto precedente saranno valutate per lo scenario di stato di fatto (aeroporto di Peretola in configurazione attuale riferita all'anno 2014) e scenari di progetto (configurazione come da MASTERPLAN 2018 e 2029).
- 3) Acquisizione ed Elaborazione dei dati meteorologici relativi ad un anno solare.
	- a. Le stazioni meteorologiche presenti nel dominio di calcolo considerato, o in prossimità di questo, saranno selezionate sulla base della rappresentatività spaziale rispetto all'area allo studio ed in base ai parametri meteorologici misurati.
	- b. I dati meteorologici saranno elaborati per predisporre una caratterizzazione meteo-climatica dell'area in esame relativamente al periodo preso a riferimento, un anno solare valutato come rappresentativo dell'area di studio in esame.
	- c. I dati meteorologici acquisti saranno elaborati tramite il codice numerico CALMET per la predisposizione dei file di ingresso al modello di dispersione ed il calcolo dei parametri necessari come: classi di stabilità atmosferica, altezza dello strato di mescolamento e per la ricostruzione di un campo di vento 3D.

4) Applicazione del codice numerico di dispersione degli inquinanti per la valutazione dell'impatto sulla qualità dell'aria delle concentrazioni degli inquinanti emessi dell'impianto oggetto del presente studio per un anno solare rappresentativo delle condizioni meteorologiche dell'area.

- a. Per l'attività, oggetto del presente studio, sarà applicato il codice di dispersione CALPUFF MODEL SYSTEM per la valutazione delle ricadute delle polveri e dei gas emessi da tutte le sorgenti emissive così come individuate al punto 2.
- b. Saranno predisposti i necessari file di input al modello di dispersione per svolgere simulazioni che

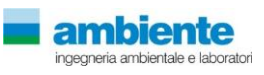

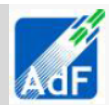

comprenderanno come arco temporale un anno solare di dati meteo come descritto nel punto 3.

- c. Le simulazioni saranno svolte, per tutte le sorgenti individuate al punto 2, con dati di emissione variabili temporalmente (se disponibili) derivanti dai limiti autorizzati (emissioni convogliate) e/o da dati di progetto e/o letteratura tecnico-scientifica.
- d. Le simulazioni forniranno come risultati le concentrazioni in aria ambiente su tutto il dominio di calcolo selezionato ed in punti recettori opportunamente individuati interni al dominio stesso.
- e. Le simulazioni considereranno l'innalzamento del pennacchio, l'effetto edificio, la deposizione secca ed umida e riguarderanno la trattazione come inerti chimicamente e/o fisicamente degli inquinanti considerati (polveri e/o gas). Non verranno considerati/calcolati fenomeni di chimica, fotochimica e microfisica degli inquinanti in aria ambiente.
- 5) Risultati
	- a. I risultati delle simulazioni saranno rappresentati in forma di tabelle per i recettori individuati e confrontati con gli i valori limite di qualità dell'aria ed inoltre saranno realizzate mappe di isoconcentrazione per i recettori su griglia cartesiana.

### **5.2 AREA DI STUDIO**

<span id="page-26-0"></span>L'area di studio per la valutazione de rischio sanitario, oggetto del presente studio, è stata valutata sulla base delle caratteristiche delle emissioni inquinanti considerate che riguardano il progetto di ampliamento dell'aerostazione Amerigo Vespucci di Peretola a Firenze, il grafo stradale di tutte le arterie viarie interne al dominio di calcolo (comprendente autostrade, strade regionali e provinciali e locali) ed il costruendo termovalorizzatore di Firenze. A tale scopo si è costruito il dominio di calcolo per le simulazioni estraendo dalla cartografia regionale CTR un area per lo studio stimabile in un quadrato di estensione pari a circa 10 km in direzione Nord-Sud e 10 km in direzione Est-Ovest.

Il dominio di studio è quindi suddiviso come riportato di seguito:

|                                   |                                      | UTM WGS84 32N | <b>EPSG 32632</b> |               |               |
|-----------------------------------|--------------------------------------|---------------|-------------------|---------------|---------------|
| <b>DOMINIO</b>                    | <b>ESTENSIONE</b>                    | $X, Y$ [km]   | $X, Y$ [km]       | $X, Y$ [km]   | $X, Y$ [km]   |
| Meteorologico                     | $20 \text{ km} \times 20 \text{ km}$ | 664.0, 4843.0 | 664.0, 4863.0     | 684.0, 4863.0 | 684.0, 4843.0 |
| Calcolo                           | $10 \text{ km} \times 10 \text{ km}$ | 671.0, 4849.0 | 671.0, 4859.0     | 681.0, 4859.0 | 681.0, 4849.0 |
| Rappresentazione<br>dei risultati | 8 km x 8 km                          | 673.0, 4850.5 | 673.0, 4856.5     | 679.0, 4856.5 | 679.0, 4850.5 |

**Tabella 17 Suddivisione del dominio di studio**

La scelta dei tre domini è dettata dalla necessità di creare un campo di vento tridimensionale su di un area sufficientemente estesa cosi da poter rappresentare correttamente la fenomenologia della meteorologia dell'area di studio. Il dominio di calcolo, sottoinsieme del dominio meteorologico, contiene tutte le sorgenti emissive con un abbondante fascia di margine che permetta di apprezzare l'estensione significativa dell'impatto da calcolare con il modello di dispersione. Il dominio di rappresentazione dei risultati costituisce l'estensione dell'area che verrà utilizzata per rappresentare i risultati della modellistica di dispersione. Nelle tavole di inquadramento allegate alla presente relazione è riportata l'estensione del dominio di rappresentazione dei risultati.

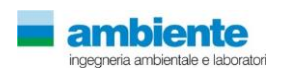

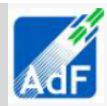

## **5.3 SCELTA DEL MODELLO MATEMATICO**

<span id="page-27-0"></span>Per lo studio meteo-diffusionale si è ipotizzato di individuare, come significativa per la ricadute al suolo, un'area di estensione pari a circa 100 km<sup>2</sup> che comprendesse il sedime aeroportuale dell'aeroporto di Peretola e comprendente parte dell'abitato urbano di Firenze oltre che tutti gli ambiti urbanizzati dei comuni confinanti quali Cadenzano e Sesto Fiorentino oggetto della valutazione del rischio. Per la valutazione modellistica si è scelto di utilizzare il modello di dispersione a puff non stazionario, Calpuff Model System.

Il sistema di modelli CALPUFF MODEL SYSTEM1, inserito dall'U.S. EPA in Appendix A di "Guideline on Air Quality Models", è stato sviluppato da Sigma Research Corporation, ora parte di Earth Tech, Inc, con il contributo di California Air Resources Board (CARB). Il sistema di modelli è composto da tre componenti:

- Il preprocessore meteorologico CALMET: utile per la ricostruzione del campo tridimensionale di vento e temperatura all'interno del dominio di calcolo;
- Il processore CALPUFF: modello di dispersione, che 'inserisce' le emissioni all'interno del campo di vento generato da Calmet e ne studia il trasporto e la dispersione;
- Il postprocessore CALPOST: ha lo scopo di processare i dati di output di CALPUFF, in modo da renderli nel formato più adatto alle esigenze dell'utente.

CALMET è un preprocessore meteorologico di tipo diagnostico, in grado di riprodurre campi tridimensionali di vento e temperatura e campi bidimensionali di parametri descrittivi della turbolenza. È adatto a simulare il campo di vento su domini caratterizzati da orografia complessa. Il campo di vento viene ricostruito attraverso stadi successivi, in particolare un campo di vento iniziale viene rielaborato per tenere conto degli effetti orografici, tramite interpolazione dei dati misurati alle centraline di monitoraggio e tramite l'applicazione di specifici algoritmi in grado di simulare l'interazione tra il suolo e le linee di flusso. Calmet è dotato, infine, di un modello micrometeorologico per la determinazione della struttura termica e meccanica (turbolenza) degli strati inferiori dell'atmosfera.

CALPUFF è un modello di dispersione 'a puff' multi-strato non stazionario. È in grado di simulare il trasporto, la dispersione, la trasformazione e la deposizione degli inquinanti, in condizioni meteorologiche variabili spazialmente e temporalmente. CALPUFF è in grado di utilizzare campi meteorologici prodotti da CALMET, oppure, in caso di simulazioni semplificate, di assumere un campo di vento assegnato dall'esterno, omogeneo all'interno del dominio di calcolo. CALPUFF contiene diversi algoritmi che gli consentono, opzionalmente, di tenere conto di diversi fattori, quali: l'effetto scia dovuto agli edifici circostanti (building downwash) o allo stesso camino di emissione (stack-tip downwash), shear verticale del vento, deposizione secca ed umida, trasporto su superfici d'acqua e presenza di zone costiere, presenza di orografia complessa, ecc. CALPUFF è infine in grado di trattare diverse tipologie di sorgente emissiva, in base essenzialmente alle caratteristiche geometriche: sorgente puntiforme, lineare, areale, volumetrica.

The current regulatory version of the CALPUFF Modeling System includes:

CALPUFF version 5.8, level 070623

CALMET version 5.8, level 070623

CALPOST version 5.6394, level 070622

For every update of the "EPA-approved" version of the CALPUFF Modeling System, a consequence analysis is performed by EPA using an update protocol that identifies what model changes have been made and their implications based on the analysis results. This analysis compares the base CALPUFF Modeling System (i.e., current regulatory version) with the beta

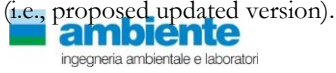

1

<sup>1</sup> **CALPUFF Regulatory Updates and Consequence Analysis**

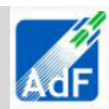

CALPOST consente di elaborare i dati di output forniti da CALPUFF, in modo da ottenere i risultati in un formato adatto alle esigenze dell'utente. Tramite Calpost si possono ottenere dei file di output direttamente interfacciabili con software grafici per l'ottenimento di mappe di concentrazione.

### **5.4 CONFIGURAZIONE DEL CODICE DI DISPERSIONE**

<span id="page-28-0"></span>Il codice di dispersione per la valutazione dell'impatto sulla qualità dell'aria è stato configurato per simulare le sorgenti caratteristiche dell'opera in esame per il suo stato attuale e per gli scenari di progetto.

Per l'applicazione del codice di calcolo CALPUFF MODEL SYSTEM sono stati predisposti i necessari files di ingresso, per le simulazioni del periodo solare dell'anno 2010, per la configurazione del codice, realizzati come riportato di seguito nella tabella.

| <b>Input</b>                | Simulazioni -Dominio Meteorologico                                                                                                    |
|-----------------------------|----------------------------------------------------------------------------------------------------|
| Periodo                     | anno solare 2010                                                                                                    |
| Dominio di calcolo          | griglia di calcolo di di 40 celle per 40 celle di passo 0.5 km per una estensione<br>del dominio di 20 km in direzione N-S x 20 km in direzione E-W.                                                                                                    |
| Meteorologia<br>Simulazioni | File SURFACE.DAT: come dati di superficie sono stati inseriti i dati meteo alla<br>quota di 10 m s.l.s. registrati dal modello LAMA-SMR ARPA - EMR ed i dati<br>misurati dalla stazione AEROPORTO di PERETOLA alla quota di 10 m s.l.m.<br>File UPAIR.DAT: come dati in quota sono stati inseriti i dati meteorologici da<br>40 m s.l.s. per il primo livello e per i livelli successivi pari a 18 totali (fino a 2800<br>m.s.l.s.) disponibili in un punto punti interno al dominio di calcolo acquisito da<br>dati meteo LAMA-SMR ARPA - EMR.                                                                                                    |
| Meteorologia                | Sono state effettuate simulazioni "short term" per la valutazione del campo di<br>vento e determinazione dei parametri micrometeorologici su scala temporale<br>oraria per il periodo di riferimento (anno 2010 : 8760 ore).                                                                                                    |
| <b>Output</b>               |                                                                                                    |
|                             | Sono stati elaborati i dati meteorologici il domini di calcolo per evidenziale le<br>peculiarità in termini di regime dei venti, classi di stabilità atmosferica e altezza<br>dello strato di mescolamento per le successive applicazioni modellistiche di<br>dispersione.                                                                                                    |
|                             |                                                                                                    |
| <b>Input</b>                | Simulazioni - Domini di Calcolo                                                                                                    |
| Periodo                     | anno solare 2010                                                                                                    |
| Dominio di calcolo          | griglia di calcolo di di 38 celle per 38 celle di passo 0.25 km per una estensione<br>del dominio di 10 km in direzione N-S e di 10 km in direzione E-W.                                                                                                    |
| Emissioni                   | Le sorgenti emissive per l'aeroporto sono state schematizzate come sorgenti                                                                                                    |
| Polveri e Gas               | puntuali (camini delle centrali termiche), sorgenti areali e volumetriche (sorgenti<br>di emissione derivanti dalle operazioni a terra per gli aeromobili quali scale,<br>camion, trattori stradali etc.) e sorgenti lineari/volumetriche per quanto riguarda<br>le fasi di taxing e partenza/atterraggio degli aeromobili.<br>Le sorgenti emissive per il traffico autoveicolare sono state schematizzate come<br>sorgenti volumentriche/lineari.<br>L'impianto di termovalorizzazione di rifiuti è stato schematizzato come<br>sorgente puntuale.<br>Sono stati implementati nel codice di dispersione le emissioni disaggregate su<br>base oraria dei seguenti inquinanti: CO, CO2, SO2, NOx, PM10, PM2.5, C6H6,<br>CH2O, Metalli Pesanti. |

**Tabella 18 Configurazione CALPUFF MODEL SYSTEM – IMPATTI FASE DI ESERCIZIO**

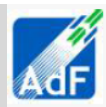

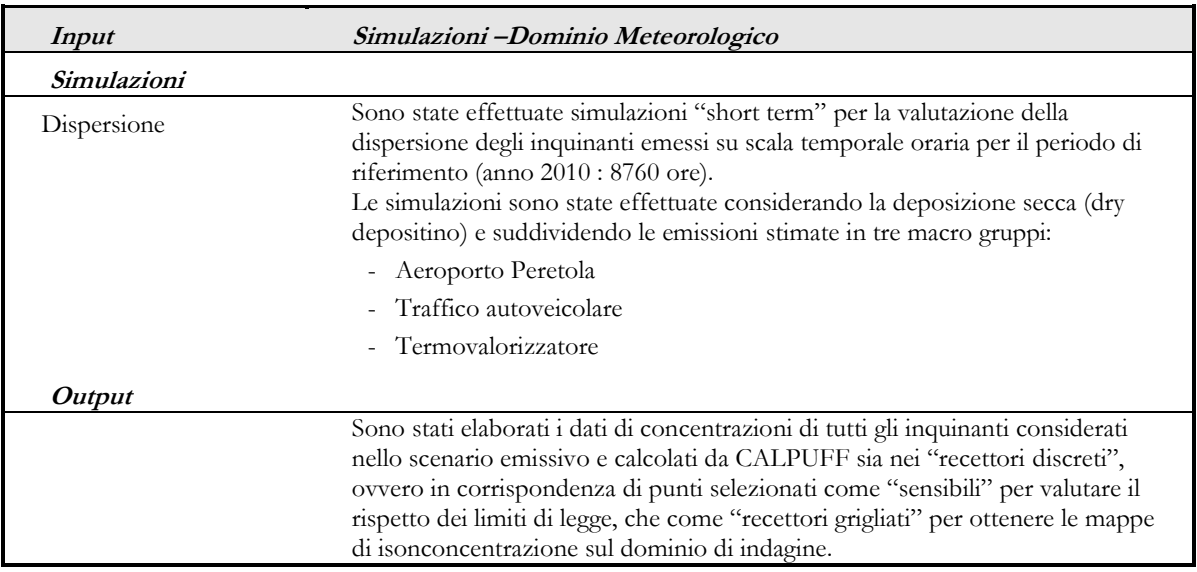

### <span id="page-29-0"></span>**5.1 CARATTERIZZAZIONE METEOROLOGICA**

### **5.1.1 Regime anemologico**

<span id="page-29-1"></span>L'analisi svolta tramite il modello CALMET su base oraria per l'anno solare 2010 ha determinato la caratterizzazione meteorologica del dominio di calcolo. I dati meteorologici estratti all'interno del sedime aeroportuale mostrano la rosa dei venti mostrata nella seguente figura unitamente alla caratterizzazione del regime dei venti.

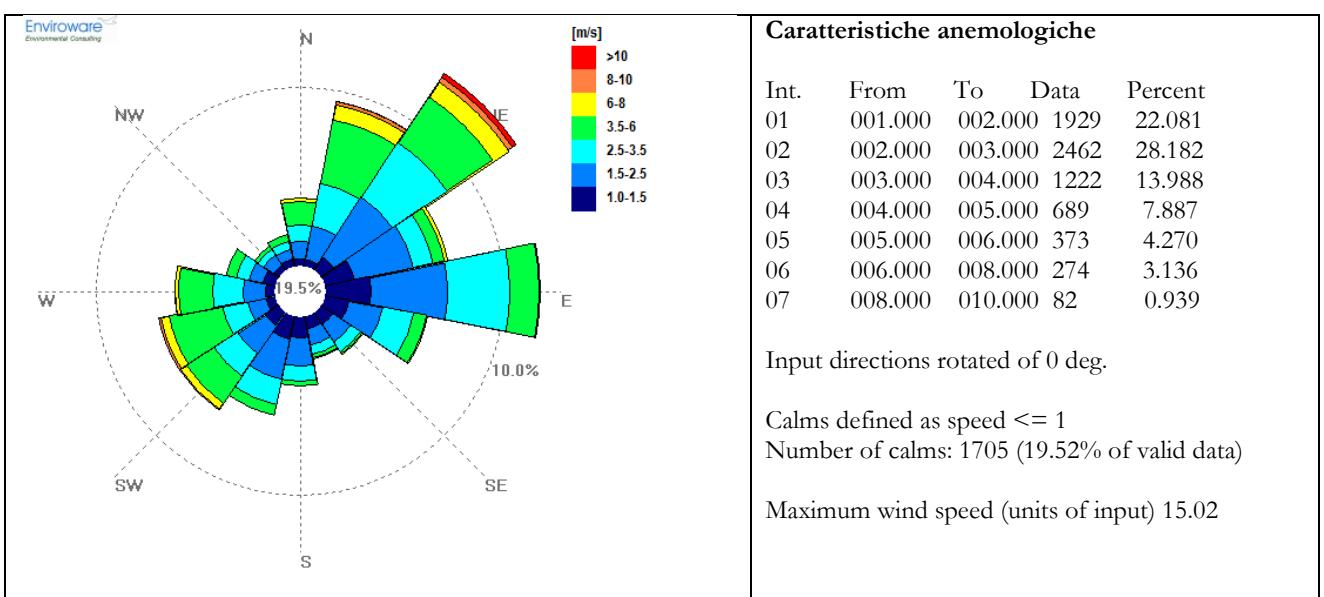

**Figura 4 Rosa dei venti estratta all'interno del sedime aeroportuale** 

### **5.1.2 Calcolo dei parametri micrometeorologici per la dispersione**

<span id="page-29-2"></span>Per il calcolo dei parametri micrometeorologici si è utilizzato il modello CALMET che ha permesso di costruire il campo di vento 3D dell'area di studio. Il codice CALMET permette inoltre di calcolare alcuni dei parametri micrometeorologici che sono propedeutici alla simulazione con CALPUFF per la descrizione della dispersione degli inquinanti in aria ambiente.

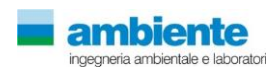

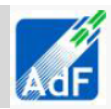

### **5.1.2.1 Classi di Stabilità**

Per le classi di stabilità si riporta il dato sia di occorrenza oraria che di percentuale sul totale annuale delle classi di stabilità atmosferiche calcolate dal modello CALMET e valutate in un punto interno al sedime aeroportuale.

| <b>Classe</b> |            | <b>CALMET</b> |
|---------------|------------|---------------|
|               | occorrenza | percentuale   |
| A             | 171        | 1.95%         |
| В             | 981        | 11.21%        |
| C             | 709        | 8.10%         |
| D             | 3475       | 39.72%        |
| F.            | 745        | 8.52%         |

**Tabella 19 Frequenza di accadimento delle classi di stabilità 2010, parametro 2D.**

 $F+G$  2667 30.49%

Si registra una preponderanza di classi D per circa il 40% delle ore dell'anno 2010 con un contributo non trascurabile pari al 31% delle classi F e del circa 9% per la classe E .

#### **5.1.2.2 Altezza strato di mescolamento**

L'altezza di mescolamento è stata valutata dal modello CALMET su base oraria per l'anno solare 2010. Nella seguente tabella e figura sono mostrati i dati espressi in metri sul livello del suolo.

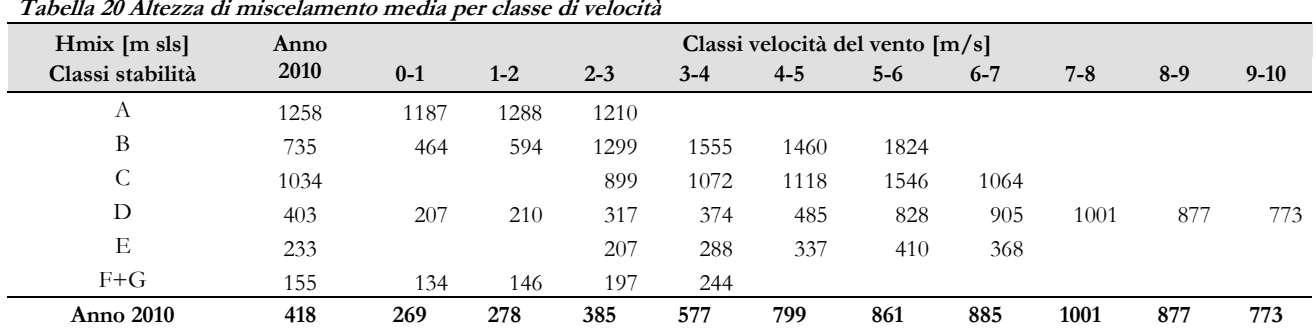

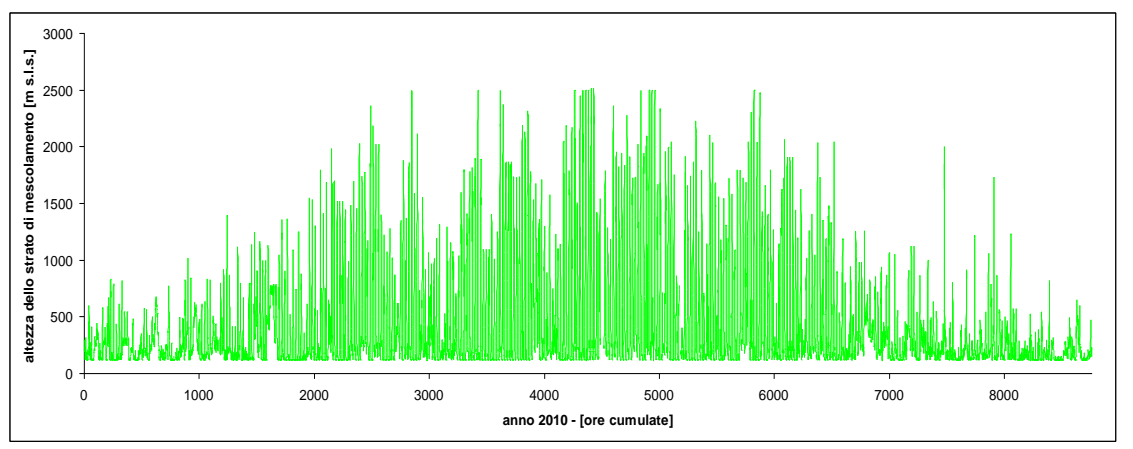

**Figura 5 Serie temporale su media oraria dell'altezza dello strato di mescolamento per l'anno 2010 dataset LAMA.**

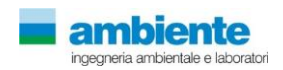

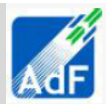

# <span id="page-31-0"></span>**6 RISULTATI delle SIMULAZIONI**

In questo sezione dello studio si mostrano i risultati dello studio modellistico di dispersione per il calcolo del contributo all'esposizione della popolazione alle concentrazioni di inquinanti (cancerogeni e non) dei tre gruppi di sorgenti considerati (aeroporto, traffico e termovalorizzatore) per i tre scenario di simulazione (anno 2014, 2018 e 2029).

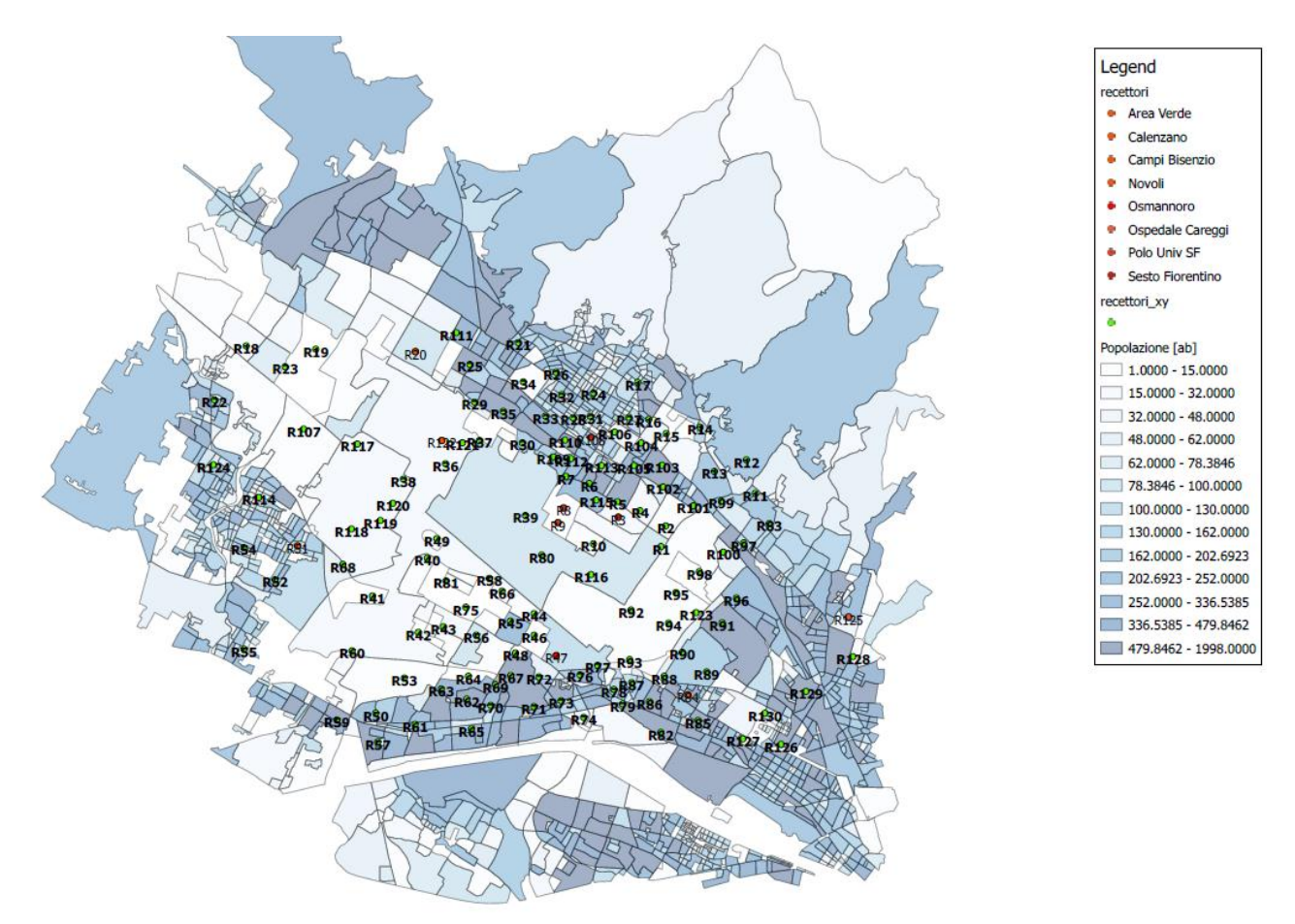

**Figura 6 Carta rappresentativa della popolazione potenzialmente esposta all'interno del dominio di calcolo con indicazione dei recettori discreti utilizzati per il calcolo delle concentrazioni.**

I risultati per tutti i recettori discreti mostrati nella figura precedente e per ognuno delle tipologie di sorgenti emissive sono mostrati negli allegati alla presente relazione tecnica. Inoltre, sempre in allegato si riportano le carte tematiche che rappresentano i valori di concentrazione stimati dal modello di dispersione sul dominio di calcolo.

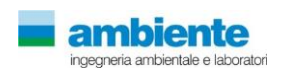

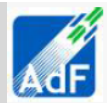

### **6.1 POPOLAZIONE ESPOSTA**

<span id="page-32-0"></span>Tramite l'analisi geostatistica è stato possibile associare i livelli di concentrazione su base di media annuale, stimati dalle simulazioni modellistiche, alla popolazione esposta all'interno del dominio di calcolo. Questa analisi è stata condotta seguendo la metodologia esposta di seguito.

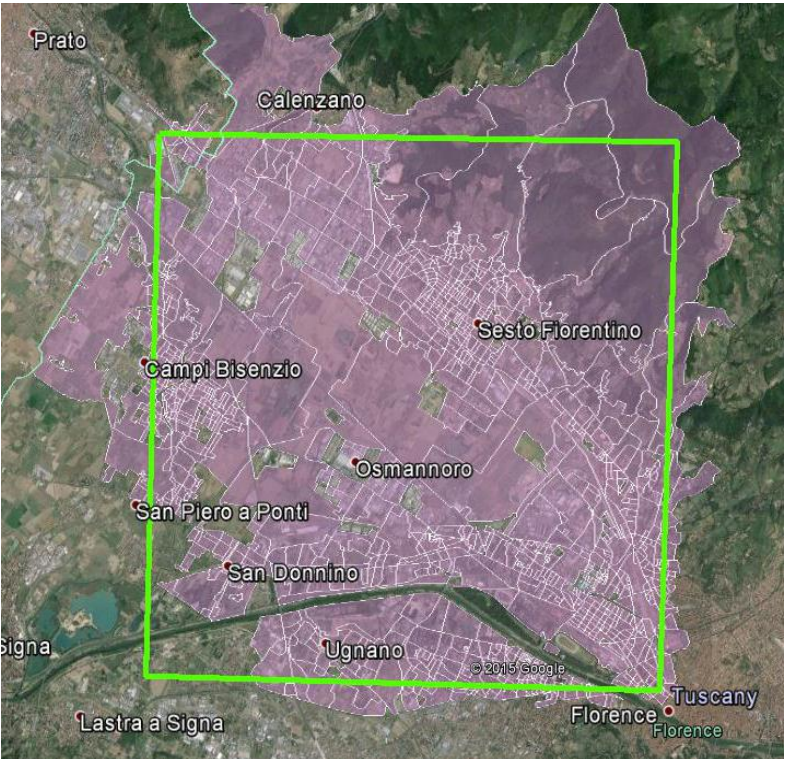

**Figura 7 Identificazione delle sezioni censuarie interne al dominio di calcolo del modello diffusionale.**

All'interno del DOMINIO DI CALCOLO ricadono un numero di sezioni censuarie pari a 1328 che contano un totale di popolazione pari a 244098 abitanti di cui la popolazione maschile è pari a 115532 abitanti e la popolazione femminile a 128566 abitanti. All'interno del dominio di calcolo sono state considerate le seguenti sorgenti di emissione

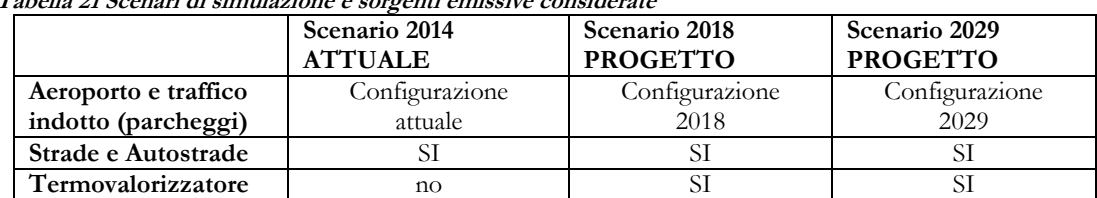

**Tabella 21 Scenari di simulazione e sorgenti emissive considerate**

La procedura di calcolo ha previsto i seguenti passaggi:

- selezione di tutte le sezioni censuarie che ricadono o intersecano il dominio di calcolo del modello di dispersione;
- acquisizione dei risultati del modello di calcolo in termini di concentrazione media annuale per i seguenti inquinanti: PM10, NO2, Cd e As;
- elaborazione in tabelle per classi di concentrazione del singolo inquinante PM10, NO2, Cd e As per i tre scenari valutati (ATTUALE 2014, PROGETTO 2018 e PROGETTO 2029);
- è stato associato ad ogni sezione censuaria il valore di concentrazione massimo tra le medie annuali

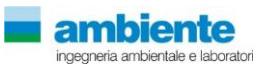

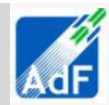

calcolate all'interno della singola sezione censuaria.

I risultati di queste elaborazioni sono mostrati nelle tabelle seguenti.

Utilizzando la medesima procedura sono stato create le tabelle di esposizione della popolazione per il solo contributo delle emissioni dell'AEROPORTO di PERETOLA per i tre scenari considerati

**Tabella 22 Scenari di simulazione e sorgenti emissive considerate**

|                      | Scenario 2014<br><b>ATTUALE</b> | Scenario 2018<br><b>PROGETTO</b> | Scenario 2029<br><b>PROGETTO</b> |
|----------------------|---------------------------------|----------------------------------|----------------------------------|
| Aeroporto e traffico | Configurazione                  | Configurazione                   | Configurazione                   |
| indotto (parcheggi)  | attuale                         | 2018                             | 2029                             |
| Strade e Autostrade  | NO.                             | N <sub>O</sub>                   | N <sub>O</sub>                   |
| Termovalorizzatore   | NO                              | NO.                              | NO                               |

### <span id="page-33-0"></span>**6.1.1 Risultati di esposizione per tutte le sorgenti emissive**

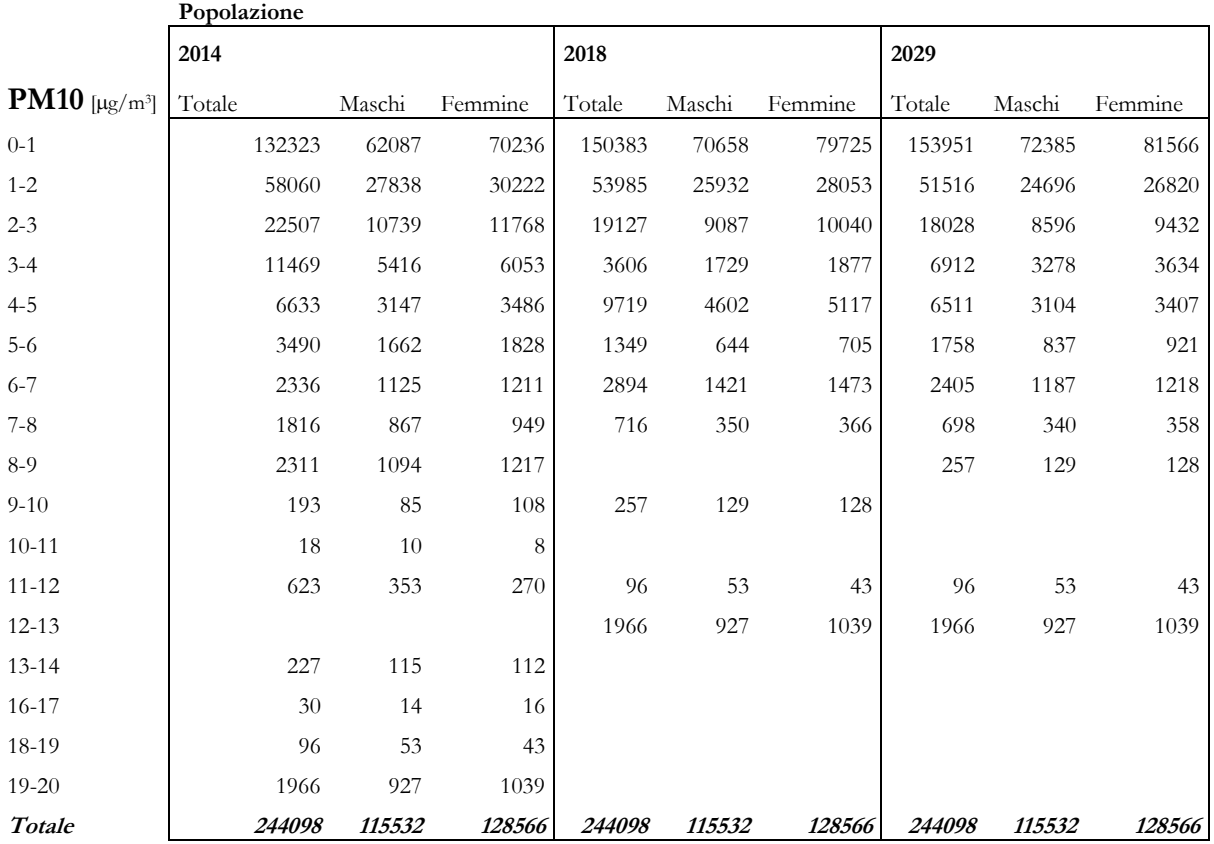

**Tabella**

**Popolazione esposta per classi di concentrazione di PM10 [ug/m<sup>3</sup>]**

**valore MASSIMO delle concentrazioni medie annuali all'interno delle singola sezione censuaria, i valori sono stimati dal modello di dispersione considerando il contributo, contemporaneo delle sorgenti: strade ed autostrade, termovalorizzatore, aerostazione di Peretola e suo esercizio (cicli LTO aeromobili)**

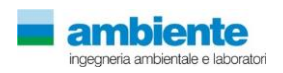

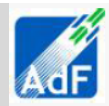

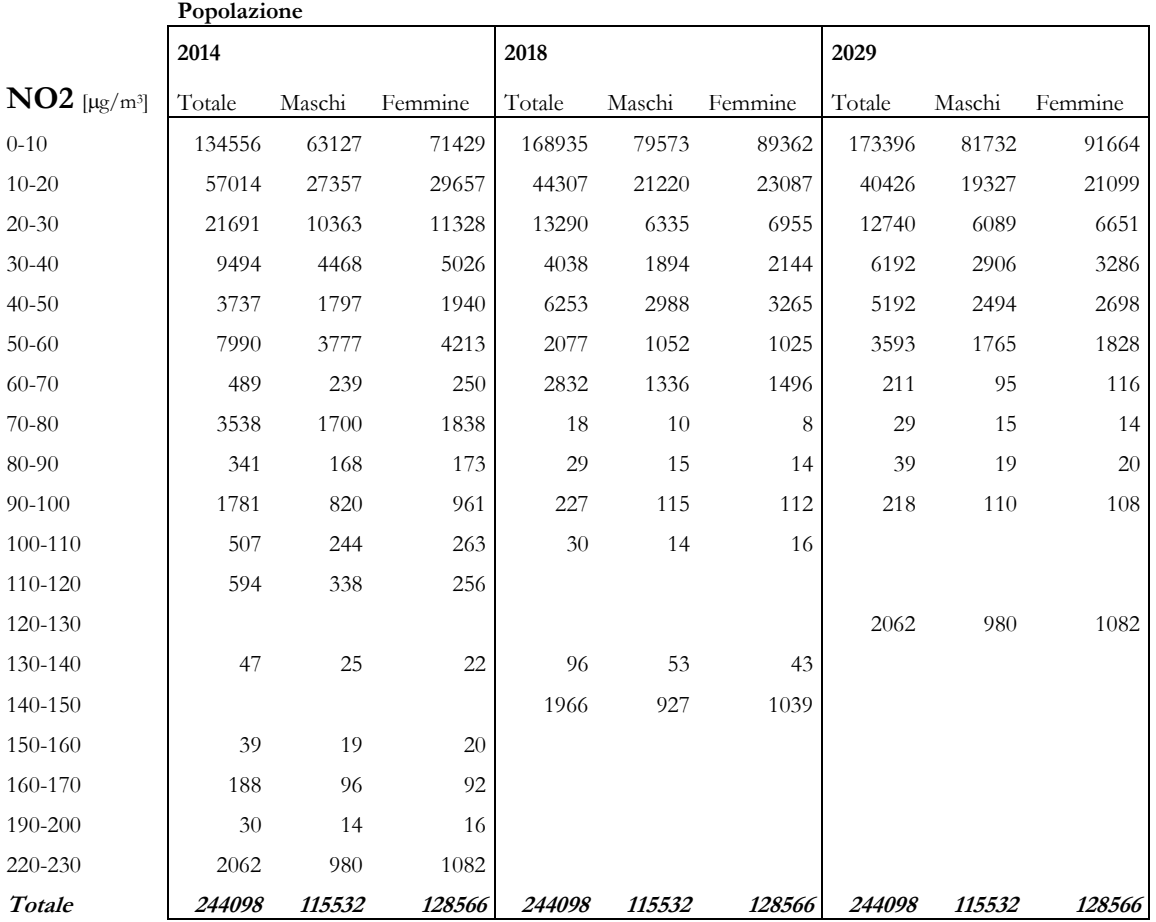

#### **Tabella**

**Popolazione esposta per classi di concentrazione di NO2 [ug/m<sup>3</sup>]**

**valore MASSIMO delle concentrazioni medie annuali all'interno delle singola sezione censuaria, i valori sono stimati dal modello di dispersione considerando il contributo, contemporaneo delle sorgenti: strade ed autostrade, termovalorizzatore, aerostazione di Peretola e suo esercizio (cicli LTO aeromobili)**

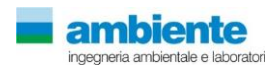

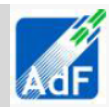

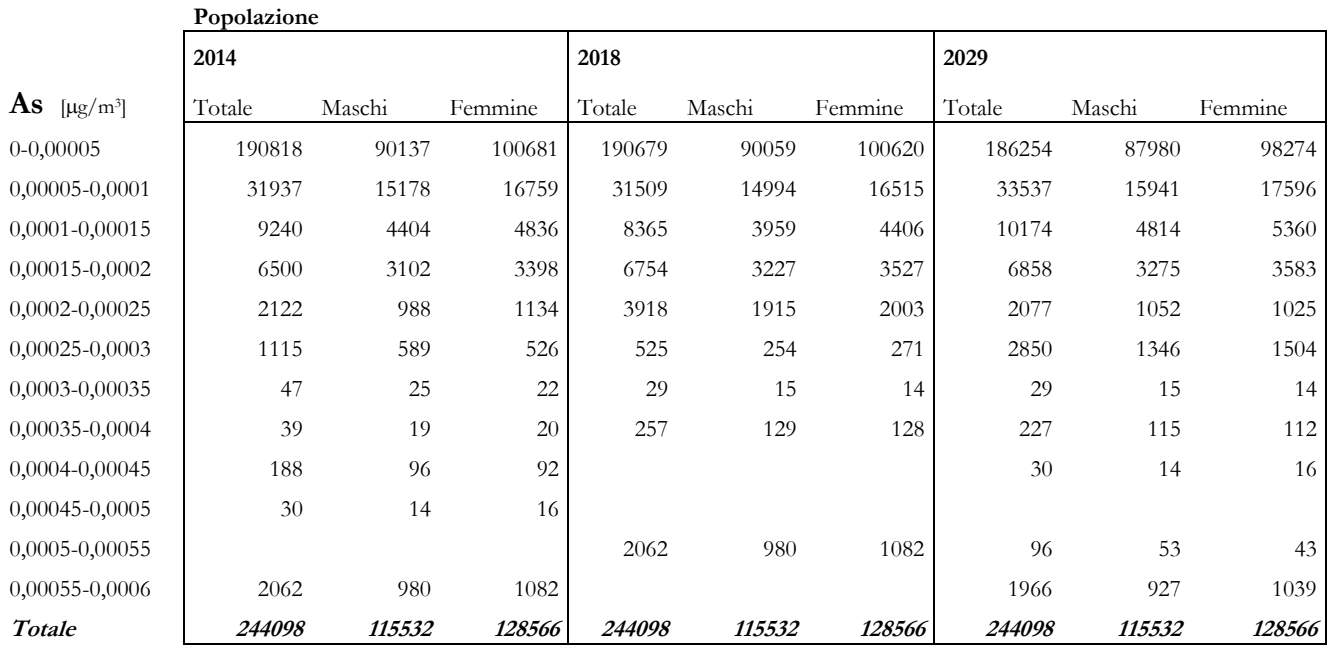

#### **Tabella**

**Popolazione esposta per classi di concentrazione di As [ug/m<sup>3</sup> ]**

**valore MASSIMO delle concentrazioni medie annuali all'interno delle singola sezione censuaria, i valori sono stimati dal modello di dispersione considerando il contributo, contemporaneo delle sorgenti: strade ed autostrade, termovalorizzatore, aerostazione di Peretola e suo esercizio (cicli LTO aeromobili)**

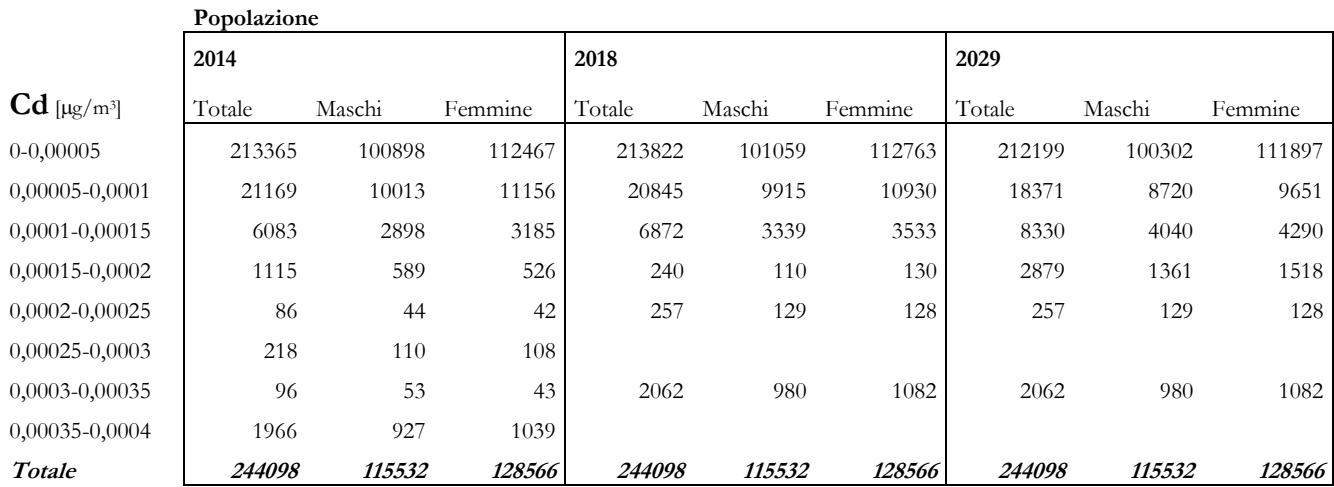

#### **Tabella**

**Popolazione esposta per classi di concentrazione di Cd[ug/m<sup>3</sup>]**

**valore MASSIMO delle concentrazioni medie annuali all'interno delle singola sezione censuaria, i valori sono stimati dal modello di dispersione considerando il contributo, contemporaneo delle sorgenti: strade ed autostrade, termovalorizzatore, aerostazione di Peretola e suo esercizio (cicli LTO aeromobili)**

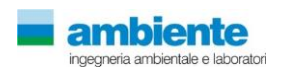

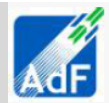

### <span id="page-36-0"></span>**6.1.1 Risultati di esposizione per le sorgenti dell'aeroporto di Firenze**

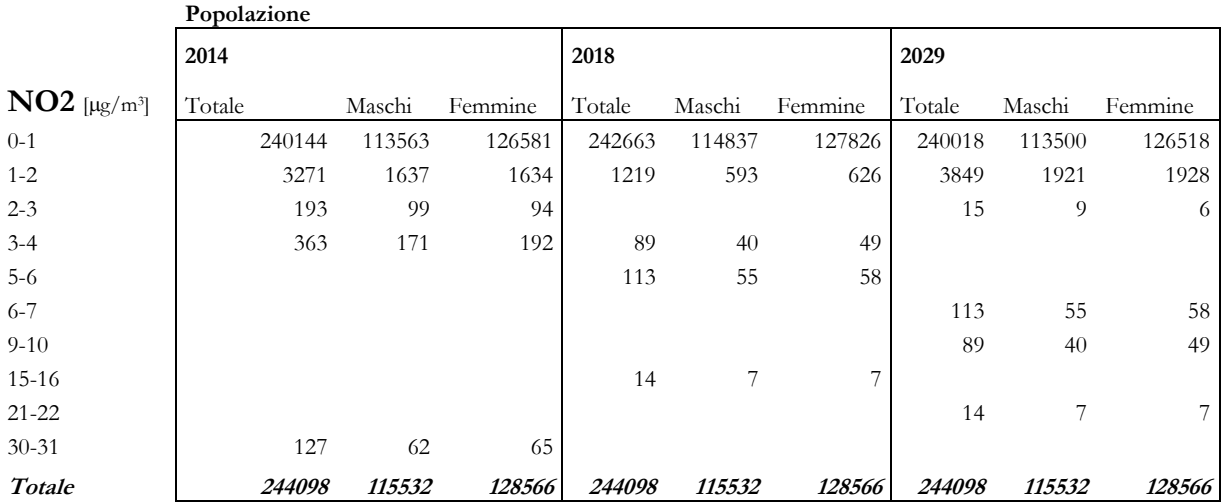

#### **Tabella**

**Popolazione esposta per classi di concentrazione di NO2 [ug/m<sup>3</sup>]**

**valore MASSIMO delle concentrazioni medie annuali all'interno delle singola sezione censuaria**

**i valori sono stimati dal modello di dispersione considerando il contributo**

**contemporaneo delle sorgenti: aerostazione di Peretola, suo esercizio (cicli LTO aeromobili) e traffico indotto (parcheggi)**

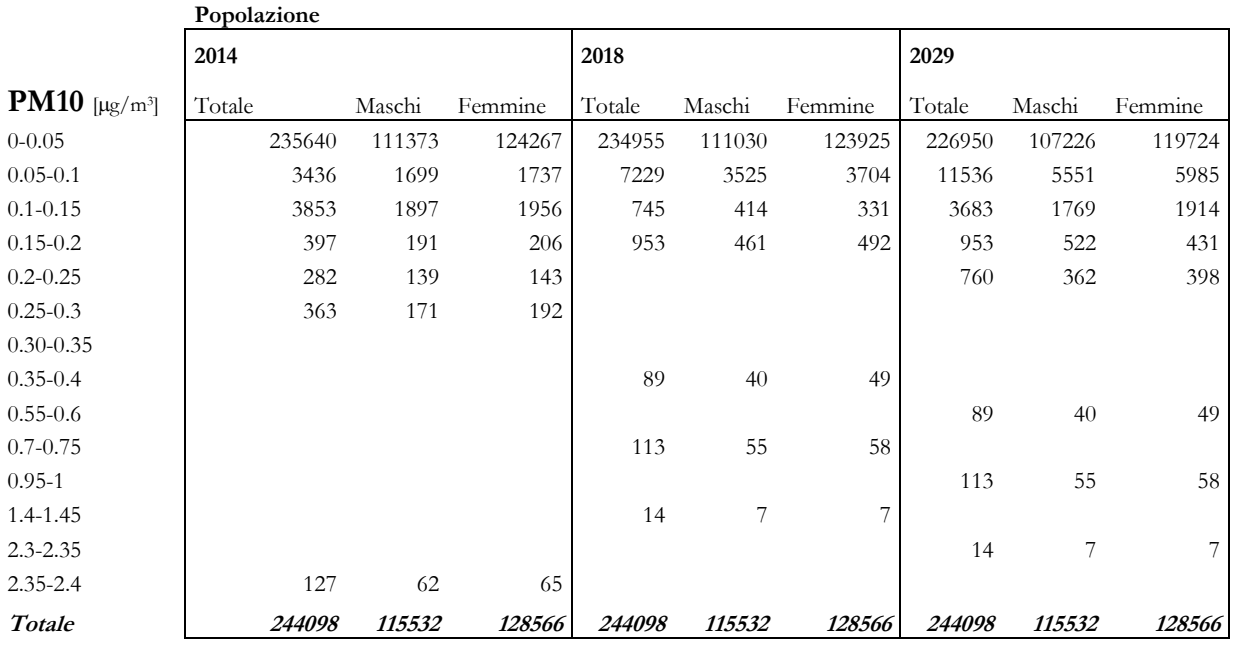

#### **Tabella**

**Popolazione esposta per classi di concentrazione di PM10 [ug/m<sup>3</sup>]**

**valore MASSIMO delle concentrazioni medie annuali all'interno delle singola sezione censuaria**

**i valori sono stimati dal modello di dispersione considerando il contributo**

**contemporaneo delle sorgenti: aerostazione di Peretola, suo esercizio (cicli LTO aeromobili) e traffico indotto (parcheggi)**

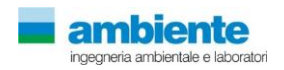

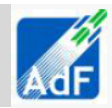

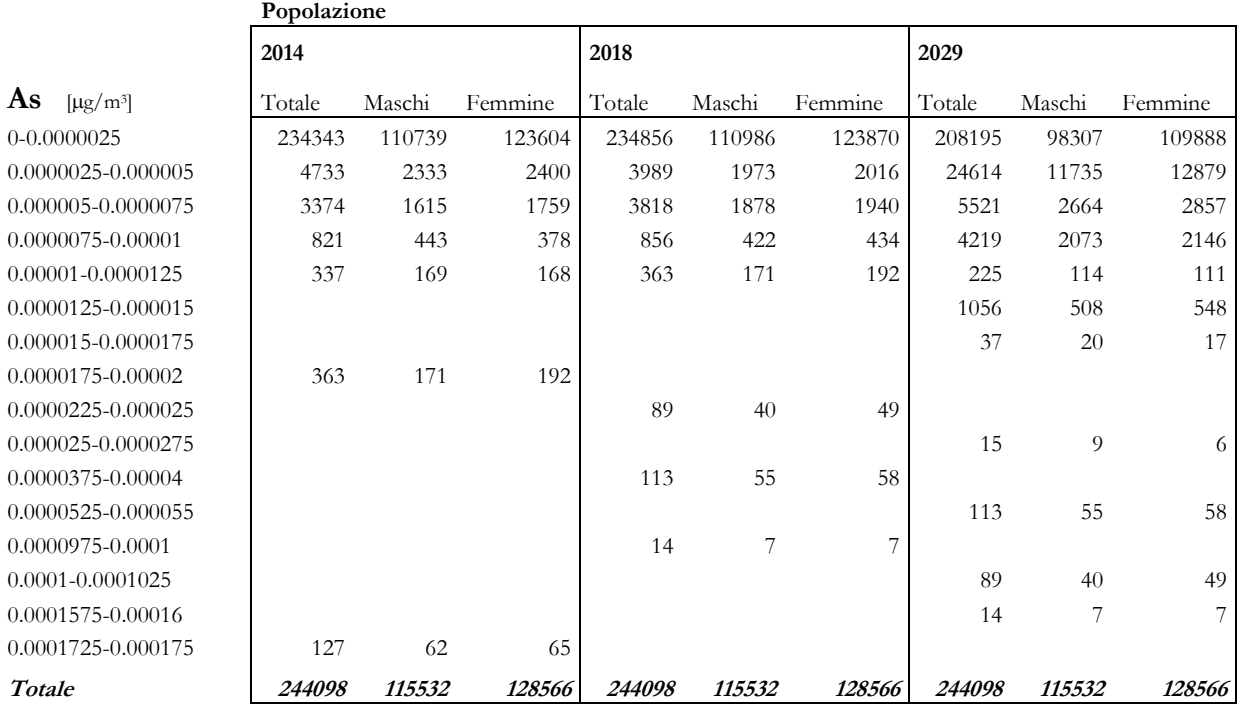

#### **Tabella**

**Popolazione esposta per classi di concentrazione di As [ug/m<sup>3</sup> ] valore MASSIMO delle concentrazioni medie annuali all'interno delle singola sezione censuaria i valori sono stimati dal modello di dispersione considerando il contributo contemporaneo delle sorgenti: aerostazione di Peretola, suo esercizio (cicli LTO aeromobili) e traffico indotto (parcheggi)**

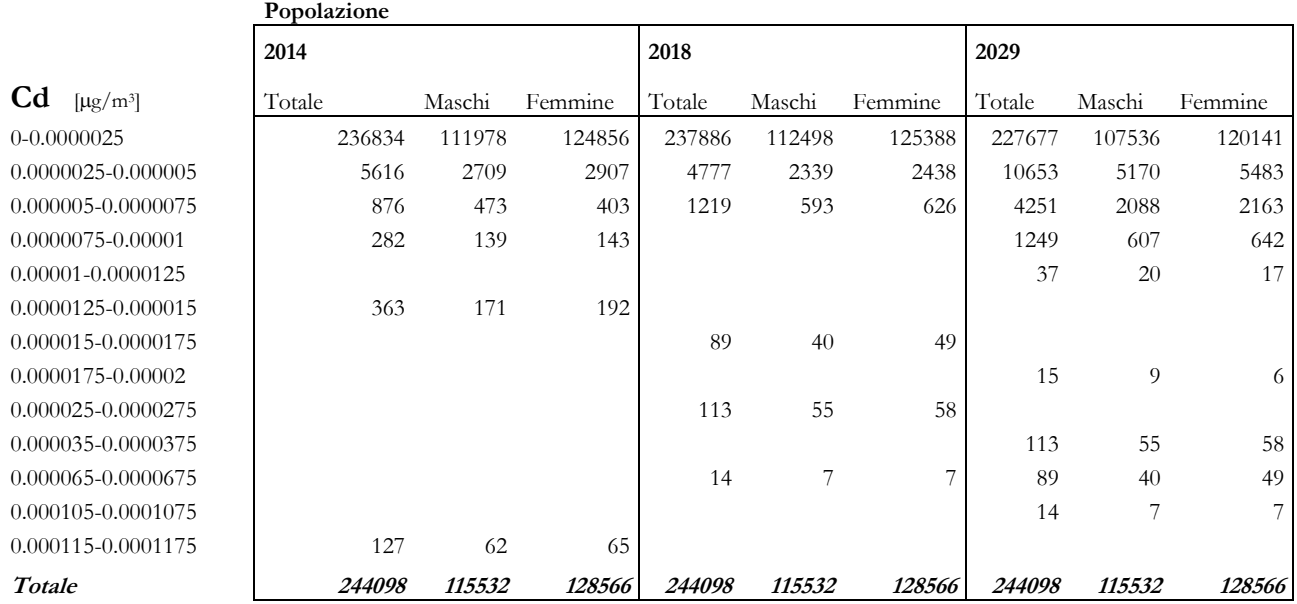

**Tabella**

**Popolazione esposta per classi di concentrazione di Cd [ug/m<sup>3</sup> ]**

**valore MASSIMO delle concentrazioni medie annuali all'interno delle singola sezione censuaria**

**i valori sono stimati dal modello di dispersione considerando il contributo**

**contemporaneo delle sorgenti: aerostazione di Peretola, suo esercizio (cicli LTO aeromobili) e traffico indotto (parcheggi)**

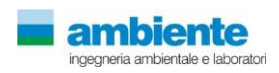

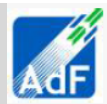

## **6.2 RECETTORI DISCRETI**

<span id="page-38-0"></span>Un estratto dei risultati derivati dalle stime dell'applicazione del modello diffusionale per una selezione di dieci recettori che sono stati ritenuti significativi per la valutazione dell'esposizione della popolazione all'interno del dominio di calcolo.

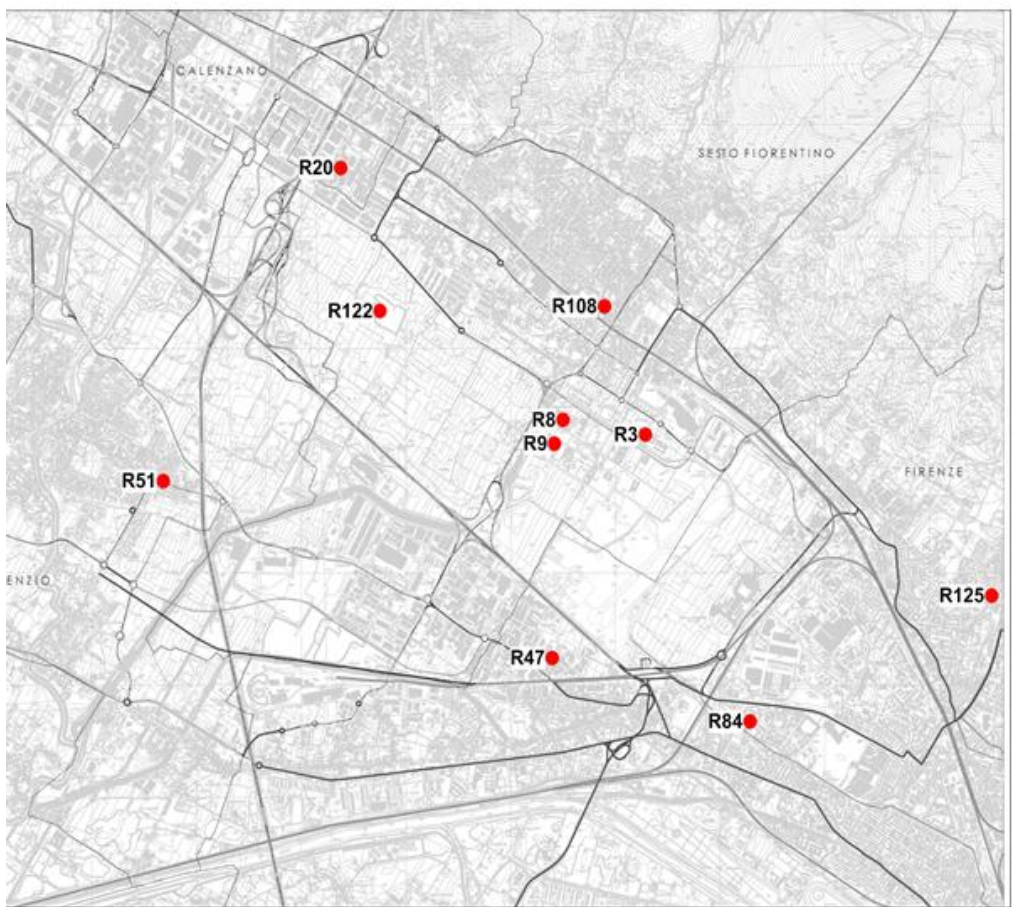

**Figura 8 Ubicazione Recettori discreti indicativi**

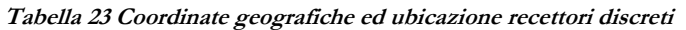

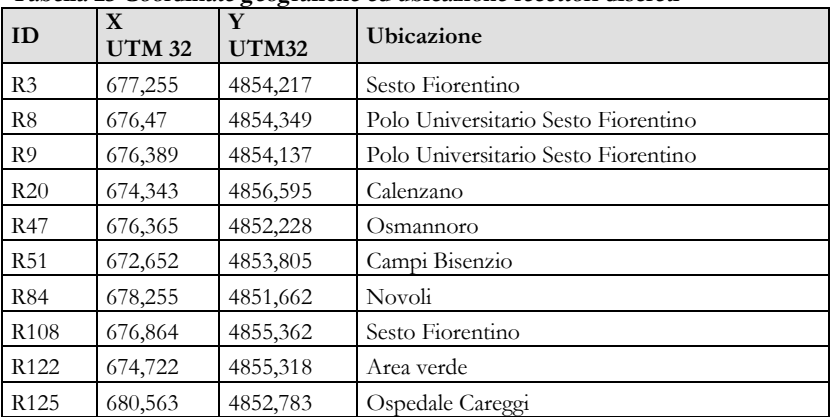

Nelle tabelle seguenti si mostrano, per i recettori estratti e mostrati nella tabella precedente i valori di concentrazione media annuale derivanti dall'impatto delle singole sorgenti emissive (aeroporto, traffico e termovalorizzatore) ed il valore cumulato.

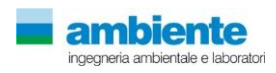

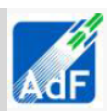

|                  |                  | Traffico        |             | Termoval         |             | $\overline{ }$<br>Aeroporto |             | 150'<br>Totale  |             |
|------------------|------------------|-----------------|-------------|------------------|-------------|-----------------------------|-------------|-----------------|-------------|
| Localizzazione   | ID               | NO <sub>2</sub> | <b>PM10</b> | N <sub>O</sub> 2 | <b>PM10</b> | NO <sub>2</sub>             | <b>PM10</b> | NO <sub>2</sub> | <b>PM10</b> |
| Sesto Fiorentino | R3               | 15.1485         | 1.6359      |                  |             | 0.2145                      | 0.0245      | 15.3630         | 1.6604      |
| Polo Univ SF     | R8               | 18.2948         | 1.9117      |                  |             | 0.1707                      | 0.0193      | 18.4655         | 1.9310      |
| Polo Univ SF     | R <sub>9</sub>   | 16.7850         | 1.7689      |                  |             | 0.1897                      | 0.0218      | 16.9747         | 1.7907      |
| Calenzano        | R20              | 21.3030         | 2.0366      |                  |             | 0.0323                      | 0.0043      | 21.3353         | 2.0409      |
| Osmannoro        | R47              | 25.1198         | 2.6338      |                  |             | 1.7947                      | 0.1736      | 26.9144         | 2.8074      |
| Campi Bisenzio   | R <sub>51</sub>  | 30.3233         | 2.8001      |                  |             | 0.0442                      | 0.0051      | 30.3674         | 2.8052      |
| Novoli           | R84              | 21.3750         | 2.1945      |                  |             | 0.1408                      | 0.0169      | 21.5158         | 2.2114      |
| Sesto Fiorentino | R <sub>108</sub> | 17.0303         | 1.7672      |                  |             | 0.0763                      | 0.0092      | 17.1065         | 1.7764      |
| Area Verde       | R <sub>122</sub> | 12.1808         | 1.2927      |                  |             | 0.0598                      | 0.0073      | 12.2406         | 1.3000      |
| Ospedale Careggi | R <sub>125</sub> | 2.1992          | 0.2490      |                  |             | 0.0251                      | 0.0029      | 2.2242          | 0.2519      |

**Tabella 24 Concentrazioni stimate dal modello di dispersione per lo scenario di progetto 2014 espresse [g/m<sup>3</sup> ]**

**Tabella 25 Concentrazioni stimate dal modello di dispersione per lo scenario di progetto 2018 espresse [g/m<sup>3</sup> ]**

|                  |                  | Traffico |             | Termoval        |             | Aeroporto       |             | Totale          |             |
|------------------|------------------|----------|-------------|-----------------|-------------|-----------------|-------------|-----------------|-------------|
| Localizzazione   | ID               | NO2      | <b>PM10</b> | NO <sub>2</sub> | <b>PM10</b> | NO <sub>2</sub> | <b>PM10</b> | NO <sub>2</sub> | <b>PM10</b> |
| Sesto Fiorentino | R <sub>3</sub>   | 12.1358  | 1.5050      | 0.1030          | 0.0075      | 0.2844          | 0.0338      | 12.5232         | 1.5463      |
| Polo Univ SF     | R8               | 11.7840  | 1.4130      | 0.2053          | 0.0150      | 0.2430          | 0.0276      | 12.2322         | 1.4556      |
| Polo Univ SF     | R9               | 9.5468   | 1.1724      | 0.1952          | 0.0142      | 0.2709          | 0.0311      | 10.0128         | 1.2177      |
| Calenzano        | R20              | 13.4850  | 1.4637      | 0.0597          | 0.0044      | 0.0481          | 0.0057      | 13.5928         | 1.4738      |
| Osmannoro        | R47              | 17.2230  | 2.0875      | 0.0347          | 0.0026      | 1.1402          | 0.1404      | 18.3978         | 2.2305      |
| Campi Bisenzio   | R <sub>51</sub>  | 18.9330  | 1.9718      | 0.0507          | 0.0037      | 0.0599          | 0.0066      | 19.0436         | 1.9821      |
| Novoli           | R84              | 14.0678  | 1.6736      | 0.0163          | 0.0012      | 0.1622          | 0.0200      | 14.2463         | 1.6948      |
| Sesto Fiorentino | R <sub>108</sub> | 10.6365  | 1.2649      | 0.1245          | 0.0091      | 0.1132          | 0.0144      | 10.8742         | 1.2884      |
| Area Verde       | R <sub>122</sub> | 8.9895   | 1.0852      | 0.0707          | 0.0052      | 0.0887          | 0.0101      | 9.1490          | 1.1005      |
| Ospedale Careggi | R <sub>125</sub> | 1.4030   | 0.1846      | 0.0154          | 0.0011      | 0.0311          | 0.0035      | 1.4495          | 0.1892      |

### **Tabella 26 Concentrazioni stimate dal modello di dispersione per lo scenario di progetto 2029 espresse [g/m<sup>3</sup> ]**

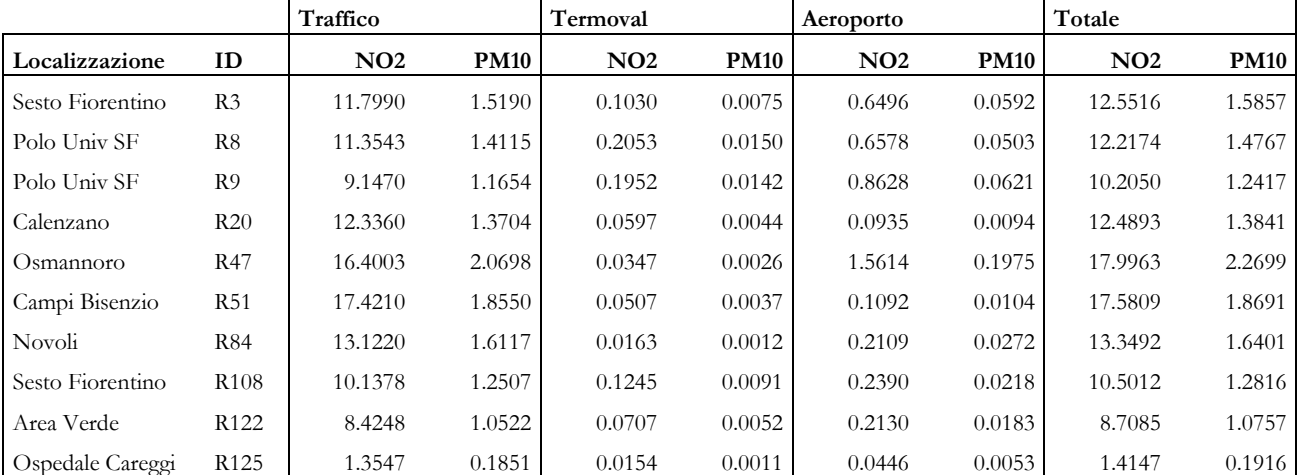

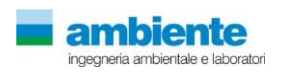

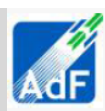

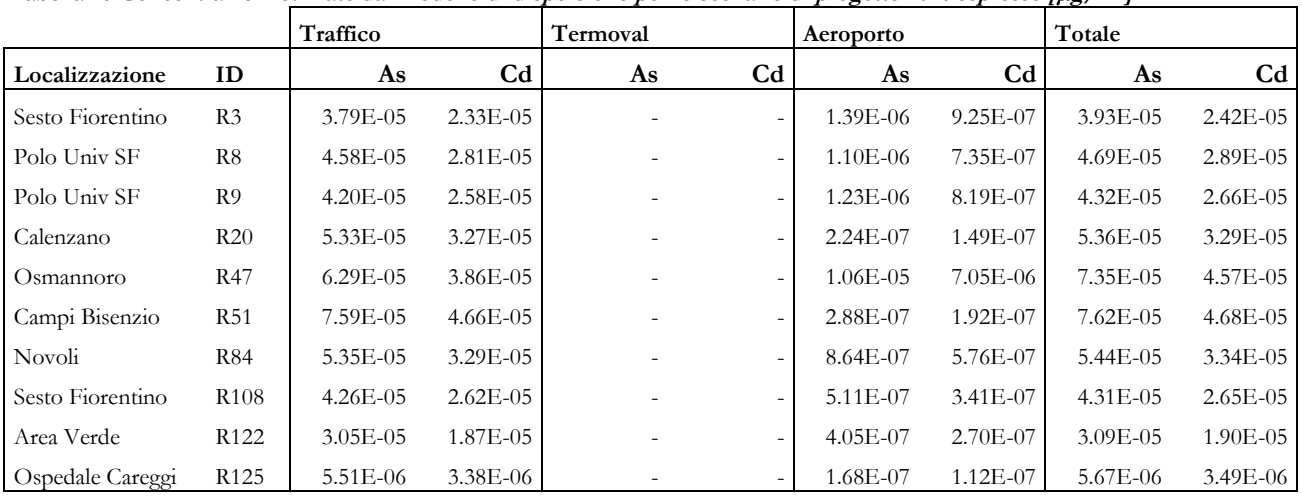

**Tabella 27 Concentrazioni stimate dal modello di dispersione per lo scenario di progetto 2014 espresse [g/m<sup>3</sup> ]**

**Tabella 28 Concentrazioni stimate dal modello di dispersione per lo scenario di progetto 2018 espresse [g/m<sup>3</sup> ]**

|                         |                  | Traffico      |                | Termoval     |                | Aeroporto    |                | Totale       |                |
|-------------------------|------------------|---------------|----------------|--------------|----------------|--------------|----------------|--------------|----------------|
| Localizzazione          | ID               | As            | C <sub>d</sub> | As           | C <sub>d</sub> | As           | C <sub>d</sub> | As           | C <sub>d</sub> |
| Sesto Fiorentino        | R <sub>3</sub>   | 3.98E-05      | $2.37E - 0.5$  | 2.18E-05     | 7.53E-05       | $2.06E - 06$ | $1.37E - 06$   | $6.37E - 05$ | $1.00E-04$     |
| Polo Univ SF            | R8               | 3.86E-05      | $2.30E - 0.5$  | $4.34E - 05$ | $1.50E-04$     | 1.81E-06     | $1.21E-06$     | 8.38E-05     | $1.74E-04$     |
| Polo Univ SF            | R <sub>9</sub>   | $3.13E - 05$  | 1.86E-05       | 4.13E-05     | $1.42E - 04$   | $2.02E - 06$ | $1.35E - 06$   | 7.46E-05     | $1.62E - 04$   |
| Calenzano               | R20              | $4.42E - 05$  | $2.63E - 05$   | 1.27E-05     | 4.39E-05       | 3.89E-07     | 2.59E-07       | 5.73E-05     | 7.04E-05       |
| Osmannoro               | R47              | 5.65E-05      | 3.36E-05       | 7.60E-06     | $2.62E - 05$   | $7.42E - 06$ | $4.95E - 06$   | 7.15E-05     | $6.47E-05$     |
| Campi Bisenzio          | <b>R51</b>       | $6.21E - 0.5$ | $3.69E - 05$   | $1.08E - 05$ | 3.71E-05       | 4.59E-07     | $3.06E - 07$   | 7.33E-05     | 7.43E-05       |
| Novoli                  | R84              | $4.61E - 05$  | $2.74E - 0.5$  | 3.57E-06     | $1.23E - 05$   | 1.07E-06     | 7.15E-07       | 5.08E-05     | $4.05E - 05$   |
| Sesto Fiorentino        | R <sub>108</sub> | 3.49E-05      | $2.07E - 0.5$  | $2.64E - 05$ | $9.10E - 05$   | 8.57E-07     | 5.71E-07       | $6.21E - 05$ | $1.12E-04$     |
| Area Verde              | R <sub>122</sub> | 2.95E-05      | $1.75E - 0.5$  | $1.51E-05$   | 5.20E-05       | 7.13E-07     | 4.75E-07       | 4.53E-05     | 7.00E-05       |
| <b>Ospedale Careggi</b> | R <sub>125</sub> | $4.60E - 06$  | $2.73E-06$     | 3.31E-06     | 1.14E-05       | $2.22E - 07$ | 1.48E-07       | 8.13E-06     | 1.43E-05       |

**Tabella 29 Concentrazioni stimate dal modello di dispersione per lo scenario di progetto 2029 espresse [g/m<sup>3</sup> ]**

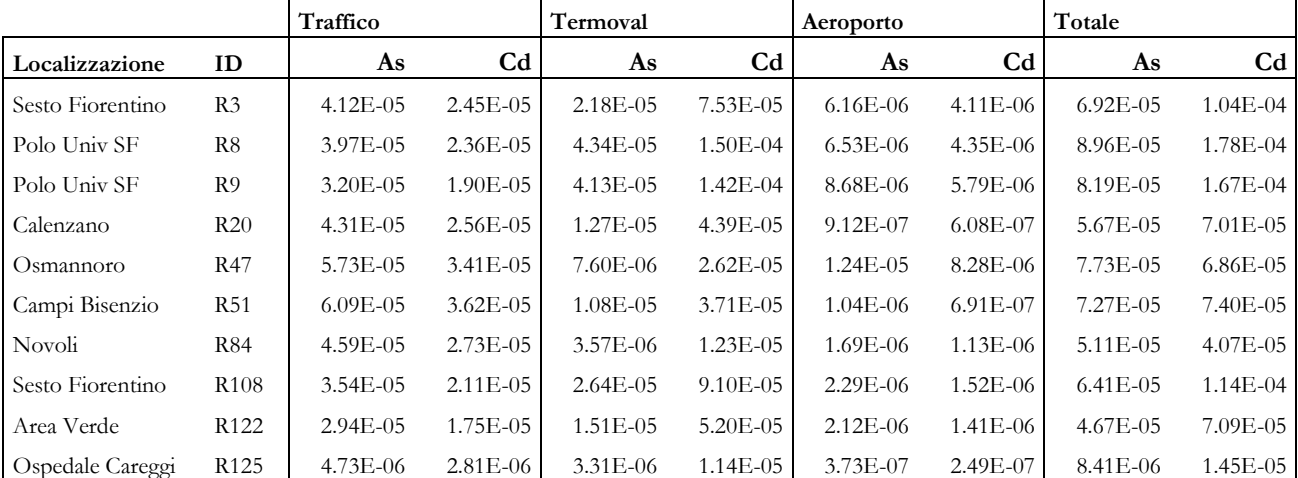

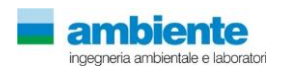

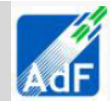

# <span id="page-41-0"></span>**7 VALUTAZIONE DEL RISCHIO**

Sulla base della caratterizzazione chimica degli inquinanti emessi, si deriva, la frazione inalata e da ciò si calcola il corrispondente livello di rischio cumulativo per la popolazione esposta. Utilizzando il modello proposto da EPA (EPA 2003), la dose inalatoria assorbita dalla popolazione potenzialmente esposta viene calcolata sulla base delle concentrazioni stimate usando la seguente equazione:

$$
DS = \frac{C_{aria} \cdot EF \cdot ED}{AT * 365}
$$

dove

 $DS = \mu g/m^3$  (dose inalata)

Caria= concentrazione in atmosfera  $\mu$ g/m3

EF = 350 giorni/anno (frequenza d'esposizione)

 $ED = 40$  anni (durata di esposizione)

AT = 70 anni (periodo sul quale l'esposizione è mediata)

La stima e la caratterizzazione del rischio consiste nell'integrazione del valore della dose media giornaliera assunta con l'informazione tossicologica quantitativa, che per le sostanze cancerogene è:

$$
RC_{inh\_i} = DS \cdot UR
$$

dove

RCinh-i = rischio cancerogeno per inalazione, definito come la probabilità di casi incrementali di tumore nel corso della vita causati dall'esposizione alla sostanza.

UR= rischio addizionale di sviluppare un tumore nel tempo di vita "life time" ( $\mu$ g/m<sup>3</sup>)<sup>-1</sup>.

Il rischio cancerogeno totale viene quindi stimato come contributo cumulato del rischio cancerogeno per inalazione di ogni singola sostanza; le specie chimiche cancerogene agiscono spesso su organi bersaglio differenti e con meccanismi differenti ma, in maniera conservativa, il modello assume che i cancerogeni in esame abbiamo impatto additivo sugli stessi organo bersaglio, tralasciando potenziali effetti sinergici o antagonistici non previsti dalla metodica EPA perché allo stato dell'arte risultano di difficile implementazione; ovviamente questa assunzione può sovrastimare o sottostimare il rischio totale.

Rischio Cancerogeno Totale = 
$$
\sum_{i} RC_{inh_i}
$$

In letteratura generalmente sono disponibili i fattori di rischio (UR, limite superiore del rischio life-time di cancro per esposizione continua ad una sostanza a concentrazione di 1 microgrammo per metro cubo in aria), da cui è possibile calcolare la potenza cancerogena di una sostanza sulla base della formula:

$$
CSF = UR \cdot \left(\frac{70kg}{20m^3/giorno}\right) 1000 \frac{\mu g}{mg}
$$

In questo studio si sono utilizzati i fattori di rischio unitario proposti da US-EPA.

Per le sostanze non cancerogene l'indice di rischio (HI – Hazard Index) esprime di quanto la concentrazione di una sostanza supera la concentrazione di riferimento (RfC), cioè la concentrazione che, alla luce delle esistenti

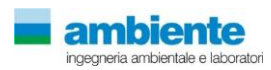

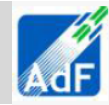

conoscenze scientifiche si ritiene non produca effetti indesiderati nella popolazione generale. L'indice RfC viene stimato secondo la seguente formula.

$$
HI = \left(\frac{C_{aria}}{RfC}\right)
$$

Per le sostanze non cancerogene assunte in miscela, la valutazione degli effetti tossicologici totali può essere effettuata, con grande approssimazione, sommando il contributo potenziale (HI) di ciascuna sostanza, assumendo che gli effetti avversi riguardino lo stesso organo bersaglio e si verifichino con identico meccanismo per l'intero range delle dosi considerate.

$$
H I_{inh} = \sum_i H I
$$

Il processo di valutazione termina confrontando il valore di rischio calcolato con i criteri di accettabilità del rischio. In pratica applica un indice che per le sostanze non cancerogene coincide con il non superamento del valore RfC (HI≤1) e, per le sostanze cancerogene, prevede che non vi sia più di un caso di tumore incrementale su 100.000 esposti (10-5).

### **7.1 VALUTAZIONE RISCHIO – SOSTANZE CANCEROGENE**

<span id="page-42-0"></span>Gli Slope Factor e gli indici rischio unitario (Unit Risk), derivanti da studi tossicologici o epidemiologici, in accordo con US EPA, sono valori che corrispondono al limite di confidenza del 95%, rappresentando dunque un valore conservativo. In tabella seguente sono riportati i fattori di rischio cancerogeno per le sostanze monitorate nel presente studio, e la relativa fonte bibliografica. Si riporta inoltre la classe di cancerogenicità secondo la classificazione IARC (International Agency for Research on Cancer) associata a ciascuna sostanza aggiornata a luglio 2013. Il criterio di classificazione IARC riportato di seguito considera l'insieme delle evidenze scientifiche (dati epidemiologici, studi sull'animale e studi meccanicistici) che permetto di stabilire se una sostanza ha capacità di causare lo sviluppo di tumori. Si tratta dunque di una classificazione di tipo qualitativo, di ovvia importanza a fini di prevenzione e necessaria per stabilire se, nel processo di risk assessment sia appropriato utilizzare il modello stocastico.

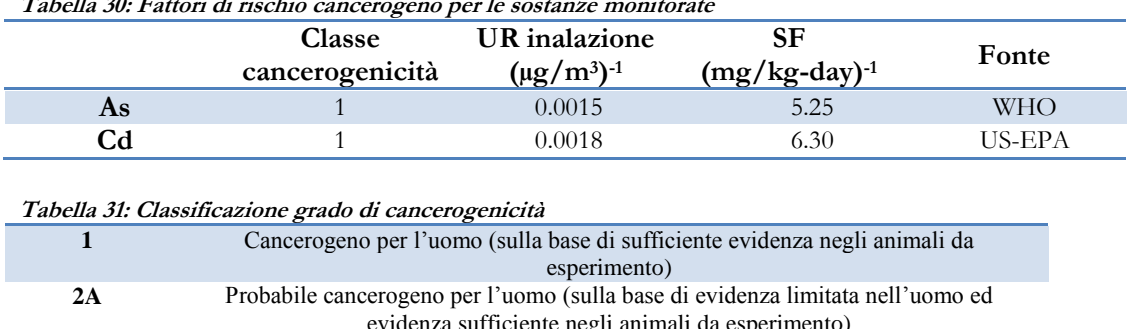

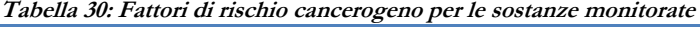

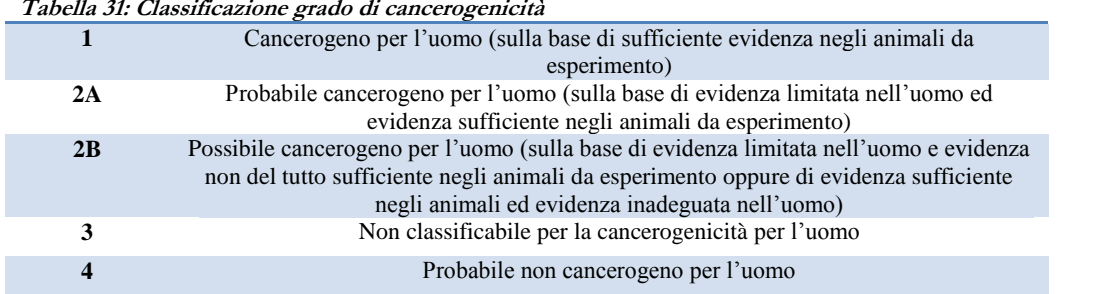

Nei grafici seguenti si mostrano i valori di Rischio Cancerogeno sia specifici per ogni singola tipologia di sorgente che per il contributo cumulato (Rischio Cancerogeno Totale) relativamente ai due scenari considerati (progetto 2018 e progetto 2029).

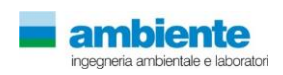

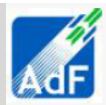

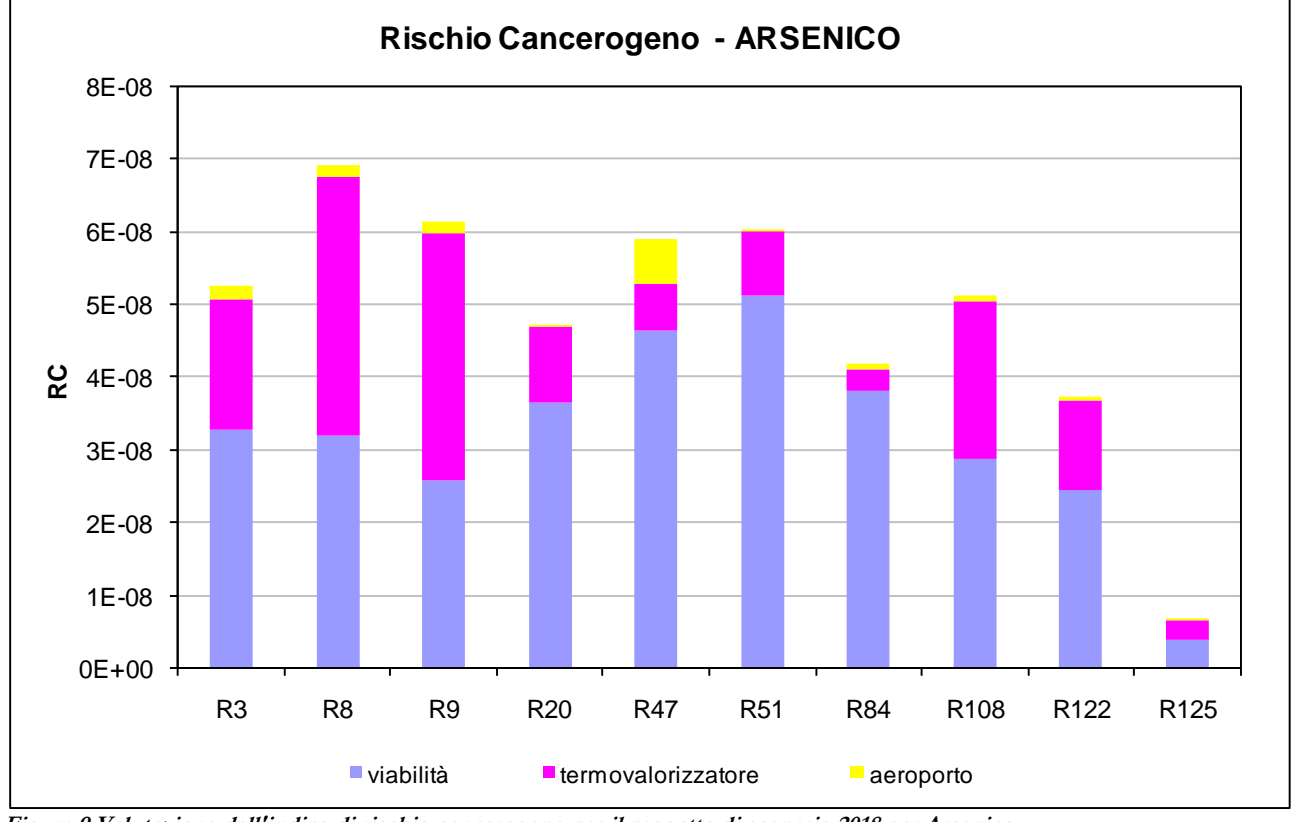

**Figura 9 Valutazione dell'indice di rischio cancerogeno per il progetto di scenario 2018 per Arsenico.**

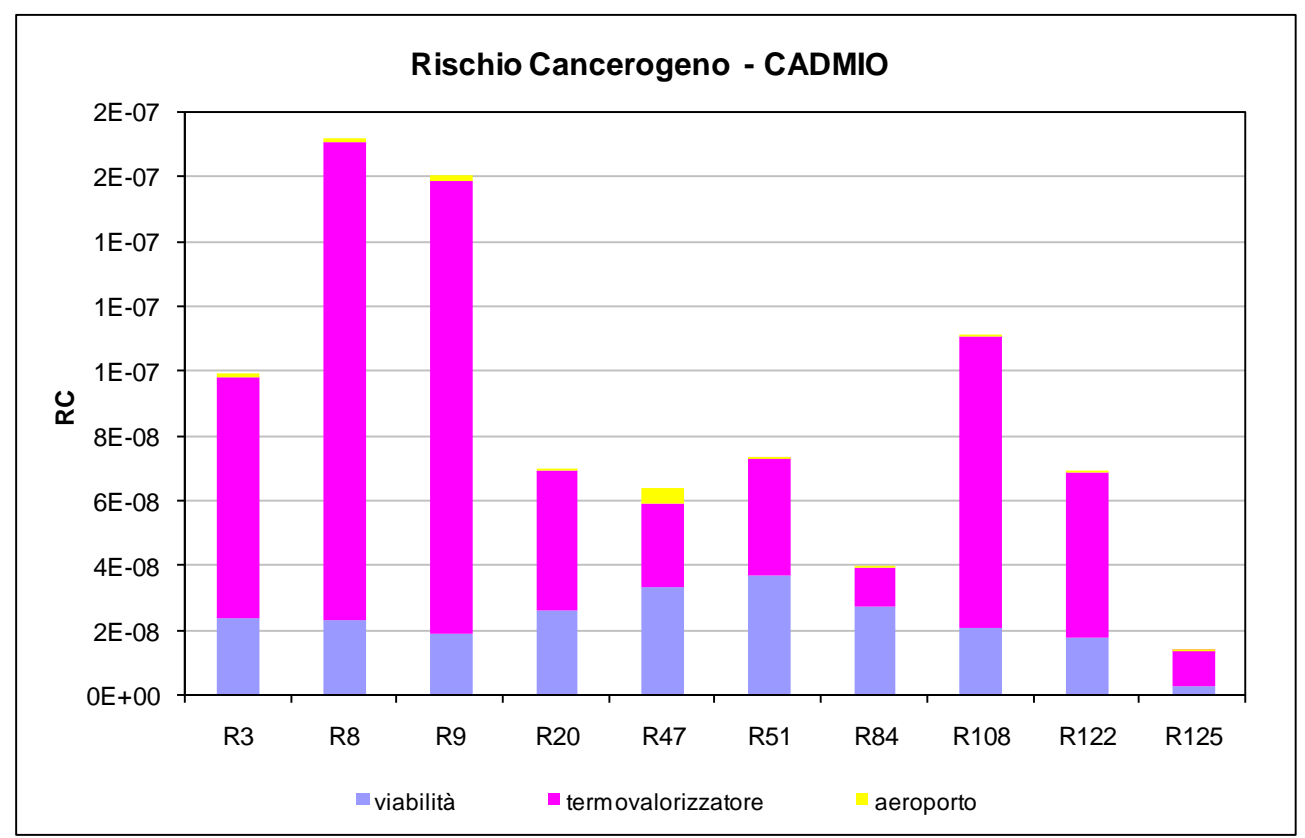

**Figura 10 Valutazione dell'indice di rischio cancerogeno per il progetto di scenario 2018 per Cadmio.**

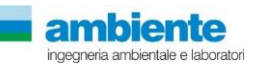

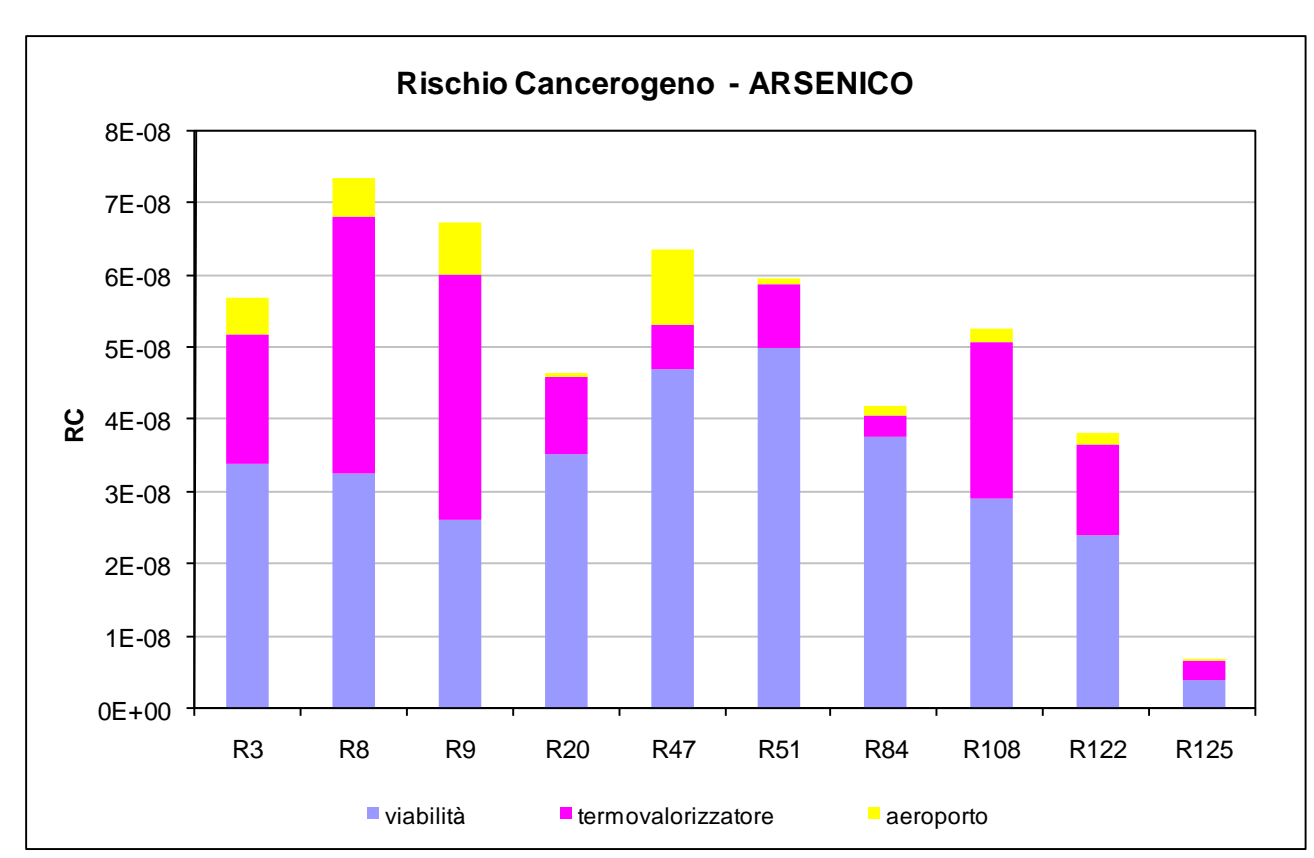

**Figura 11 Valutazione dell'indice di rischio cancerogeno per il progetto di scenario 2029 per Arsenico.**

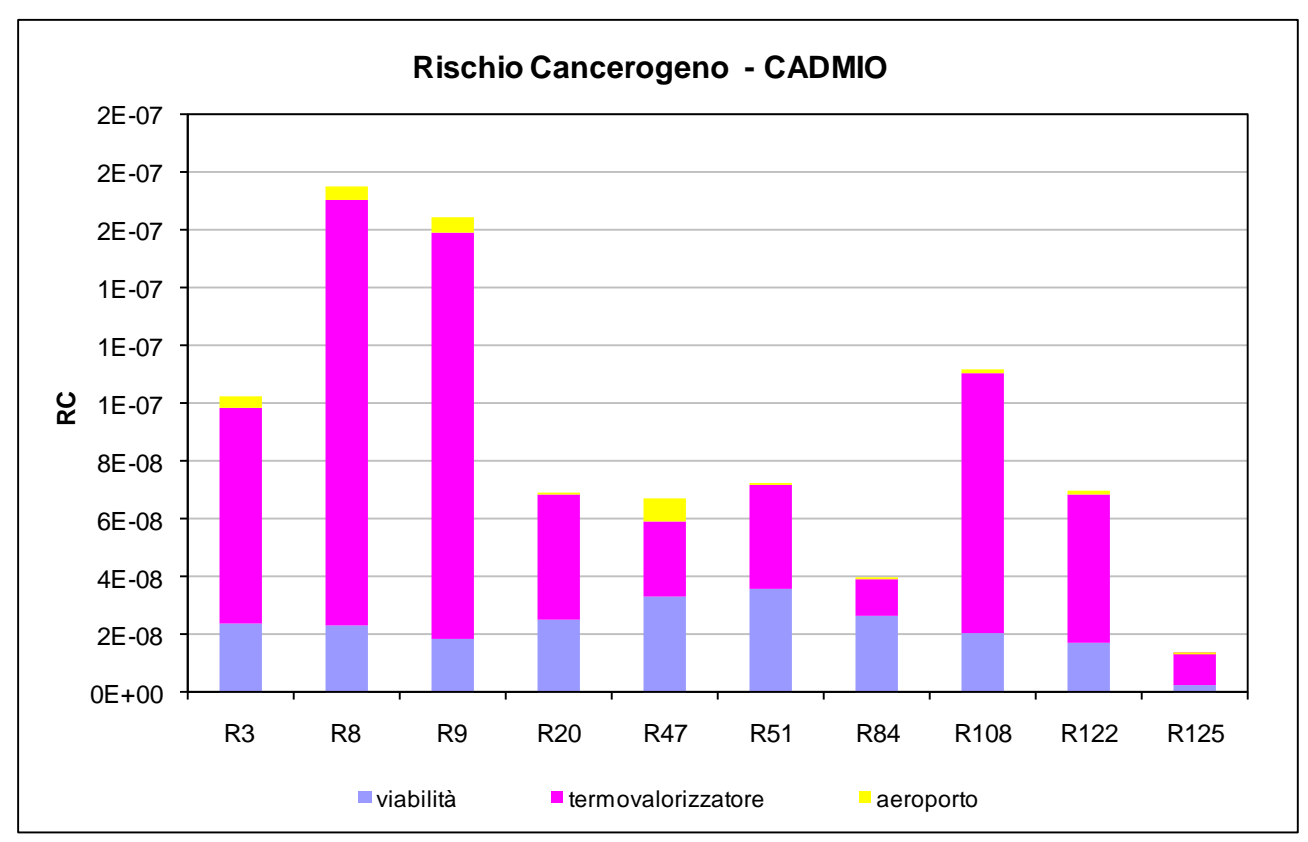

**Figura 12 Valutazione dell'indice di rischio cancerogeno per il progetto di scenario 2029 per Cadmio.**

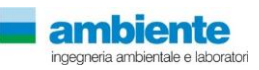

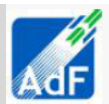

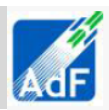

Nella seguente tabella si valuta anche il contributo cumulativo del rischio cancerogeno RC per la sommatoria dei due inquinanti considerati. E' possibile notare come anche il valore cumulato sia ben distante dal valore di riferimento. Infatti, si ricorda che, nella valutazione del rischio cancerogeno, US-EPA considera tollerabile un valore "de minimis" di rischio pari a 10<sup>-6</sup> (probabilità di un caso aggiuntivo di tumore per un milione di soggetti esposti), prevedendo azioni di contrasto discrezionali nell'intervallo tra 10-4 e 10-6 e interventi pianificati se il rischio è superiore a 10-4 .

| Localizzazione   | ΙD               | <b>RC</b> tot<br>Scenario 2018 | <b>RC</b> tot<br>Scenario 2029 |
|------------------|------------------|--------------------------------|--------------------------------|
| Sesto Fiorentino | R <sub>3</sub>   | $1.51E-07$                     | 1.59E-07                       |
| Polo Univ SF     | R <sub>8</sub>   | $2.40E-07$                     | 2.49E-07                       |
| Polo Univ SF     | R <sub>9</sub>   | $2.21E-07$                     | $2.32E - 07$                   |
| Calenzano        | R20              | 1.17E-07                       | 1.16E-07                       |
| Osmannoro        | R47              | $1.23E-07$                     | 1.31 <sub>E</sub> -07          |
| Campi Bisenzio   | R <sub>51</sub>  | 1.34E-07                       | 1.33E-07                       |
| Novoli           | R84              | 8.16E-08                       | 8.22E-08                       |
| Sesto Fiorentino | R <sub>108</sub> | $1.62E - 07$                   | 1.65E-07                       |
| Area Verde       | R <sub>122</sub> | 1.06E-07                       | 1.08E-07                       |
| Ospedale Careggi | R <sub>125</sub> | $2.08E - 08$                   | $2.12E-08$                     |

**Tabella 32 Rischio Cancerogeno totale per i due scenari di progetto e considerando tutte le sorgenti di emissione (traffico, termovalorizzatore e aeroporto)**

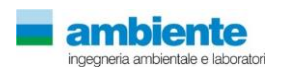

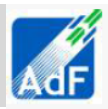

### <span id="page-46-0"></span>**7.2 VALUTAZIONE RISCHIO SOSTANZE PERICOLOSE (TOSSICI NON CANCEROGENI)**

La valutazione del rischio per inalazione si completa con la stima dell'impatto per le sostanze pericolose. Tali inquinanti producono effetti avversi che, per quanto attiene alla valutazione del danno sanitario, si possono grosso modo classificare in due gruppi:

Effetti tossici a lungo termine (es. patologie respiratorie croniche)

Effetti tossici acuti o a breve incubazione (es. eventi cardiovascolari, riacutizzazioni di asma o di broncopneumopatie ostruttive)

In tabella sono riportate, per ciascuna sostanza, le concentrazioni di riferimento per effetti cronici (RfC) quali risultano dai database dell'EPA 2003 e 2005, con indicazione dei relativi organi bersaglio. Occorre qui ricordare che i valori di RfC sono derivati per estrapolazione alle basse dosi dai risultati di studi condotti su animali, con modalità e finalità che sono proprie del risk assessment (identificare genericamente dosi e bersagli "critici", in termini di rischio tossicologico). Pertanto, il concetto di "organo bersaglio", rappresentato nei data base EPA e qui ripreso nella tabella , ha significato differente da quello nosologico che il termine assume in ambito clinico (in altre parole, un certo fattore ambientale può provocare nell'uomo molteplici malattie, diverse l'una dall'altra, che impattano sullo stesso organo bersaglio, es. apparato respiratorio, sistema nervoso ecc.). Proprio in ragione del criterio tipicamente adottato nel risk assessment per la determinazione degli effetti critici, il rischio non cancerogeno per via inalatoria può essere calcolato per default (come nel presente studio), sommando il contributo di ciascuna sostanza per apparato, da cui risultano concentrazioni teoriche totali che sono accettabili se la somma è inferiore o uguale a 1.

|                | <b>RfC</b><br>mg/m3 | $_{\rm v080}$<br>Sistema<br>ner | sviluppo    | vascolare<br>Cardio- | Immono<br>logico | Ē<br>espirat<br>∝ | Reni | Digerente | Emopoietici |
|----------------|---------------------|---------------------------------|-------------|----------------------|------------------|-------------------|------|-----------|-------------|
| As             | 1.50E-05            | X                               | $\mathbf X$ | $\mathbf X$          |                  |                   |      |           |             |
| C <sub>d</sub> | 2.00E-05            |                                 |             |                      |                  | X                 | X    |           |             |
| NO2            | 1.00E-01            |                                 |             |                      |                  | $\mathbf X$       |      |           |             |
| <b>PM10</b>    | 1.50E-02            |                                 |             |                      |                  | X                 |      |           |             |

 **Tabella 33: Concentrazioni di riferimento effetti cronici per le sostanze monitorate**

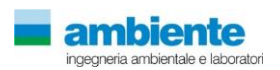

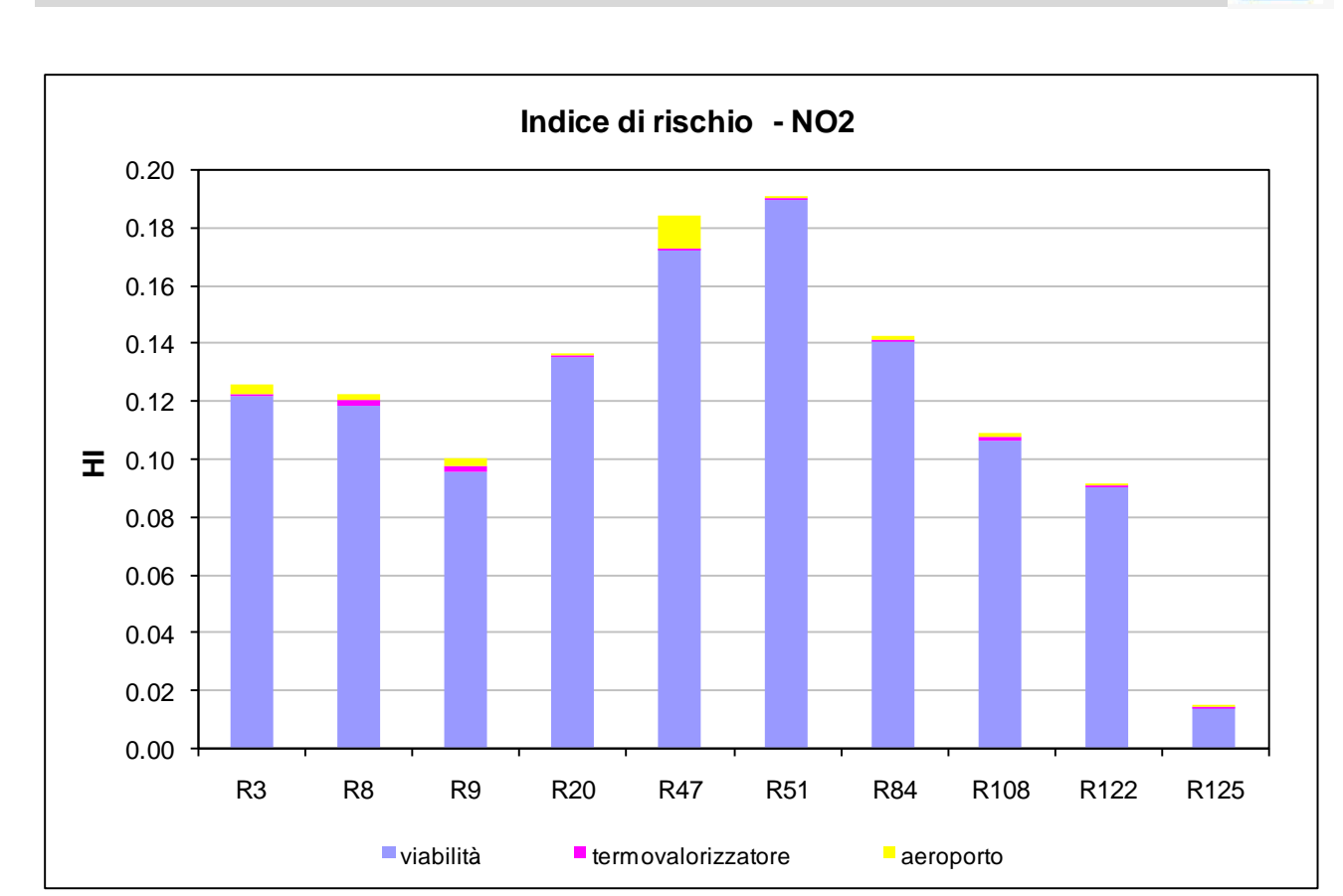

**Figura 13 Valutazione dell'indice di rischio HI per il progetto di scenario 2018 per NO2.**

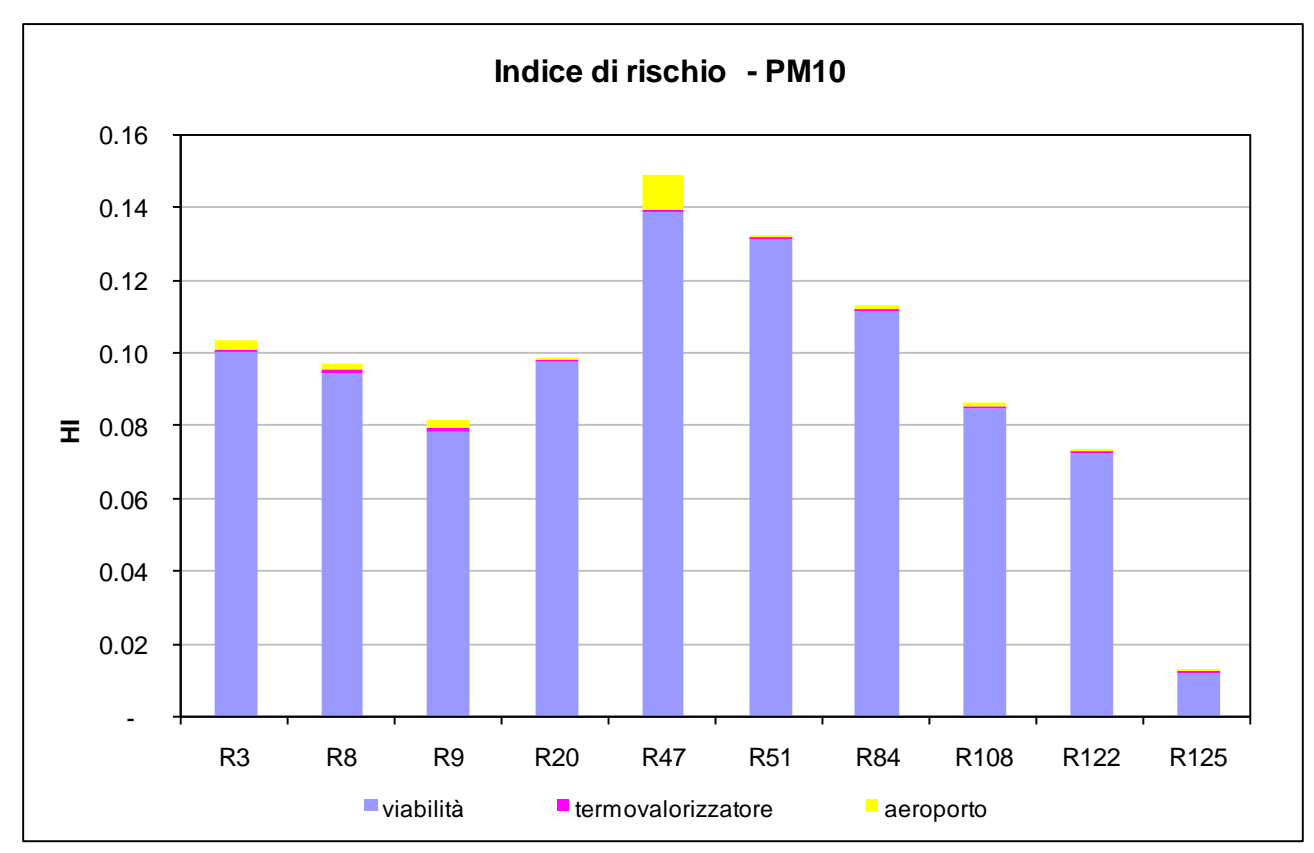

**Figura 14 Valutazione dell'indice di rischio HI per il progetto di scenario 2018 per PM10.**

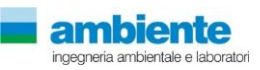

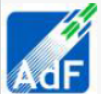

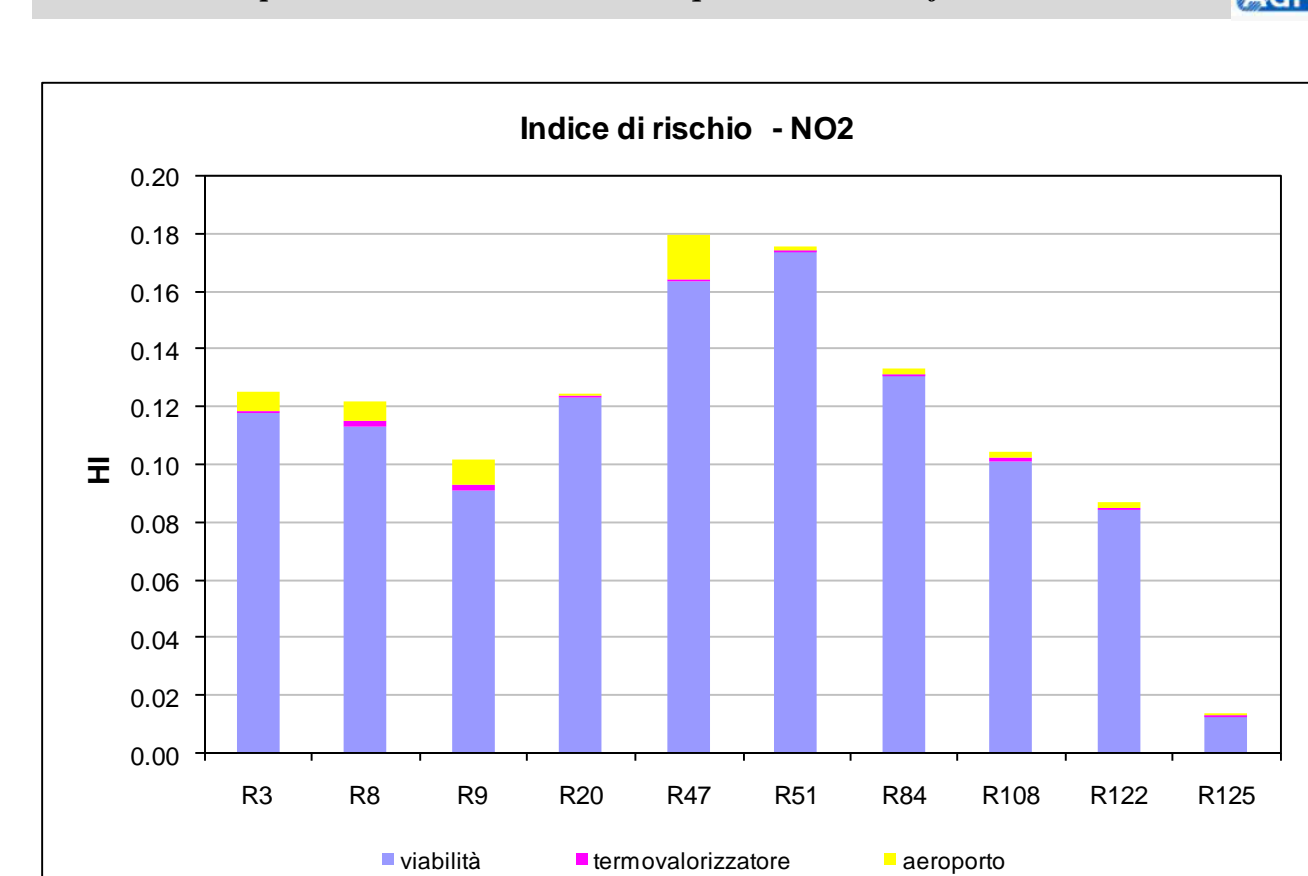

**Figura 15 Valutazione dell'indice di rischio HI per il progetto di scenario 2029 per NO2.**

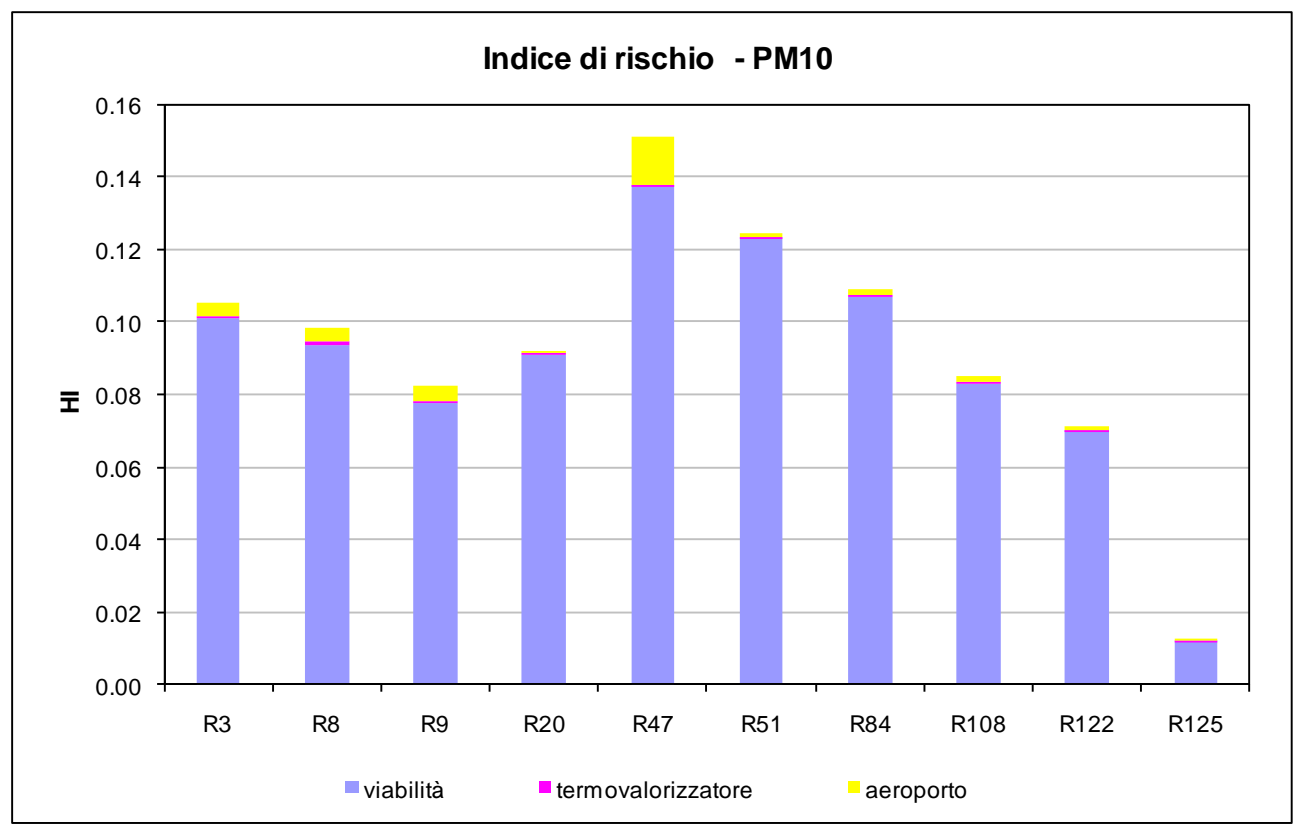

**Figura 16 Valutazione dell'indice di rischio HI per il progetto di scenario 2029 per PM10.**

ngegneria ambientale e laborator

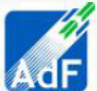

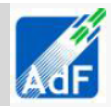

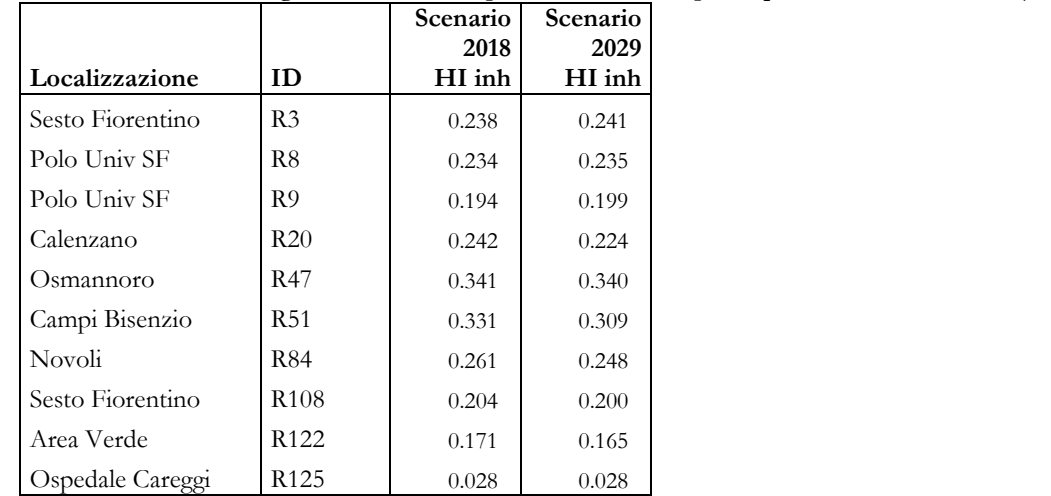

**Tabella 34 contributo integrato delle sostanze per indice di rischio per le quattro sostanze studiate (PM10, NO2, Cd e As)**

Il valore del Hazard Index per le sostanze non cancerogene deve essere inferiore all'unità determina il criterio di accettabilità del rischio valutato.

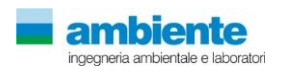

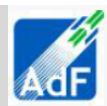

### **7.3 CONCLUSIONI**

<span id="page-50-0"></span>Il presente studio ha permesso di valutare il rischio sanitario per la realizzazione dell'opera in progetto, ampliamento dell'aeroporto Amerigo Vespucci di Firenze, e di paragonare questo ai medesimi indicatori di rischio associati alle altre attività antropiche con esso correlate e presenti sul territorio.

Non rientra tra gli obiettivi del presente lavoro la valutazione epidemiologica né la raccolta di dati sull'incidenza di patologie correlabili all'inquinamento atmosferico nel sito oggetto di esame. Una dettagliata analisi modellistica ha consentito di valutare le ricadute sulla qualità dell'aria delle differenti tipologie di sostanze presenti nelle emissioni legate all'esercizio dell'aeroporto di Firenze e delle altre sorgenti significative sul territorio.

Le simulazioni sono state condotte utilizzando un modello a dispersione a puff non stazionario, Calpuff Model System, riconosciuto da US-EPA come uno tra i modelli di riferimento per applicazioni sul trasporto a lunga distanza degli inquinanti, nell'ambito di studi di impatto ambientale.

Lo studio ha permesso, per gli inquinanti atmosferici considerati più rappresentativi dal punto di vista tossicologico (NO2, PM10, As, Cd), di confrontare le stime di rischio del solo aeroporto con quelle riguardanti il contributo complessivo delle varie sorgenti (aeroporto, termovalorizzatore e rete stradale).

Le simulazioni modellistiche dapprima, hanno permesso di costruire la base di dati per il calcolo dell'esposizione della popolazione residente sul territorio dei comuni interessati dalle ricadute delle emissioni dell'opera in esame.

L'applicazione della metodologia di risk assessment proposta ha poi permesso di valutare il reale contributo delle sorgenti al potenziale rischio sia cancerogeno che tossicologico per le sostanze non cancerogene.

I risultati valutati sia in riferimento a punti recettori individuati sul territorio che nella totalità del dominio di calcolo, tramite la realizzazione di mappe tematiche di rischio, hanno permesso di valutare come accettabile i livelli di rischio in quanto ben lontani dai parametri limite di riferimento.

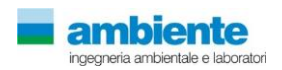